### Klimichs Graphilche Bibliothek

### Band vil

# **Anfangsgründe** im Schniff agailchilinge

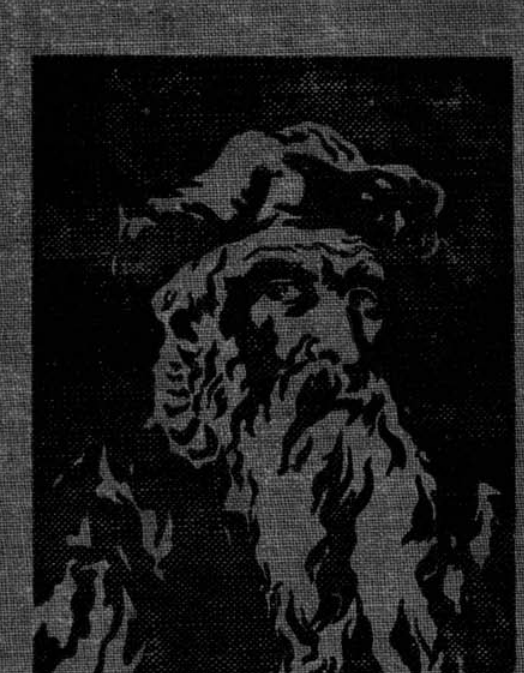

 $J(t)$ **SALLY** TICRITY

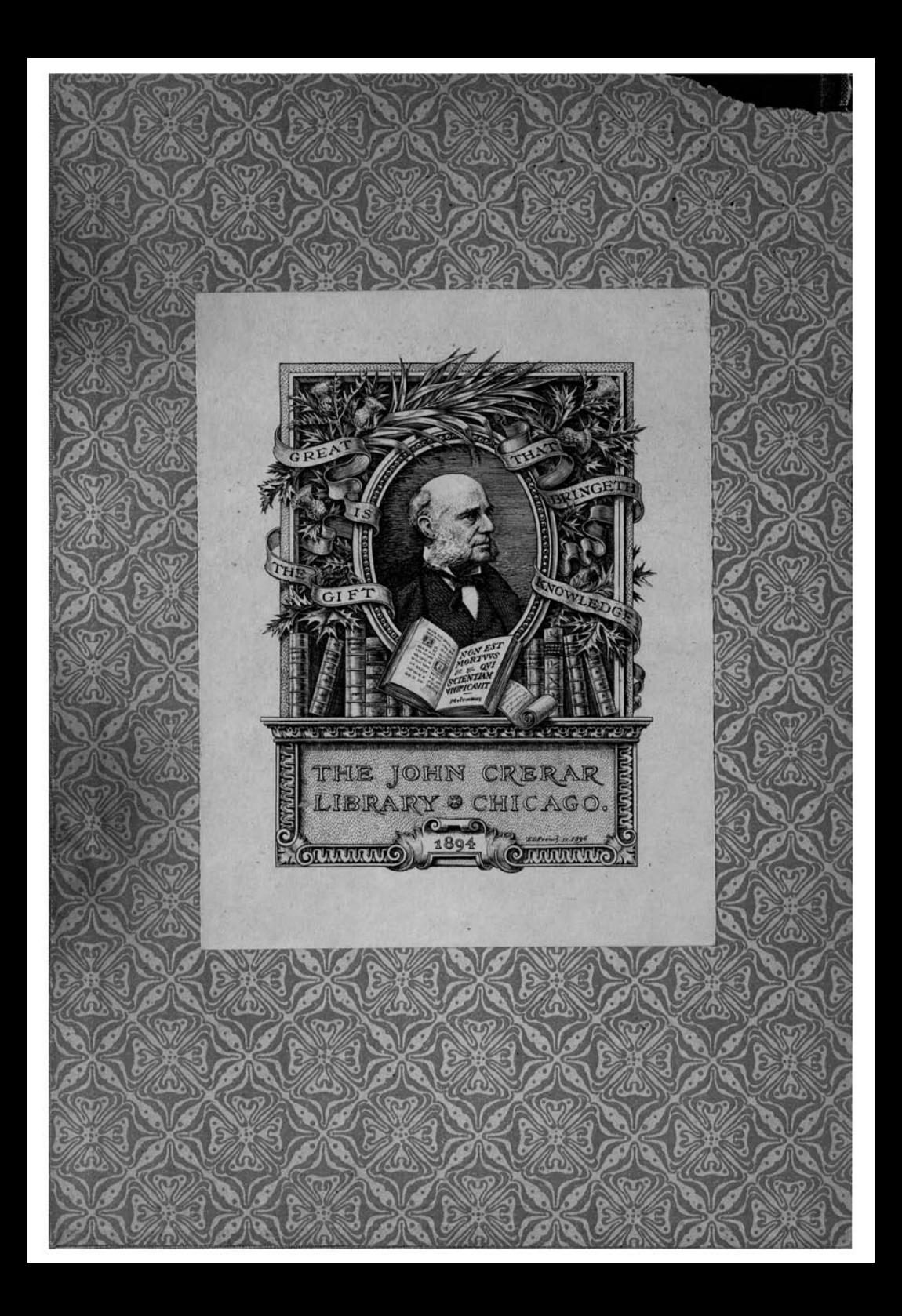

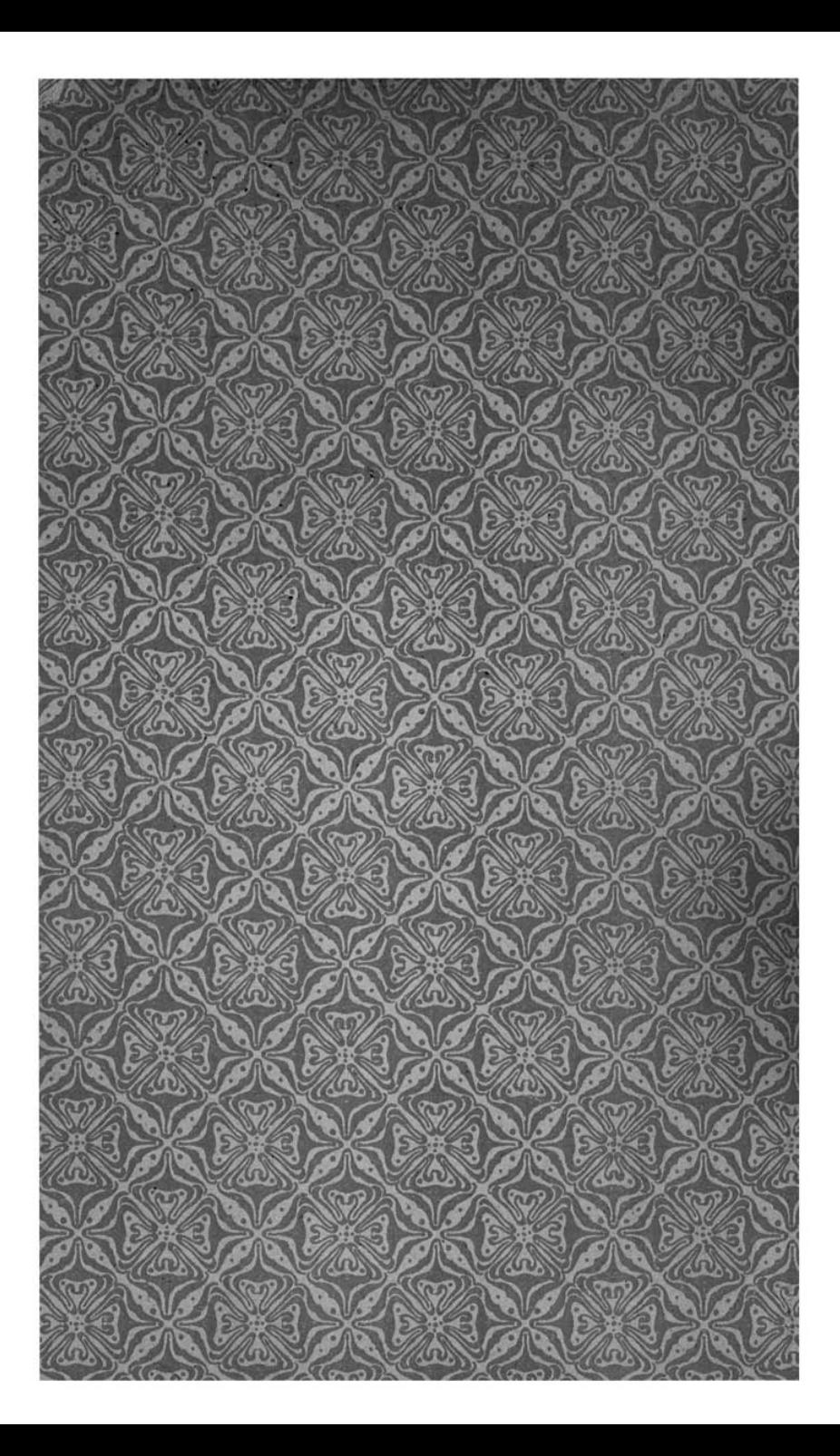

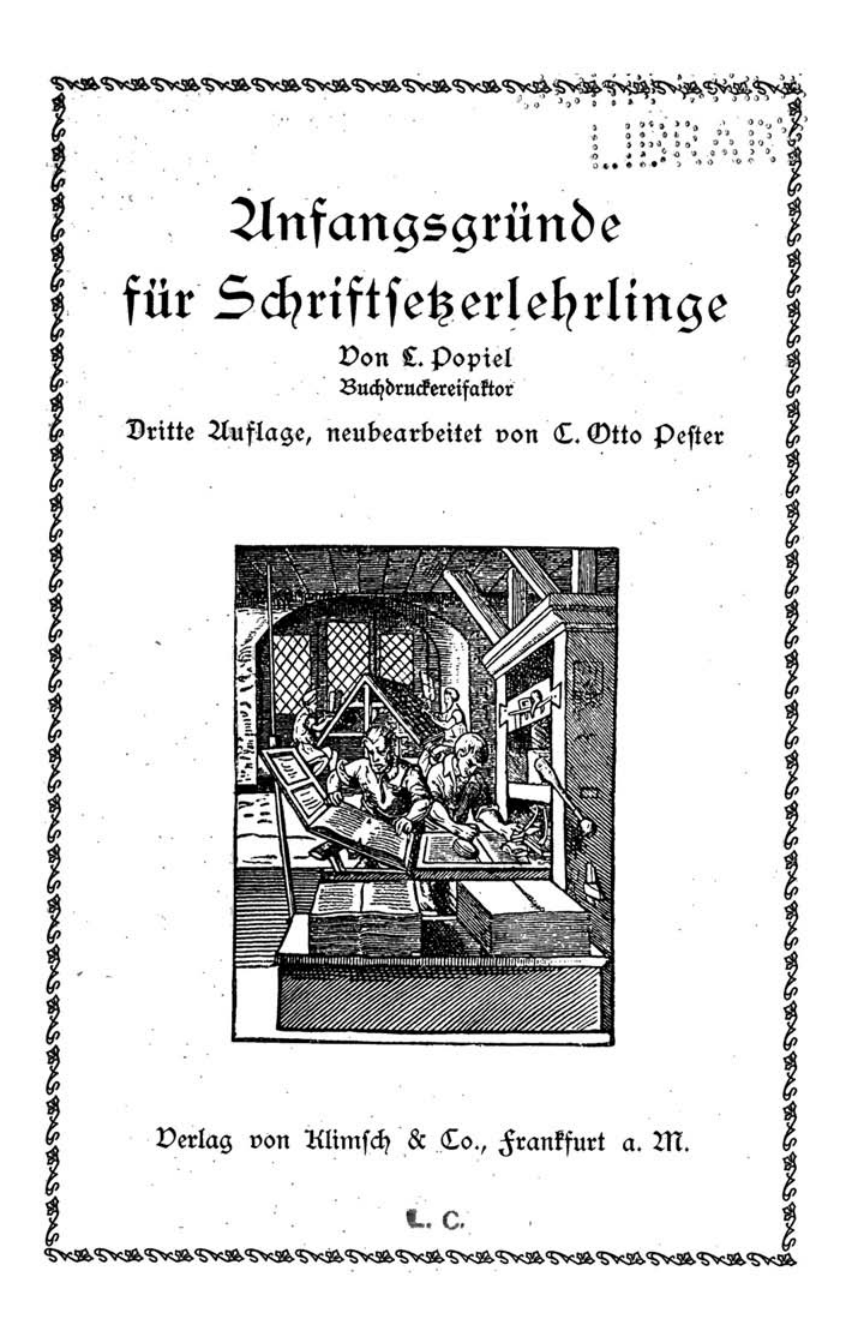

Mlle Rechte vorbehalten.

## Dorwort zur dritten Zluflage.

Die vorliegende dritte Zluflage der "Zlnfangsgründe für Schriftseerlehrlinge" wurde gegenüber der vorherigen Zlusgabe pollständig neu bearbeitet und teilweise ergänzt. Gleichwohl ift der enge Rahmen des Werfchens nicht überschritten. Spezialsatgarten wurden nicht aufgenommen, weil dem Cehrling mit oberflächlicher Behandlung der Chemata nicht gedient wäre, eine gründliche Bearbeitung aber den Oreis und den Charafter des Büchleins verändert hätte. Zur Weiterbildung werden die auf dem Anhang verzeichneten Werfe empfohlen.

für den Cehrling gilt die Dorfchrift aus der ersten und zweiten Zluflage, daß die unter der Rubrik "Die Cätigkeit des Sekers" vereinigten Kapitel abgeschrieben und dem Ge= dächtnis eingeprägt werden müssen.

Möge das Büchlein seinen Zweck erfüllen und zur Dervollfommnung in beruflicher Sinficht anregen.

frankfurt a. 211., Johanni 1902

### Der Derfasser.

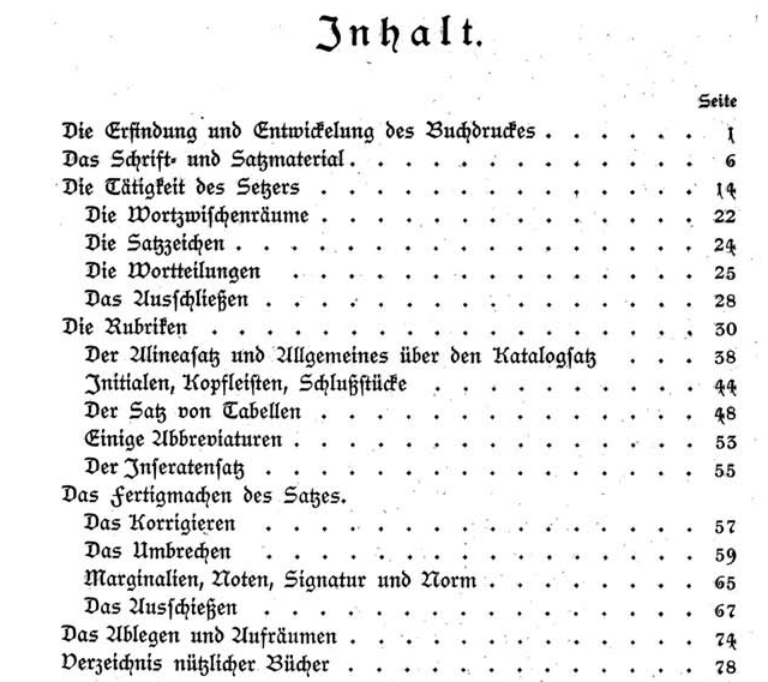

 $\mathcal{L}^{\text{max}}$ 

\$

 $\begin{array}{c} \begin{array}{c} \begin{array}{c} \begin{array}{c} \begin{array}{c} \end{array} \\ \begin{array}{c} \end{array} \end{array} \end{array} \end{array} \end{array}$ 

 $\mathcal{S}_{\rm{c}}$ 

 $\frac{\beta}{2\beta}$  ,  $\frac{\beta}{2}$ 

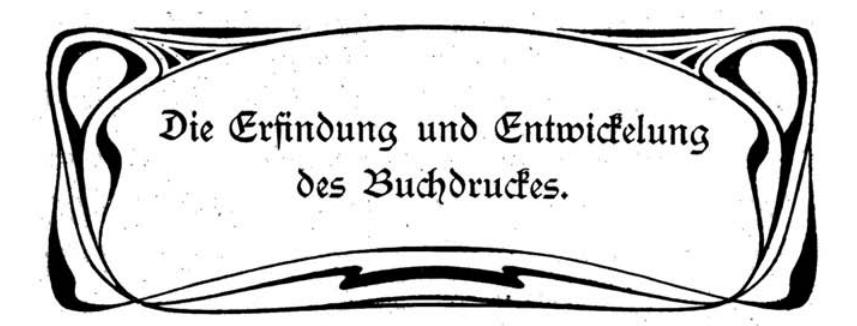

Die Druckverfahren teilt man nach der Beschaffenheit der Druckform ein in hochdruck (Buchdruck), weil hier das abzudruckende Bild hochsteht, in Tiefdruck (Kupferdruck), weil bei diesem die Zeichnung in eine Kupferplatte eingegraben wird, und in flachdruck (Steindruck), weil der lithographische Stein wesentliche höhenunterschiede in der Oberfläche nicht zeigt; der Druck wird in diesem falle durch einen chemischen Dorgang ermöglicht. Beim Buchdruck ist also die abzudruckende Bildfläche erhaben; dieselbe wird mit einer farbschicht verleben, wobei nur die abzudruckenden Stellen farbe annehmen, und durch den Druck eines flachen Tiegels oder eines Cylinders auf das Papier übertragen. Die Erfindung der Buchdruckerkunft ift nicht etwa aleichbedeutend mit der der Druckfunst überhaupt. Dorher erfolgte der Druck von Holzplatten, in welche Bilder oder Schriftzeichen verkehrt eingeschnitten, die nicht druckenden Teile also entfernt waren. In Deutschland übte man dieses Verfahren schon im Anfang des Mittelalters aus. Wenn wir von der Erfindung der Buchdruckerfunft fprechen, fo haben wir unter letzterer den Druck mit beweglichen Buchstaben zu verstehen. Um uns den Wert der Erfindung flarzumachen, müssen wir uns vergegenwärtigen, daß eine vom holzfchneider bearbeitete Tafel lediglich für den ursprünglich bestimmten Zweck verwendbar war, während das Wefen und der große Wert der Typoaraphie darin bestehen, daß die einzelnen Buchstaben zu beliebigen Sätzen zusammengestellt und nachher wieder auseinandergenommen werden können. Zlus einer kleinen Anzahl Buchstaben, etwa n e i g e n, fann man noch folgende Zufammenftellungen bilden: eignen, eigen, nie ge, ein gen, einen g, ein eng, nein ge; Popiel, Anfangsgründe für Schriftsekerlehrlinge. 1

durch Zuhülfenahme weniger weiterer Buchstaben könnte man die Zahl der Beispiele noch ganz wesentlich erhöhen. Don jeder neuen Zusammenstellung können hunderte und Tausende von Abdrücken genommen werden. Diefe geniale, bahnbrechende Erfindung verdanken wir unferem Altmeister Johannes Gutenberg. Leider ist der Lebensgang diefes größten Lichtverbreiters aller Zeiten und Völfer in Dunkel gehüllt, nicht einmal ein beglaubigtes Porträt besitzen wir von ihm. 200an nimmt an, daß er in 200ainz um das Jahr 1397

 $\overline{\mathbf{2}}$ 

Altiffimi preficio cuius nutu infantium linque fi unt diferte. Qui os nii ofepe puulis reuelat quod fapientibus celat. Die liber eareaius. catholicon. δηΐα marnagonis annis Ο πας lx Alma in ur be maguntina nacionis indite germanice. Quam tei demenda tam alro moveni lumine cono os o tuiro cereris rerrau nacionibus preferre illuftrare os dignatus eft flon calami.frili.aut penne fuffra gio. fi mira patronau formau os concozoia apor none et modulo.impreffus atos confectus eft. Dinc tibi fancte pater nato cu flamine facro. Laus et bonoz oño trino tribuatuz et uno Ecdefie lau de libro hoc catholice plance Qui landare piam femper non linque mariam. DEO. GRASIAD

Schlußschrift des Katholifon

geboren wurde; sein Dater gehörte dem angesehenen Geschlechte der Gensfleisch an. In den Jahren 1434 bis 1445 widmete er sich in Straßburg der Ausübung technischer Künste, wie Goldschmiedearbeiten, Unfertigung der Spiegel für Wallfahrer, Polieren der Steine; nebenbei foll er fich fchon dort mit Dorarbeiten einer geheimen Kunst befaßt haben. In Mainz erscheint er urkundlich erst um das Jahr 1448 wieder und von diefem Jahre datiert auch nach den neuesten, allerdings noch nicht geprüften forschungen der erste uns bis heute bekannt gewordene Gutenberg-Druck. Es ist dies ein nur teilweife erhaltenes Druckwerf von außergewöhnlichem Umfange und stellt einen astronomischen Kalender dar. 2115 von dem Erfinder herrührend kennen wir außerdem Donate, 21blaßbriefe, die 217ahnung wider die Türken, die 42 zeilige und die 36 zeilige Bibel, fowie das Katholikon (ein lateinisches Wörterbuch nebst Grammatik).  $\mathfrak{D}$ as letztere hat einen befonderen Wert durch feine vorftehend originalgetreu wiedergegebene Schlußschrift, in welcher Gutenberg zum ersten und zum letzten Male über seine Erfindung sich äußert.

Die Übersetzung der wahrscheinlich von seinem freunde Dr. Humery ins Catetnische übertragenen Schlußschrift lautet:

Unter dem Beistande des Mlerhöchsten, auf deffen Wink der Unmündigen Zungen beredt werden, und der oftmals den Kleinen offenbart, was den Weifen er verhehlt, ist diefes vortreffliche Buch Katholikon im Jahre der Menschwerdung des herrn 1460, in dem gefegneten Mainz, einer Stadt der berühmten deutschen Mation, welche Gottes Huld durch ein so hohes Geisteslicht und freies Gnadengeschenk den übrigen Mationen der Erde vorzuziehen und auszuzeichnen gewürdigt hat, gedruckt und vollendet worden, nicht mit Hülfe von Rohr, Griffel oder "feder, fondern durch das wunderbare Zusammenstimmen, Derhältnis und Ebenmaß der Patronen und formen. Heiliger Vater, sei dir und dem Sohn und dem heiligen Geiste Lob und Ehre aezollt, als der dreieinigen Gottheit. Klinge zum Lobe der Kirche, Katholifon, in diefem Buche, und vergiß nicht zu preifen die gütige Jungfrau Maria. Dank dem Herrn!

Wie so zahlreiche Genies, die Bahnbrecher der Menschheit gewesen find, war auch unfer Gutenberg ein Märtyrer. Er opferte fein Dermögen der "schwarzen Kunst", hatte Jahrzehnte lang mit Yot, Derrat, Undant und Derkennung zu kämpfen. Zoch an seinem Lebensabend wurde er durch das schändliche Derhalten seines Gefellschafters fust um die früchte seiner großen Anstrengungen und Mühen betrogen. Ein unvorsichtig abgefaßter Dertrag war sein Derderben: durch das parteiische Derhalten des Mainzer Gerichtes wurde ihm einer Geldforderung wegen nicht nur die Preffe, sondern auch alle Druckereiwerkzeuge, sowie die schon gedruckten Bogen der lateinischen Bibel abgenommen; alles vorrätige Papier und Pergament (Tierhaut, bearbeitet, um diefelbe für das Bedrucken oder Befchreiben geeignet zu machen) mußte er ausliefern. Und — o Jronie des Schickfals — der unsterbliche Erfinder der Buchdruckerkunst erhielt schließlich für all' seine Caten und Leiden eine bescheidene Unstellung am Hofe des Herzogs 21dolf von Laffau. Sein Codestag ift, wie der Tag feiner Geburt, unbefannt geblieben, wir wissen nur, daß er am 24. Kebruar 1468 nicht mehr am Leben war.

Don Mainz aus verbreitete fich die neue Kunst schnell im deutschen Sprachgebiet, in Europa, Umerifa, Unftralien, und fie verbalf vielen zu großem Reichtum. Die Geschichte bis auf den heutigen Tag bildet eine Kette herrlicher Dervollkommungen; namentlich im fürzlich abgelaufenen 19. Jahrhundert fam unfere Kunst zu hoher Etwa um das Jahr 1800 baute man die erste eiferne Bliite. handpreffe nach Ungabe von Cord Stanhope; Jahrhunderte hindurch hatte man sich mit der hölzernen nach 2lrt der Weinfelter gebauten Bandpreffe beholfen. Doch porwärts drängte der Zeitgeift. Man machte allerhand Dersuche, die Ceistungsfähigfeit im Drucken zu steigern. Einem Deutschen, dem 1790 geborenen Buchdrucker und Mechaniker friedrich König aus Eisleben, verdankt man die vielleicht bedeutungsvollste weitere förderung durch Erfindung der Schnellpreffe im Jahre 1810. Der Mechaniker Bauer aus Württembergs schöner Residenzstadt Stuttgart leistete ihm treuen Beistand; beide find die Gründer der hochangefehenen firma König & Bauer in Würzburg. Die Schnellpresse, heute fast in jeder Druckerei vorhanden, arbeitet mit einem Cylinder (daher Cylindermaschine) anstatt der druckenden Platte (Tiegel) und mit beweglichem Karren, auf dem die Schriftform gelagert ift. Der Schnellpreffenbau nahm eine fo vielfeitige und glänzende Entwickelung, daß zu feiner Darstellung ein Buch nötig wäre. Weitere förderung erfuhr der Buchdruck durch die Erfindung der Stereotypie. 217it diesem Zamen bezeichnet man die Anfertiauna von Kovien in Metall von Schriftfätsen: die zum Gießen nötige Mater fertigte man ursprünglich aus Gips; bei der jetst üblichen Papierstereotypie bildet man die Mater aus einer Unzahl Papierbogen (fünf bis sechs Bogen Seidenpapier, ein Bogen nicht zu starfes fließpapier, zwei bis drei Bogen mittelstarfes Dütenpapier und ein Deckbogen), die mit angerührtem Matrizenpulver (Kreide und Kleister) mit einander verbunden werden. 217it einer 21bflopfbürfte wird diefe biegfame Decte gleichmäßig in die Schriftform eingeflopft, getrocknet und mit geschmolzenem Stereotypiemetall ausgegoffen. Eine vollkommenere aber auch koftspieligere Methode zur Anfertiauna von Kovien besitzen wir in der 1837 von Jacobi in Dorpat und Spencer in Civerpool erfundenen Galvanoplastif. Mit derfelben kann man originalgetreue Druckplatten, sogar von

 $\mathbf{r}$ 

holzschnitten und feinen Autotypien, herstellen. hierbei werden Metalle durch den galvanischen Strom aus den Cöfungen ihrer Salze ausgeschieden und auf die durch Graphit leitend gemachte Matrizenform niedergeschlagen. Diese Klischierperfahren (Derpielfältigungsverfahren) leiften gute Dienfte, wenn Yachdrucke von Werken wahrfcheinlich find, fo daß die Neuherstellung des Sates oder längeres Stehenbleiben entbehrlich werden. Zur Schonung des Schriftmaterials fertigt man bei großen Auflagen Platten an, bei größeren oft in doppelter Anzahl, um den Druck in der halben Zeit zu bewältigen. Mit Hülfe der Stereotypie fertigt man auch die auf Cylindern zu befestigenden Druckplatten für Rotationsmaschinen an. Diefe hauptfächlich im Zeitungsdruck verwendete Maschine wurde 1837 von hoe in New-York erfunden und bedruckt Rollenpapier zu gleicher Zeit auf zwei Seiten. Weiter erfuhr die Typographie eine gewaltige förderung durch die photomechanischen Verfahren zur herstellung von Originalen, die in der Buchdruckpreffe vervielfältigt werden fönnen. Man fpricht von photomechanifchen Derfahren, weil hierbei zur Übertragung des Originalbildes die Photographie dient und die Dervielfältigung durch die mechanische 21rt des 21bdruckens erfolgen fann. 2017an unterscheidet Strichätzung (bei Zeichnungen mittels der feder hergeftellt) und Autotypie. 217it diefem Ausdrucke bezeichnet man die Übertragung von Photographien, Tufchzeichnungen (mit Tönen, nicht Strichen) mittels eines Glasrafters auf Kupfers und Zinfplatten zwecks hochätzung. Um sich das Gesagte flar zu machen, betrachte man, möglichst mit einem Dergrößerungsglas, die am Schlusse des Buches am Kopfe des Bücherverzeichniffes stehende Autotypie; das ganze Bild wird aus verschieden großen Pünktchen gebildet, per Quadratcentimeter 1600 bis 10,000. Zuletst verfuchte man auch, die Schnelligfeit des handsetzens durch Maschinen zu befördern. Unfangs ging man von der Jdee aus, die handarbeit des Setzers von der Maschine ausführen zu laffen. So entstanden die Typen-Setzmaschinen, wie die Kastenbeinsche, die Chorne u. a. m. Zur Bedienung waren drei Arbeiter nötig; zum Setzen, Ausschließen und Ablegen je einer. Zu allgemeiner Einführung kamen diese aus naheliegenden Gründen nicht. Die Matrizen-Prägemaschine, bei der die Schriftbilder in weiches 217etall oder Papiermaché geprägt und damit Platten gegoffen

 $5<sub>1</sub>$ 

wurden, konnten dagegen die Anforderungen nicht erfüllen, die man an auten Sats stellt. Wiederum ein Deutscher ersann eine Umwälzung. Der Württemberger Ø. Mergenthaler erfand nach vielen Derfuchen die Zeilen-Sets- und Gießmaschine Linotype (fpr. linotaip). Diefe Maschine und ihre Nachfolger, Typograph und Monoline, beruhen auf dem Prinzip, nicht fertige Buchstaben, sondern an deren Stelle Matern zu Zeilen automatisch aufzureihen, auszuschließen, auszugießen und fertig zu machen, wobei unter gewissen Doraus. setzungen eine große Leistungsfähigkeit erzielt werden kann. Ob damit die schwierige Zlufgabe endgültig gelöst wurde? 217an machte schon verschiedene Dersuche, die Elektrizität in diesen Dienst zu zwingen. für den Setzer, der in seinem Berufe nicht handwerfsmäßig, verständnislos und schablonenhaft arbeitet, ist die Zukunft auch durch die Möglichkeit der Erfindung einer vollkommenen Setzmaschine nicht gefährdet, wie diefer furze 21briß der Entwickelungsgefchichte unferes Berufes mit der langen Kette von einander ergänzenden gewaltigen Erfindungen zeigt. freilich muß ein Jeder durch sein ganzes Können dazu beitragen helfen, das Dublikum anspruchspoller zu erziehen und es dazu zu bringen, daß es gute und schlechte Arbeit unterscheiden lerne. Dann wird der Setzer auch stets auf einen angemessenen Cohn rechnen können und seine Berechtigung wird behalten unser alter Buchdruckerspruch: Gott grüß' die Kunst!

**DRBNA SRBN BAB SRBNA SRBN BAB SRBN BAB SRBN BAB SRBNA SRBN** 

### Das Schrift und Satmaterial.

Die Lettern oder Buchdruck=Typen sind gegossene vierseitige metallene Stäbchen, deren Begrenzungsflächen in rechten Winfeln zu einander stehen; der Buchdrucker nennt dieselben Buchstaben. Ein Sortiment zu einer Gattung gehöriger Lettern eines Grades nennt man eine Schrift, die fämtlichen Grade einer Schrift eine Garnitur, und die verschiedenen Gattungen in ihrer Gefamtheit Schriften. Die Zlusdehnung vom fuße bis zur Druckfläche (Bild) der Type nennt man höhe; der Kegel wird an der Type in der Richtung vom fuße bis zum Kopf des Bildes gemessen; mit Dicke bezeichnet man den Durchmesser von linfs nach rechts. Der bildfreie Teil ift das fleisch.

Der Schriftzeug oder das Schriftmetall. Da ein Schriftfetzer täglich mit den metallenen Buchftaben arbeiten muß, ift es auch nötig, daß er wiffe, aus welchem Material diefe Buchstaben bestehen. Es sei deshalb bemerkt, daß der Schriftzeug eine Mischung von etwa 70 Teilen aut gereinigtem Weichblei, 27 Teilen 2Intimon (fprödes, filberweißes Metall) und 3 Teilen Zinn und Kupferzeug darftellt. Gutes Schriftmetall foll trots großer härte auch einen gewissen Grad von Geschmeidigkeit besitzen, so daß mit dem Messer Späne abzulösen find; das Metall soll bei widerstrebendem kurzen Bruch feinförnige, stahlgrau glänzende Bruchstellen zeigen.

U B C D E F G H F R L M R D B D R S T U B W X P R abcdefahiitlmnoparitubwgyz frakturschrift

UBCDE 5 GHJK & MUDPQRSTUDWXD 3 abcdefghijflmnopqrsftuvwry3 Schwabacherschrift

ABCDEFGHIJKLMNOPQRSTUVWXYZ abcdefghijklmnopqrstuvwxyz *2Intiquafdrift* 

A B C D E F G H I J K L M N O P Q R S T U V W X Y Z a b c d e f g h i j k l m n o p q r s t u v w x y z Kursipfdrift

**ABCDEFGHIJKLMNOPQRSTUVWXYZ** abcdefghijklmnopqrstuvwxyz Mediävalantiqua

### *ABCDEFGHIJKLMNOPQRSTUVWXYZ* abcdefghiklmnopqrstuvwxys Mediävalkursiv

Die in den deutschen Buchdruckereien vorkommenden hauptsächlichsten Schriftgattungen find die gewöhnliche deutsche Schrift oder Kraktur und die lateinische Schrift, Untiqua genannt. Bei der

 $\overline{\mathbf{z}}$ 

letzteren Gattung hat man gewöhnliche Untiqua und Mediäval zu unterscheiden. Die schrägliegenden Arten nennt man Kurfivschriften. Diefe hauptgattungen haben wieder unzählige von einander verfchiedene Zeichnungen (Schnitte); es giebt magere, halbfette, fette, fchmale, breite, verzierte, gotifche und verfchiedene andere Schriften; auch für fremde Sprachen giebt es Schriftzeichen, man hat z. B. ariechifche, hebräifche, arabifche, fyrifche, ruffifche Schriften 2c. Die Schriften, welche zur herstellung von größeren Druckfachen (Büchern oder Zeitungen) verwendet werden, nennt man Brot- oder Werf-Unter einem Werf versteht man eine mehrere oder viele fcbriften. Bogen umfassende Druckarbeit. Zu Werken verwendet man gewöhnlich nur Petit, Korpus (Garmond) und Cicero, weshalb man diefe Schriften Werfschriften oder Brotschriften nennt. Kolonel und Borgis sind ebenfalls zu den Brotschriften zu rechnen, da diese fast nur zur herstellung befonderer Werfe dienen.

Um im fortlaufenden Sate einzelne Teile hervorzuheben, verwendet man Zluszeichnungsschriften (halbfette und fette Schriften, bei Untiquasats am besten Kursivschriften). Im fraktursats ist auch das Spatiinieren erlaubt, das bei Untiquasats nicht zu empfehlen Diese Zluszeichnungsschriften müssen bezüglich des Charakters, ift. der Größe des Bildes und im Schnitte genau zur Schrift des Tertes paffen und mit diefer Cinie halten, d. h. die fußlinie foll für das Zluge gleich fein. Bei Werfen wähle man ausschließlich passende Schriften; eine Zlusnahme muß leider vielfach bei Zeitungssatz gemacht werden. Eine Anzahl Buchstaben so miteinander verbunden, daß sie einen beliebigen Text geben, nennt man Schriftfatz oder furz Satz. In der Regel trägt eine Letter nur ein Schriftzeichen; wenn mehrere auf einem Körper vereinigt find, so hat man eine Ligatur vor sich; find mehrere Silben oder ganze Wörter verbunden, so spricht man von Cogotypen und Polytypen. Wenn 3. B. das Wort Rechnung aus einem größeren Grade einer Schreibschrift oder einer anderen geeigneten Schrift gefetst und mit hülfe der Galvanoplaftik eine Druckplatte hergeftellt wurde, so hat man eine Polytype, eine Type mit vielen Schriftzeichen (poly griech. = viel). Selbftverständlich fann ein folches zur Dervielfältigung bestimmtes Original auch durch den holzschneider, den Graveur oder mit hülfe der Zinkhochätzung

beraestellt werden. Zu einer Schrift gehören vor allem große Buchftaben (Derfalien, Majuskeln) und fleine Buchftaben (Gemeine, Minusfeln). Unter den weiteren Schriftzeichen find die Interpunftionen oder Lefezeichen (,;:.?!) die unentbehrlichsten, zu denen man auch den Upostroph ('), den Gedankenstrich (-), die Parenthefen (()), die Klammern ([]), das Teilungszeichen (-=), vom Schriftfetzer nur Divis (lat.) genannt, Sternchen (\*), Kreuzchen (†) und Paragraphenzeichen (§) rechnet. Zlußerdem hat man noch mathematische, geo= metrifche und arithmetifche, chemifche, 2Ipothefer- und Kalenderzeichen, Ziffern und Bruchziffern. In den Untiquafchriften hat man noch die fogenannten Kapitälchen (KAPITÄLCHEN), welche der form nach mit den Verfalien, der Bildhöhe nach aber mit den gemeinen Buchstaben übereinstimmen (mit gewöhnlichen Derfalien zu benutsen), und die für fremde Sprachen nötigen Accentbuchstaben (á â é c à è) 2c. Die Jnitialen und die Uncialen find große Unfangsbuchstaben. Im Buchdruck macht man die Unterscheidung, daß man als Initiale einen gegenüber der Tertschrift wesentlich größeren verzierten Buchstaben bezeichnet, während Uncialen (eigentlich zollgroßer Buchstabe zu übersetgen) nur um einige Grade größere 2Infangsbuchstaben genannt werden. 2In diefer Stelle sei nebenbei bemerkt, daß bei Initialen der Einzug in Wegfall kommt, während die kleineren Uncialen, etwa zwei Grade größer als die Tertschrift, den für das Werf festgesetzten Einzug erhalten und in Einie gestellt werden. Uncialen in doppelter Größe der Grundschrift werden nicht eingezogen, sondern fangen stumpf an.

9

Bei der Dermehrung der Schriften trat die Notwendigkeit ein, die verschiedenen Größen nach bestimmten Regeln in eine vom Kleinen zum Großen sich steigernde, genau abgegrenzte Reihenfolge zu bringen. Diese Ordnung der aufsteigenden Größen nach bestimmten Regeln, denen ein Maßstab als Unterlage dient, nennen wir System. Heutigen Tages haben wir in Deutschland für unsere Schriften im großen und ganzen zwei Systeme, das deutsche und das Parifer, letzteres auch Didot-, franzöfifches, Berthold- oder Yormal-System genannt.

In den ersten Jahrhunderten der Typographie hat man die Kegel nach der für zweckmäßig befundenen höhe des Bildes bestimmt; erft im 17. Jahrhundert machte man in England und dann in frankreich den Dersuch, ein System zu schaffen, aber ohne den beabsichtigten Erfolg. Dem Parifer Schriftgießer firmin Didot gebührt das Derdienst, die ersten erfolgreichen Dersuche zur Schaffung einer typographischen Einheit auf Grund des französischen Landesmaßes gemacht zu haben. Im deutschen Sprachgebiet entstand das Konfordanzfystem, wobei fechs Cicero = zwölf Nonpareille auf einen Zoll gingen. Eine Konkordanz teilte man in acht Monpareille oder vier Cicero. Da aber eine Einigung darüber nicht zu erzielen war, welcher Zoll von den gebräuchlichen als Urmaß zu gelten habe, so berrichte große Ungleichheit. Nach der Einigung des Deutschen Reiches hatte man im Meter ein gesetzlich anerkanntes Urmaß und man einigte sich, das französische System, das gewissermaßen den 217ittels weg in dem Wirrwarr bildete, auf dieses 2Naß zu übertragen. Der Messinalinienfabrikant hermann Berthold in Berlin übernahm die Durchführung diefes Projektes; es wurde auf Grund des Normalmeters in der Berliner Sternwarte gefunden, daß 2660 typographische Punkte des Didot-Systems einen 217eter bilden. Im 217ai 1879 haben alle deutschen Schriftgießereien einen Typometer von 300 mm Länge erhalten, der genau 798 typographifche Punkte ergibt. Wenn diefes System auch eine aroße Derbreitung gefunden hat, so muß doch die hoffnung auf ein einheitliches typographisches 217aß für alle Kulturländer aufgegeben werden, ja selbst der deutsche Buchdrucker wird in den Offizinen feiner heimat noch lange Zeit verschiedene Systeme porfinden. Eine weit größere Mannigfaltigkeit bildete sich im Laufe der Zeit bezüglich der Schrifthöhe heraus. 217it welcher Genauigkeit in diesem Punkte bei herstellung der Typen verfahren werden muß, erhellt daraus, daß ein Mehr oder Weniger von 0.1 typographifchem Dunkt eine andere höhe darftellt. Abgesehen von zahllofen eigenen höhen (haushöhen) unterscheidet man:

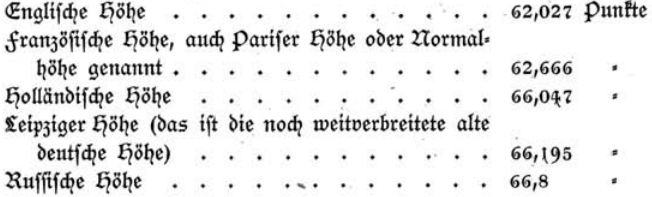

Die gebräuchlichsten bei uns vorkommenden Schriftkegel sind in auffteigenden Größenverhältnissen folgende:

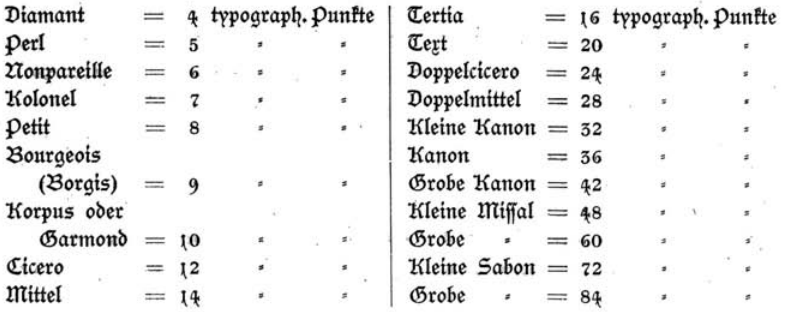

Diamant ift alfo = halbpetit,  $\mathcal{P}er1 = \mathcal{V}$ albe Korpus oder  $\mathfrak{Bar}$ mond, Nonvareille = halbe Cicero, Kolonel = halbe 2Nittel, Petit = halbe Tertia, Korpus oder Garmond = halbe Tert. Es ift unbedingt nötig, daß der angehende Setzer Kegelnamen und Punktzahl sich genau einprägt; einige Dersuche mit Durchschuß und Quadraten von verfchiedenen Stärken führen fchnell zum Ziele.

Der an der unteren Seite der Type befindliche meist runde Einschnitt bildet das Unterscheidungsmerkmal, mit dem neulateinischen Zlusdruck Signatur bezeichnet, hat also hauptsächlich den Zweck, eine Schrift von einer ähnlichen zu unterscheiden. Der deutsche Buchdrucker benutst die Signatur zugleich als Merkmal für die richtige Stellung der Type im Winkelhaken. Die mit dem Einschnitt versehene Seite der Type fommt nach oben zu liegen. In franfreich und der franzöfifchen Schweiz befindet fich die Signatur an der Kopffeite der Type, fo daß bei den abaefetsten Zeilen die alatte Seite auflieat. Beim 21b= legen der Typen hat man die Signatur an der im Kaften liegenden Schrift genau zu vergleichen, um das Dermischen verschiedener Schriften - Derfischen des Kastens - zu vermeiden. Zwiebelfische ift der technische Zlusdruck für alle Buchstaben, welche nicht nach Kegel oder Schriftgattung sortiert sind oder auch für die einer Gattung angehörigen aber untereinander geworfenen Buchftaben.

Die alten Schreiber zogen viele Schriftbilder derart zusammen, daß der letzte Grundstrich eines Buchstabens zugleich den ersten des folgenden bildete; da unfere 211tmeifter aus mancherlei Gründen aber

 $\mathbf{I}$ 

trachteten, die handschriftlichen Bücher nachzuahmen, mußte man eine Unzahl Ligaturen fchaffen. Bei der fortfchreitenden Entwickelung unferer Kunft, deren Dorzug in der Beweglichkeit der Typen liegt, fonnte diefer alte Schreiberbrauch nicht lange standhalten, denn alle in Cigaturen gebundene Buchstaben mußten auch einzeln vorhanden fein. Leider haben sich einige fehr wohl entbehrliche bis auf unfere Tage erhalten, wohl deshalb, weil f und f gewöhnlich am Kopfe überhängen. Wenn bei Zusammenfetzungen mit langen Buchstaben der Setzer nicht ein Spatium einschaltet - leider entsteht dadurch oft eine unschöne unbegründete Lücke — muß die flamme des f und f unbedingt abbrechen. Ein Satz mit den Ligaturen ff fi fl giebt übrigens ein unruhiges, flectiges Bild. Überall im frakturfat, wo ein ch, ct, ft, ß und ein t erforderlich, muß auch immer eine Ligatur gesetzt und die ebengenannten Derbindungen dürfen felbft bei fpatiiniertem Satze nicht getrennt werden. Bei fi, ff, fi, fl, ff und II, welche ebenfalls zusammengegossen find, wird jedoch bei gesperrtem Satze jeder Buchstabe einzeln genommen und von dem andern durch ein Spatium getrennt. Diese Ligaturen verwende man nur innerhalb einer Silbe, bei zusammengesetzten Worten sind einzelne Buchstaben zu nehmen und durch ein Haarspatium zu trennen, wenn ein Stoßen stattfindet, felbst wenn eine Lücke entsteht. Man setze nie Muflage, stofflich auffällig, unerschöpflich, Kopfleisten, Schaffell, sondern Zluflage, stofflich auffällig, unerschöpflich, Kopfleisten, Schaffell. Diefe Beispiele verständnislofer Setzertätigfeit kann man oft an Werken aus Offizinen beobachten, die sich nicht zu den letzten rechnen.

Bei herstellung eines Satzes sind nicht allein Typen, sondern auch Zlusschlußstücke zum Zlusfüllen der auf dem Papier weiß erscheinenden Stellen zwischen den Worten notwendig.

Die Uusschließungen sind niedriger als die Buchstaben. Da der Kegel der Ausschließungen mit dem der Schrift genau übereinstimmen muß, so gehören natürlich zu jedem Kegel besondere Zlusschließungen. Die Dicke derfelben richtet sich teilweife nach dem Kegel der betreffenden Schrift. Das Geviert ift das Dierect des betreffenden Kegels; beispielsweise muß das Geviert bei Petit auf allen Seiten die Stärke des Kegels haben, also acht typographische Punkte meffen. Die kleineren Zlusschließungen find die Halbgevierten,

von denen zwei zusammen ein Geviert ergeben, darauf folgen die Drittel, von denen drei, und die Diertel, von denen vier zusammen die Stärke eines Geviert haben. Zum folgen die Spatien, von welchen man gewöhnlich Sechstel und Achtel oder haarspatien bestellt. In neuerer Zeit zieht man vor, den Ausschluß sämtlicher Kegel auf fystematische Stärken gießen zu lassen. Man hat somit für alle Schriften gleichstarken Musschluß und zwar einen, anderthalb, zwei und vier typographische Punkte stark, was bei Tabellen- und Katalogsatz, sowie bei den Parangonnagen, d. i. das Setzen mit Typen pon perschiedenen Kegeln, die durch Unterlegen auf gemeinsame Stärfe zu bringen find, Dorteile gewährt.

 $\sim$ 

Mit den Spatien gibt man einer Zeile, wenn in derfelben die nächste Silbe oder das nächste Wort nicht mehr untergebracht werden kann, durch Erweitern der Zwischenräume die erforderliche Breite; dieselben dienen ferner dazu, einzelne Worte, die sich vom gewöhnlichen Satz auszeichnen sollen, zu sperren, was man spatiinieren nennt. Zur Ausfüllung größerer Räume, 3. B. wenn ein Satz oder Ubschnitt mit einer halben Zeile endigt oder, wie wir sagen, ein Zlusaang entsteht, bedient man sich auch größerer Stücke, der Quadraten oder Konfordanzen, welche wieder eine systematische Breite von zwei, drei und vier Cicero haben und hiernach halbe, dreiviertel und ganze Konfordanzen genannt werden.

Der Durchschuß wird angewendet, um zwischen den einzelnen Zeilen einen größeren weißen Raum hervorzubringen als den, welchen der bloße Kegel leer erscheinen läßt. Um dies auch ohne Unwendung des Durchschusses zu erreichen, läßt man häufig das Bild einer fleineren Schrift auf einen größeren Kegel gießen, 3. B. Nonpareille auf Petit-, Borgis auf Korpus-Kegel. Jeder Schriftfats, bei welchem die einzelnen Zeilen durch dazwischen gesetzten Durchschuß getrennt find, heißt durchschoffener Satz. Dahingegen nennt man Schriftsatz ohne Durchschuß kompressen Satz. Man bedient sich zum Durchfchießen entweder der Regletten, der Konfordanz- und kleineren Stücke oder beider zusammen. Die Regletten sind Streifen von Schriftzeug, welche anderthalb, zwei, drei, vier, fünf bis fechs oder auch mehr Konkordanzen lang sind, bei einer Stärke von einem Punkt, zwei, drei, vier, sechs Punkten. Zlußerdem giebt es noch ftärkere und breitere Stücke zum Zlusfüllen größerer leerer Zwischenräume beim Satse; es find dies die Stege. Diefelben werden meist zwei, drei und vier Cicero stark und in Längen von vier bis vierundzwanzia Cicero genau fystematifch aus einer Bleilegierung weicher als Schriftmetall gegoffen. Zum Zlusfüllen größerer leerer Räume haben sich die fystematischen eifernen Stege im Gebrauch bewährt, namentlich als formatstege zum Schließen der Satsform für den Druck.

### Die Cätigfeit des Setzers.

#### Ullgemeines.

Bevor wir es unternehmen, die Manipulation des Setzens zu besprechen, seien einige allgemeine Derhaltungsmaßregeln gegeben, die für das fortkommen in der Welt und die Gesundheit des zufünftigen Setzers den gleichen Wert besitzen, wie die folgenden technifchen Regeln für die Brauchbarkeit in beruflicher Hinficht.

Der junge Mann, der die Kunst Gutenbergs zu seinem Lebensberuf wählte, bedenke, daß die Anforderungen an das Können in der Gegenwart sehr hohe sind; es bedarf großen fleißes, um sich in demfelben zu einem nützlichen Gliede auszubilden. Unfer Beruf perlangt von feinen Ungehörigen eine gute allgemeine Bildung, sowie eine, wenn auch nur oberflächliche Kenntnis von den Wiffenschaften; es ift deshalb nötig, in der außergeschäftlichen Zeit statt verschiedener Sports — regelmäßiges Turnen und Schwimmen ausgenommen fchon als Cehrling eine fachfchrift und gute Bücher mit Zlufmerkfamfeit zu lesen. Lachdem er erfannt, daß ihm ein Zweig unserer schönen Kunst befondere Befriedigung verspricht, muß er sich für diesen noch besonders vorbereiten. für den Uccidenzsetzer ist Geschmacksbildung unerläßlich, die allein durch fleißiges Zeichnen von Schrift und Ornament zu erlangen ift; der Zeitungs= und Werffetzer foll belefen fein, um die verschiedensten Manuffripte forreft wiedergeben zu fönnen; für fremdsprachlichen Satz sind Dorkenntnisse, bei geschriebenem Manuffripte fogar genauere Kenntniffe porfommender Sprachen, für den Musiknotenfats ist Dertrautheit mit den musikalifchen Elementen Bedingung, wenn die Arbeit lohnend sein soll; durchaus

14

nicht die bescheidensten Unforderungen an die Tüchtigkeit des Setzers ftellt die Cätigkeit an der Maschine.

Den Gehülfen gegenüber, auf deren Belehrung der Cehrling angewiesen ift, sei er gefällig und höflich, zumal er damit seinen Stand ehrt. Man follte ein folches Benehmen eigentlich für felbstperständlich halten, leider aber kann man oft andere Beobachtungen machen. Die Nachteile treffen natürlich nur den Lehrling felbft.

Wie wir gesehen haben, bestehen unsere Buchstaben zum größten Teile aus Weichblei, von welchem sich durch die Benutzung unmeßbar kleine Teilchen lösen, die, in den menschlichen Körper gelangt, allmählich die fchmerzhafte afute oder chronifche (d. h. fchnell oder langfam verlaufende) Bleivergiftung erzeugen. Man effe deshalb nie mit ungewaschenen händen, auch wenn dieselben nicht beschmutzt fcheinen, und vermeide forgfältig, mit fchmutzigen fingern an die Cippen oder gar in den Mund zu kommen. Zlus diesem Grunde ift auch das in den Druckereien oft zu beobachtende Rauchen oder Schnupfen ftreng zu meiden, was als ein guter Rat für spätere Jahre eingefügt sei. Man kann sein nicht leicht verdientes Geld besser und nutbringender verwenden.

Mancherlei Dorteile für das Gefchäft und die Perfon bringt es, wenn der Sinn für Ordnung gepflegt wird. Der Unfänger muß sich daran gewöhnen, jeden während der Urbeit auf den Boden gefallenen Buchstaben fofort aufzuheben, jeden im Kasten sich vorfindenden falschen Buchstaben an feinen rechten Ort zu bringen, überhaupt alles von seinem Platse sofort zu entfernen, was er nicht zu seiner Arbeit braucht. Das teuere Satzmaterial behandle er äußerst forgfam. Zwiebelfische auf dem Kastenrand dulde er nicht.

Die Stellung vor dem Schriftkasten ist für den Lehrling einer der wichtigsten Punkte, weil er mit den Cehrjahren auch die Entwickelungsjahre durchzuleben hat. Die haltung des Körpers vor dem Kaften fei eine möglichst gerade, etwa wie fie der im Gliede stehende Soldat haben muß, nur mit dem Unterschiede, daß die Beine mäßig gespreizt werden, durch den Oberförper gleichmäßig belastet; anfänglich erscheint dies als Zwang, aber bald als die natürliche Stellung. Im eigenen Intereffe vermeide man 21bweichungen; entstellende Deränderungen an den Beinen bei einfeitiger

Belaftung, Engbrüftigfeit und Rückgratsverfrümmungen bei gebückten Stellungen find die sicheren folgen. Ungeteilte Aufmerkfamkeit und Ruhe bei der Arbeit sind hauptbedingungen für schnellförderndes. Arbeiten, man vermeide jede Überhastung, die sich in unregelmäßiger Utmung äußert. Die Höhe des Kastens muß der Größe der vor demfelben ftehenden Perfon entsprechen; Ellenbogengelent und Kastenrand follen sich bei angelegtem 21rm in gleicher Höhe befinden. Much die Cage des Kastens muß berücksichtigt werden. Liegt der Kasten zu flach, dann muß der Arm zu weit ausgestreckt, bei zu steiler Cage des Kastens aber zu hoch gehoben werden. Beides erfordert übermäßige 2Inftrengung.

Die nach den Bundesratsvorschriften in jedem Setzersaal aufzustellenden Spucknäpfe benutze man gewissenhaft, das gebietet teils der Anstand, teils die Rücksicht auf die Gesundheit der Kollegen, da nach den Erfahrungen der Wiffenschaft die Übertragung der meisten ansteckenden Krankheiten durch Zichtbeachtung diefer Dorfchrift erfolgt.

Ein notwendiger Gebrauchsgegenstand zur herstellung eines Satzes ift der Winkelhaken, ein rechtwinkeliger Körper mit dem frosch, mit dem man verschiedene Breiten herstellen kann. Die eingesetzte

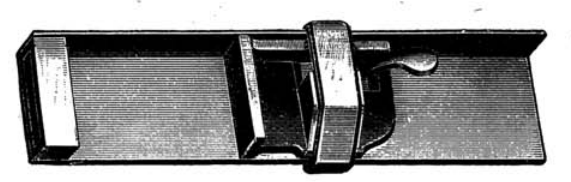

Winfelhafen

Abbildung zeigt den Winkelhaken verkehrt; wenn derfelbe fo gehalten wird, fallen die Zeilen heraus. Die Setzlinie benut man, um beim Setzen eine glatte fläche zu haben. Man mache es sich zur Regel, den Winkelhaken in gewissen Zwischenräumen mit einem ölgetränften Schmirgelpapier blanf zu reiben, damit derfelbe roftfrei und die Schließmechanik unverfehrt bleibe. Zlus dem Winkelhaken wird der glatte Satz mit der Setzlinie auf das Setzschiff befördert, das mit glattem Boden und winkelrechten glatten Leiften verfehen

fein foll. Die früher benutzten hölzernen Schiffe find durch die neueren Zlusführungen mit Zinfboden, holzleisten und aufgelötetem 217effingrand oder aufgenietetem schmiedeeifernem Rand verdrängt. Das Tenakel mit Divisorium dient zum Befestigen des Manufkriptes auf dem Kaften. Das Divisorium wird als Zeilenzeiger benutst, was fchon die Bezeichnung (Teilscheibe) besagt. Zum Entfernen einzelner Buch staben aus dem auf dem Schiffe stehenden Satze benut man 21hle

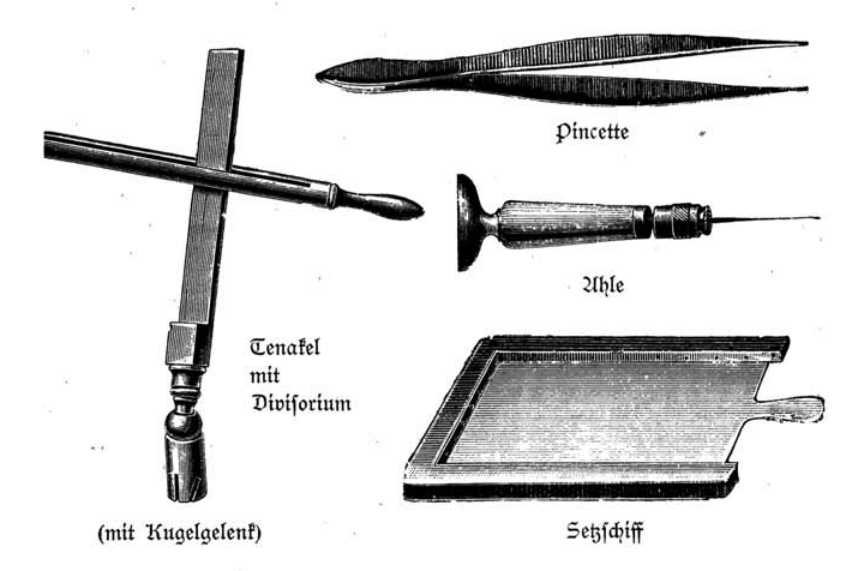

und Pincette. Die 21hle hat zweckmäßig die abgebildete form; großer Wert ift auf eine gute englische 21hlspitze zu legen, die nicht länger als der ausgestreckte zum Stützen gebrauchte Zeigefinger sein darf. Man vermeide, die 21ble in den Kaften oder das Setzbrett einzustechen, weil dadurch Beschädigungen entstehen. Beim Korrigieren löse man ftets die um den Satz gelegte Schnur, wenn es fich nicht gerade um das Zluswechseln eines gleichstarken Buchstabens aus der Mitte handelt. Beim Uusbinden befeftige man das Ende der Schnur mit der Uhle so. daß dasselbe nicht unter die Kolumne kommen kann, da sonst beim 2lbziehen leicht Buchstaben lädiert oder, wenn unter benachbarte Popiel, Unfangsgründe für Schriftfekerlehrlinge.  $\overline{c}$ 

Kolumnen gekommen, Stücke gequirlt werden können. Beschädigte Buchstaben werfe man in den Zeugkasten. Wenn man beabsichtigt. eine Kolumne auszubinden, so überzeuge man sich durch leichtes Undrücken an die untere, auf dem Schiffe oben stehende Seite der Kolumne, daß alles in Ordnung ift. Das Schiff fteht dabei auf der unteren rechten Ecke. Ungleicher Durchschuß wird ersetzt und übereinanderliegende Stücke mit der 21hle gerückt. Die zum 21usbinden dienende Schnur foll die Kolumne mindestens dreimal umfassen. Der Unfang der Schnur wird von der linken oberen Ecke aus unter mäßigem Straffziehen so herumgelegt, daß diefelbe nie aufeinander, fondern stets nebeneinander liegt, beim dritten Male obenauf. Beim ersten Umlegen der Schnur wird diefelbe an der linken oberen Ecke über das Unfangsstück gelegt und so ein halt gegeben. Un derfelben Stelle wird nach dem dritten Umlegen die Schnur mit dem Ohr der Setzlinie so hindurchgesteckt, daß eine Schleife entsteht. Das Ende der Schnur wird in gleicher Weife hindurchgesteckt. Dor dem 21b= heben oder Weaschießen der Kolumne drücke man die Schnur bis etwa zur Mittelhöhe herab, da sonst, namentlich bei durchschossenem Satse, ein Ausspringen erfolgen fann.

Zum Stellen des Winkelhakens auf die gewünschte formatbreite bediene man sich stets neuer bezw. gut erhaltener Ciceros oder Korpuss Quadraten, die man für diefen Zweck bereit hält. Die Quadratenzeile darf keinesfalls fest eingeschlossen werden, sondern muß sich leicht bewegen laffen. Es geschieht dies deshalb, weil eine Quadratenzeile, die aus wenigen festen Stücken besteht, sich leicht vollständig fest zusammenfügt, während eine aus fünfzig oder mehr Buchstaben zusammengesetzte Zeile immer etwas federt und selten so fest ausgeschlossen werden kann, daß sie sich nicht noch etwas zusammenfchließt. Erwähnt fei auch die beim Zeitungssatz vielfach übliche Gepflogenheit, beim Stellen des Winkelhakens einen fchwachen Kartonfvan zwischen den Quadraten einzufügen. Da ein forgfältiges festes Zlusschließen immerhin zeitraubend ift, gewöhnt sich der Zeitungssetzer ein weniger festes, natürlich aber gleichmäßiges Ausschließen an. Der etwas federnde Satz drückt sich dann beim Schließen auf die richtige Breite zusammen. Das Zusammenstellen der korrigierten Satspalten zu Satsfeiten, Kolumnen, nennt man umbrechen. Eine Kolumne justieren, heißt, dieselbe auf ein bestimmtes Maß bringen, das Kolumnenmaß.

217it dem Zlusdrucke Setzen bezeichnet man das ZIneinanderstellen der einzelnen Buchstaben, um Worte und Zeilen zu bilden. Eine Zeile auf die Breite der anderen Zeilen zu bringen, mittels der Spatien ev. die Zwischenräume zur Zlufnahme weiterer Buchstaben zu verringern, eine halbe Schluß= oder Ausgangszeile mit Quadraten auszufüllen, um derfelben die Breite einer vollen Zeile zu geben, dies ift der Teil der Setzerarbeit, welchen wir mit dem Zlusdrucke "Zlusschließen" bezeichnen.

Bei einem gewöhnlichen Manuffript hat man sich einen furzen Satz oder einen Satzeil von einer Interpunktion zur anderen zu merken, einen günstig liegenden Buchstaben zu firieren, beim Kopf zu erfaffen und möglichst schnell nach dem Winkelhaken, mit der Signatur nach oben, zu bringen, ohne die anderen schon aufgesetzten Buchstaben zu berühren. Der Daumen der linken hand hält jeden einzelnen Buchstaben und läßt ihn langsam niedergleiten. Jeder Buchstabe ift also so am Kopfteile zu fassen, daß er ohne weiteres dem Winkelhaken zugeführt werden kann; das Umdrehen des Buchstabens in den fingern nach dem Erfassen oder an der Setzlinie ist dem Schnellfetzen hinderlich. Dabei komme die linke hand mit dem Winkelhaken der rechten, die den Buchstaben bringt, ein wenig entgegen, doch ift nicht nötig, daß der Oberförper diese Bewegung begleite und somit vor jedem Buchstaben eine Derbeugung mache.

Das Tenakel mit dem Divisorium befestige man auf der rechten oder linken Seite des Kastens, je nachdem das fenster oder die fünstliche Lichtquelle sich linfs oder rechts vom Setser befindet, so daß das eintretende Licht darauf fällt. Oberhalb des Divisorium laffe man bei kleiner Schrift höchstens zwei, bei größerer drei bis vier abzusetzende Zeiten frei.

Jede Auslassung im Satse wird mit dem Worte Leiche bezeichnet, während man unter dem Zlusdrucke Hochzeit doppelt gesetzte Satzteile verfteht. Setzt man aus einem Kaften, in den abgelegt worden ift, dann wird man jederzeit, bei einem einigermaßen leichten Griff, auch schnell greifen können. Mit der Zeit drücken sich aber die Buchstaben in den einzelnen fächern fest und es wird fchwerer, je fpäter defto mehr, die Buchftaben sicher und fchnell aus den fächern zu holen; um dies aber, felbst bei einem beinahe leer gefetten Kaften, dennoch zu können, hilft man sich damit, daß man denfelben auffchüttelt. Man bebt zu diefem Zwecke den Kasten an feiner untern Seite hoch und fchüttelt die Schrift ein wenig auf, doch fo, daß nicht aus den unteren fächern die Buchstaben in die oberen fallen. Dadurch wird der Boden der fächer, in denen vielleicht fchon die obere hälfte fichtbar geworden war, wieder vollständig mit Schrift belegt, die Schrift im Kasten wird gelockert, und die Buchstaben liegen wieder einigermaßen griffrecht. findet der Setzer, ehe der Winkelhaken vollgefetzt ift, in einer fchon ausgefchloffenen Zeile einen fehler und will diefen fofort verbeffern, dann darf er dazu keine 21hle verwenden, sondern er muß die Zeilen vorher auf das Setsschiff stellen. Ift der Winkelhaken voll= gefetst, dann wird er geleert, d. b. der darin befindliche Satz wird ausgehoben. Die Setlinie bleibt hierbei auf der zuletst gesetzten Zeile liegen, mit den Zeigefingern beider hände angedrückt, während die Zeilen links und rechts von den Mittelfingern und oben von den Daumen gehalten werden. Die Stellung des Schiffes foll immer fo fein, daß der obere Teil desfelben sich nach rechts neigt; nur in diefem falle hat man ein sicheres Zlusheben. Es fommen aber doch Källe vor, in denen man aus gewissen praktifchen Gründen das Schiff nach links umlegt, 3. B. wenn zwei- oder mehrspaltiger Satz hergestellt wird. Bei einigen Urbeiten (große Inferate mit Einfassung, Accidenzen, auch wenn Satz nachträglich zu durchschießen ist) legt man das Schiff flach auf einen herausgezogenen Kaften oder ein Regal ohne Pult.

Die Derwendung von Ziffern anstatt von Wörtern im laufenden Satz beschränke man auf ein Minimum (Musnahmen nur bei großen Häufungen zuläfsig). Man fetze nie: Diefe 3 Beifpiele werden genügen, sondern: Diefe drei Beispiele werden genügen. Kardinals oder Grundzahlen bis zu zwölf setze man mit Buchstaben (zehn, elf, zwölf), wenn nicht ein Wert-, Maß- oder Gewichtzeichen darauf folgt, während Ørdnungszahlen (9., 10., 11., 12.) mit Ziffern gefett werden können und in diefer form stets einen Punkt erhalten müssen. Bei Romanen und anderen forgfältig herzustellenden Werfen follen Ziffern nur zu Jahreszahlen verwendet werden.

In den Text eingefügte Gedichte und Tabellen müssen aus dem nächstkleineren Grade gesetzt werden.

Es sei bemerkt, daß zum Einzug der Unfangszeilen bei schmalen formaten und kompressem Satz ein Geviert, bei breiten formaten und durchschoffenem Satz zwei Gevierte oder mehr verwendet werden, fo daß auf je vier Konfordanz Breite etwa ein Geviert fommt. Die moderne Richtung fordert, daß die Buchfeite sich dem Zluge als gefchlossenes Ganze präfentiere. Dergleiche mit der alten Manier, nach welcher der Einzug reichlicher gehalten wurde, ergeben ohne weiteres, daß durch Einzüge unschöne Lücken entstehen. Man verwendet deshalb in neuerer Zeit oft Zeilenfüllstücke und setzt an Stelle des Einzuges ein Ornament, in gleicher Weife füllt man die Zlusgänge. Ornament und Schrift müffen stets in einem mit feinem Gefühl abgewogenen Derhältnis stehen, wenn eine gute Wirkung erzielt werden foll. Im Rahmen diefes Werfchens fönnen Unweifungen hierfür nicht gegeben werden. Im allgemeinen fei nur angegeben, daß die füllungen am beften etwas leichter als die Schrift genommen werden. Bemerkenswert ift die von der Darmstädter Künstlerkolonie in einer festschrift geübte 21rt, die 21nfänge stumpf beginnen zu lassen und das Ende eines Absatzes durch ein zur Schrift passendes füllstück zu markieren. Jedenfalls ergibt diefe Praxis bei genügend kenntlich gemächtem Ubfatz ein geschlossenes Satzbild.

Bei durchschossenem Satze, wenn man neben Regletten auch einzelne fleinere Durchschußftückchen anwendet, müßen die letzteren immer entweder an den Unfang oder an das Ende der Zeilen gesetzt werden, weil beim Ausheben auf das Schiff oder beim Aufheben einer ausgebundenen Kolumne die kleinen Stücke sehr oft herausfallen, wenn sie in die Mitte gefett wurden. ferner ist es notwendig, bei jedem durchschossenen Satze die Durchschußstücke zu verschränken, 8. h. man legt bei einem formate von beispielsweise 23 Cicero Breite, wozu man vielleicht eine Reglette von zwanzig Cicero Breite und ein Dreicicerostück gebraucht, einmal das kleine Stück an den Unfang der Zeile und das zweite Mal an das Ende derfelben und fo fort. Dadurch wird auch das Schiefftehen des Sates vermieden, und felten wird bei einem aufzuhebenden ausgebundenen Stück etwas herausfallen. Um einen Unhalt für das Durchschießen zu geben, sei

bemerkt, daß im fortlaufenden zusammengehörigen Sate der Durchschuß gewöhnlich auf ein Drittel der Kegelstärke festgesetzt wurde; eine allgemeine Regel befagt, daß der Zwischenraum nie größer als die Schrift fein darf, weil fonft der Zusammenhang verloren geht. Es darf also nur dann ein größerer Zwischenraum gegeben werden, wenn die einzelnen Zeilen in sich abgeschlossen sind. Wenn man freilich bedenkt, daß die Bildgröße unferer Schriften bei einem Kegel eine ganz verschiedene ift, so erweift sich die erste Regel doch nicht für alle fälle als ausreichend. In dem von dem berühmten Zlugenarzt Prof. Dr. Cohn gefchriebenen Werfe "Die Hygiene des Zluges" wird als guter Durchschuß eine Entfernung der gemeinen Buchstaben ohne Ober- und Unterlänge von 3 mm bezeichnet, die Grenze des Erlaubten fei 2,5 mm. 2Illerdings ift vorher die Bedingung ausgesprochen, daß die Schrift ohne Ober- und Unterlänge (3. B. also ein m) hierbei 1,5 mm groß fei; eine kleinere Schrift wird als fchädlich für die Zlugen bezeichnet. In der Praris des Buchdruckers wird die Durchführung der wohlgemeinten und wiffenschaftlich zweifellos unanfechtbaren Thefen nicht ohne weiteres durchführbar fein, da demfelben wohl immer nur eine beratende Stimme zugestanden wird. Die Derwendung kleiner fchädlicher Schriften wird erft nach entfprechender Belehrung des Publikums ausgeschlossen sein. In diesem Werfe wird auch die Unfitte der breiten Satsformate verurteilt. Je fürzer eine Zeile ift, defto leichter lesbar ift fie, weil die Zlugen weniger bewegt zu werden brauchen. In Preisliften u. dergl. fetze man deshalb größere Sätze aus kleinerer Schrift bei fechs bis acht Konfordanzen Breite immer zweispaltig.

#### Die Wortzwischenräume.

Eine der Hauptbedingungen für schönen Satz ist eine möglichst aleichmäßige Bemessung der Wortzwischenräume innerhalb der Zeile und durch das ganze Werf; bei nötig werdender Dergrößerung oder Derkleinerung weiche man deshalb möglichst wenig vom normalen Wortzwischenraum ab. Bei feststellung des letzteren haben wir uns zu vergegenwärtigen, daß die Buchfeite eine aleichmäßige geschloffene fläche darstellen soll. Diefer Eindruck wird nicht hervorgerufen bei ungleichen Zwischenräumen, wenn beispielsweise eine Zeile mit Dierteln, die folgende annähernd mit Gevierten ausgeschlossen würde. Es geschieht dies oft nur in der sonst löblichen 21bsicht. Teilungen zu vermeiden. Im Intereffe eines gleichmäßigen Aussehens ift es gestattet, Dorfilben an-, ge-, be-, ent-, per- und Yachfilben -lich, -feit 2c. abzutrennen; wenn möglich, vermeide man aber Teilungen wie unge-heuer, ange-facht, weil diefe die leichte Lesbarkeit des Sates erschweren. Bei kompressem Satze wird mit Drittelgevierten gesetzt; erst bei durchschossenem, oder wenn die Einrichtungen des Geschäftes dazu zwingen, nimmt man als normalen Zwischenraum ein Halbgeviert. Bei ungewöhnlich schmal oder breit laufenden Schriften nehme man den Zlusschluß in Stärke des n, was zur deutlichen Trennung der Wörter voneinander in allen fällen ausreicht und ein gutes Bild ergibt. Wird durchaus mit Drittelgevierten gefetst, dann kommen binter jedes Lefezeichen, das einen Satz schließt (Dunkt, frage- oder Ausrufzeichen), zwei Drittel; wird mit Halbgevierten gefetst, dann hat jedes einen Satz abschließende Lefezeichen ein Geviert binter sich. Bei notwendig werdender Derringerung der Räume fann man dies bier zuerft tun, da der Raum eines Geviert schon eine störende Lücke bildet. Bei 21bbreviaturen mit Punkt (z. B., Dr., Zrr., 217.) gebe man schon beim Setzen nur etwa den halben üblichen Zwischenraum, weil der freie Raum über dem Punkt den 21bstand vergrößert. Man fetse alfo nicht:

Der Preis von Nr. 40: Dr. A. Freges Studien ist auf M. 7.50 fondern:

Der Preis von Nr. 40: Dr. A. Freges Studien ist auf M. 7.50

Beim Satz von Untiqua gebe man fchon beim Setzen vor den Derfalien A V W T einen um ein Spatium geringeren Zwifchenraum, weil das fleisch an diefen Buchstaben den Abstand vergrößert.

Bei Wörtern oder Satteilen, die fpatiiniert werden follen, empfiehlt es sich, die Spatien nicht hinter jedem Buchstaben zu greifen, sondern erst nach dem Absetzen der Worte einzustecken. Bei spatiiniertem Sate foll der Wortzwischenraum, wenn irgend möglich, mindeftens um ein Spatium vergrößert werden.

### Die Satzeichen (Interpunktionen).

Der Dunkt wird immer dicht an den Buchstaben gesetzt, auf den er folgt, felbft wenn das Wort mit Spatien gefperrt ift. Nur bei fehr weit gesperrten Worten in Titelzeilen muß auch hier ein entsprechendes Spatium vorhergehen. (2115 Bemerfung diene, daß hinter alle abgefürzten Worte immer ein Punkt gefetst wird, wenn auch in vielen Manuffripten an folchen Stellen ein Doppelpunkt, ein veralteter Brauch, geschrieben ist.) Das Komma wird dem Worte beim Satz ohne Spatium angereiht; erft bei einer Raumvergrößerung steckt man bier ein solches ein, aber nur, wenn das Wort nicht mit v w r 1c. fchließt oder abbreviert ift; ebenso muß das Spatium vor dem Komma weableiben, wenn letzteres auf eine Parenthefe, auf ein schließendes Unführungszeichen ("), eine Notenanführung, eine Abbreviatur oder einen Gedankenstrich folgt. Um Ende einer Zeile kommt nur dann ein Spatium vor das Komma, wenn das vorhergehende Wort spatiiniert ift. Dor frages und Ausrufzeichen muß stets ein Punktspatium eingesetst werden, auch vor Kolon und Semikolon. Letztere beiden Zeichen fetzt man unmittelbar an, wenn porber ein Apostroph, Abbreviaturpunkt, Gänsefüßchen oder Buchstaben mit genügend rechtsfeitigem fleisch stehen. Die Parenthefen werden nur von halb: und ganzlangen Buchstaben durch Spatien getrennt, von kurzen aber nicht. Durch runde Parenthefen () wird gewöhnlich ein in einem Satse befindlicher, für fich beftehender Sats oder eine Bemerkung eingeschlossen, durch ectige [] dasselbe in einem fchon in runde Parenthefen eingefchloffenen Satze. Eine Parenthefe kommt hinter einen Punkt zu stehen, wenn ein ganzer, durch den Punkt geschlossener Satz durch Parenthefen eingeschlossen ist, oder hinter einer Abbreviatur. Komma, Kolon und Semifolon werden immer hinter den Parenthefen, frage- und Zusrufzeichen dagegen teils vor, teils hinter denfelben stehen. Der Gedankenstrich erhält zu beiden Seiten ein Drittel, vorausgesetst, daß man mit Dritteln setzt, felbst wenn er auf ein Lefezeichen, hinter das sonst ein Geviert gefetst wird, folgt. Wenn derfelbe zwifchen zwei Zahlen steht, wird er an jeder Seite nur durch ein Spatium von der Ziffer getrennt. Die Anführungszeichen "Gänfefüßchen" (21nt. "" « ») werden durch ein dünnes Spatium von dem darauf folgenden Buchstaben getrennt, ebenfo am Schluß von dem vorhergebenden letzten Zeichen, falls dasselbe nicht etwa ein Dunkt ist oder der Buchstabe fleisch hat. Die Interpunktion fommt in allen fällen, wenn in einem Satze einzelne Worte oder ein Satteil angeführt werden, hinter das Unführungszeichen zu stehen. Zur der Punkt kann vor das Gänsefüßchen zu stehen kommen, wenn derfelbe bei einzeln angeführten abbrevierten Worten steht, oder wenn ein alleinstehender, durch den Punkt geschlossener Satz oder eine ganze Satzperiode durch Gänsefüßchen ausgezeichnet ift. Ebenso stehen das frages und Zlusrufungszeichen in fast allen Källen vor dem schließenden Unführungszeichen. Wenn das anführende Gänsefüßchen vor einem Buchstaben mit linksseitigem fleisch steht, wie V W, am Schluffe aber nach einem langen (d l) fo ift es hier der Gleichmäßigkeit halber durch ein Spatium abzutrennen. Das Abteilungszeichen oder Divis (=) steht am Ende der Zeile ohne porhergehendes Spatium, porausgefett daß das geteilte Wort fein gefperrtes ift. Wo dasfelbe aber inmitten einer Zeile als Derbindungszeichen (bei Kuppelworten) steht, wird zu beiden Seiten ein Spatium gefetst, schon um das Zlusgleichen zu ermöglichen, z. B. bei

### Lebens|-Versicherungs|-|Gesellschaft Gesang|-Verein

Transit-Verkehr "Wittekind" Buch-Ausgaben

Bat das Divis ein Komma hinter sich, wie in "Dorder Beiten-, hinter=Gebäude", so fetzt man nur vor dasselbe ein Spatium, jedoch nicht am Ende der Zeile. (Um zu zeigen, wo ein Spatium einzusetzen ift, wurde an deffen Stelle eine Linie in Diertelpetits bezw. Achtelpetits ftärfe abgedruckt.)

#### Die Wortteilungen.

Das richtige Ceilen der Wörter am Ende der Zeile befördert die Lesbarkeit des Satzes. Zlus diesem Bestreben heraus sind die typographifchen Regeln für das Teilen der Worte entstanden, doch fchließt eine allzuftrenge Durchführung die herftellung eines gleichmäßig wirfenden Sates aus. 211s allgemeine Regel gilt nach der Dorschrift der Grammatif, daß man mehrfilbige Wörter, die man über zwei Zeilen zu verteilen gezwungen ist, im allgemeinen nach Sprechfilben trennt,

 $25$ 

 $\delta$ . h. fo, wie fie fich beim langfamen Sprechen von felbft zerlegen, 3. B. Wör-ter-ver-zeich-nis, Ge-schlech-ter; aus einzelnen Buchstaben bestehende Silben werden besser nicht abgetrennt. Zach dem amtlichen Regelbuch ift dabei zu beachten:

1. Einfache (nicht zusammengesetzte) Wörter.

a) Ein einzelner Mitlaut fommt auf die folgende Zeile, 3. B. tre-ten, nä-hen.  $\phi$ ,  $\phi$ ,  $\phi$ ,  $\phi$ ,  $\phi$ ,  $\phi$  bezeichnen nur einfache Laute und bleiben daher ungetrennt, 3. B. Bü-cher, Hä-fcher, Bu-fie, So-phie, fa-tholifch. - x und 3 werden hierbei wie einfache Mitlaute behandelt, 3. B. He-ge, rei-zen.

b) Don mehreren Mitlauten kommt der letzte auf die folgende Zeile, alfo 2In-ker, fin-ger, War-te, Rit-ter, Waf-fer, Knof-pe, tap-fer, fämp-fen, Karp-fen, 2Ich-fel, frat-zen, Städ-te, Derwand-te. cf wird dabei in zwei f aufgelöft, z. B. Haffe. Mur ft bleibt immer ungetrennt, 3. B. La-ften, be-fte, fo-ften, Klo-fter, mei-ste, fen-ster, för-ster, Ofina-sten.

Anmerkung. In einfachen "fremdwörtern gehören die Lautverbindungen von b, p, d, t, a, f mit I oder r in der Regel auf die folgende Zeile, 3. B. Pu-blikum, Me-trum, Hy-drant. (Duden, Orthographisches Wörterbuch.)

2. Zufammengefekte Wörter find nach ihren Beftandteilen zu trennen, die Bestandteile werden wie die einfachen Wörter behandelt, 3. B. Tür-an-gel, Dienstaa, Emp-fangs-an-zei-ge, Dor-aus-set-zung. Diese Teilung bleibt auch da geboten, wo fie der gewöhnlichen Ausfprache nicht gemäß ist, z. B. hier-auf, her-ein, hin-aus, dar-über, war-um, wor-an, be-ob-achten, voll-enden.

Anmerkung. "für zusammengesetzte "fremdwörter gilt diefelbe Regel wie für folche deutsche Wörter. Man schreibt also 3. B. Atmo-sphäre, Mifro-sfop, Inter-effe. Erkennt man die Bestandteile von fremdwörtern nicht, so richte man sich nach den Regeln unter za und b.

Llach den typographifchen Regeln hat eine Teilung zu unterbleiben, wenn die Wortzwischenräume nur um den vierten Teil vergrößert oder verringert werden müssen. Zweisilbige Worte, bei denen eine Silbe aus nur einem Buchstaben besteht (z. B. a-ber, 0-der, ü-ber) dürfen niemals geteilt werden. Dasselbe gilt von zweifilbigen Worten, bei denen jede Silbe nur zwei Buchstaben enthält (z. B. ei-ne, al-so, je-de); es dürfen also niemals zwei Buchstaben von einem Worte am Ende der Zeile abgetrennt werden. Wie fchon am Unfange des Ubschnittes bemerkt, ift es im Jutereffe eines gleichmäßigen Satzes gestattet, Dor= filben be, an, ge, vor, un und auch Liachfilben lich, feit, bar, fam 2c. abzutrennen. Unzuläffig find Teilungen nach furzem auslautenden Dofal wie fra-chen, brü-ften, drü-cken, bli-tzen, ha-fchen, für-ften, gün-ftig, schwül-stig. Konfonantenverbindungen, durch welche ein Yasallaut entsteht, (ng, nf), dürfen nicht getrennt werden, 3. B. dun-fel, den-fen, fin-ken, fin-gen, men-gen, hän-gen. Solche Teilungen veranlaffen den Lefer zu falscher Zlussprache und machen den Sinn eines Satzes unklar. Die 21btrennung von Worten wie: blü-hen, brü-hen, ste-hen, ge=hen, fle=hen, we=hen; schie=ßen, schlie=ßen, gie=ßen, bü-ßen, grü-ßen, flie-ßen 2c. ist unbedingt zu vermeiden. Nach den typographischen Regeln teilt man nicht: hinge=bracht, ange=nehm, danker=geben, Drucker= zeugnis, abbe-rufen, porausge-sett, sondern: hin-gebracht, an-genehm, dank-ergeben, Druck-erzeugnis, ab-berufen, voraus-gefetst. Bei Worten mit Doppelfonsonanten ift beim Teilen sowohl die Zusammensetzung, als auch die Betonung des Wortes in Betracht zu ziehen. Man teile nicht: Kolle-gen, Nar-retei, sondern: Kol-legen, Narre-tei.

Zusammengesetste Worte dürfen also nur mit Rücksicht auf ihre Zusammensetzung getrennt werden. Man trenne dergleichen Worte immer fo, wie diefelben nachstehend unter der Rubrik "richtig" abgetrennt find; ähnliche 21btrennungen, wie die mit "falfch" bezeichneten dürfen niemals vorfommen.

falfch. Kam-mergericht mehrfil-big Zim=merar=beit bin=abwer=fen 3u=rücksto=ßen 2170r=genröte auffte=hen perla=den 2Inhäng-lichfeit Derwe=genheit Rich-tigfeit Sel-tenheit fleischbe-se-her verschie=de=nen Inte-reffe fai-ferlich fö=niglich wi=derlich

Richtig. Kammer=gericht mehr=filbig Zimmer=arbeit binab=werfen zurück-stoßen 2norgen-röte auf=stehen ver=laden 2In-hänglich-feit Der=wegen=heit Richtig-feit Selten-heit fleisch-beseher per=schiedenen Inter=effe faiser-lich fönig-lich wider=lich.

 $27$ 

Die Ordnungszahl oder Jahreszahl darf nicht von dem zugehörigen Worte getrennt werden; es bleiben also ungetrennt: 18. Oftober 1813. 2. Kapitel, 21bt. 5, friedrich II. Eine 21btrennung der Grundzahl vom zugehörigen Worte ist zu vermeiden, wenn letzteres eine Maß-, Gewicht= oder Münzebezeichnung und abbreviert ift, 3. B. 100 hl, 100 kg, 5000 2m., 2m. 5000. Yur im Notfalle dürfen drei- und mehrstellige Ziffern vom zugehörigen Worte getrennt werden, doch ift dann letzteres auszufetzen 50,000 | 2Narf, 150 | Kilogramm. 21bbrevierte Prädikate und Dornamen müffen beim folgenden Namen bleiben: Dr. Krancher, Prof. Marré, P. Herzog. Teilungen von Perfonenund Ortsnamen find tulich zu vermeiden. Abbreviaturen wie u. f. w., 2c., u. dergl., u. a. m., u. f. f. dürfen nie den Unfang einer Zeile bilden; wenn der Gedankenstrich zwischen Ziffern das Bindewort vertritt, so muß am Ende oder Anfange dasselbe an seine Stelle treten, also 10- bis |15,000 ober 10,000 bis 15,000, nicht 10-15,000 ober 10,000 - 15,000. Teilungen auf die folgende Kolumne follen vermieden werden, wenn der Reaelmäßigkeit des Satzes dadurch nicht zu sehr Eintrag getan wird. Mehr als drei Teilungen dürfen nicht unmittelbar aufeinander folgen.

#### Das Ausschließen.

Lur selten paßt es. daß eine gewisse Unzahl Worte die Zeile im Winkelhaken gerade so füllt, daß "die Zeile steht". Es bleibt entweder noch Raum zu verteilen oder es muß, um fchlechte Trennungen zu vermeiden, noch Raum für eine Silbe eingebracht werden. Ehe man an eine von diefen Operationen geht, muß man die Zeile überlefen, um zu feben, ob etwa falfche Buchftaben darin enthalten oder irgendwelche ausgelassen oder doppelt gesetzt sind. Erst nachdem etwaige fehler befeitigt find, geht man an das Zlusschließen als der wichtigsten Verrichtung bei herstellung eines regelrechten Sates. Mit dem letzten Buchstaben oder Spatium muß die Zeile so fest ausgeschlossen sein, daß sie, wenn sie etwas vorgedrückt wird, steht, ohne zurückzufallen. Muß man aber Kraft anwenden, um eine ausgeschlossene Zeile vordrücken zu können, dann ist dieselbe zu fest ausgeschlossen. Bei einem regelrechten Satze muß jede Zeile sich leicht vordrücken lassen und dennoch stehen. Damit aber ein zuletzt
noch bineinzuftecfendes Spatium nicht abbreche, muß man die letzten Buchstaben herausnehmen und erst dann das letzte Spatium einlegen. Werden Quadraten zum Zlusfüllen der Zeilen gebraucht (bei Zlusgangszeilen, Überschriften, Gedichtfatz zc.), so darf man diefe niemals fo fest ausschließen wie andere nur aus Buchstaben bestehende Zeilen. Jede Uusgangszeile muß soviel Buchstaben enthalten, daß durch dieselben der Einzug der nachfolgenden Unfangszeile gedeckt wird. In der Zeit des Cernens werfe man schnell, während die rechte hand nach dem Ausschlußstück greift, einen prüfenden Blick auf das abaesetste Wort oder prüfe die Zeile beim Zlusschließen, um spätere Korrekturen, die immer aufhältlich find, nach 217öglichkeit zu vermeiden. Bei der Raumvergrößerung sind außer den schon erwähnten noch andere Regeln zu beobachten. Gewöhnlich sperrt man die Zeile aus, wenn für das letzte Wort oder die letzte Silbe weniger als die Bälfte des nötigen Raumes vorbanden ist. Die Raumvergrößerung hat in nachstehender Reihenfolge zu geschehen:

1. Dor dem Komma (aber nur, wenn der letste Buchstabe kein feitliches fleifch hat);

2. Nach dem Semikolon, Kolon, frage- und Ausrufzeichen (die letzteren beiden dürfen nicht den Schluß des Satzes bilden, sondern müssen im fortlaufenden Satze vorkommen) und Komma (das Ein= schließen der Satteile trägt zur leichteren Cesbarkeit wesentlich bei);

3. Dor Worten mit fleinen 2Infangsbuchstaben, zuerst vor Buchstaben ohne Oberlänge, dann por solchen mit Ober- und Unterlänge:

4. Dor den Dersalien;

5. Lach den den Satz abschließenden Interpunktionen (also zuletzt).

Die umgekehrte Reihenfolge ist bei der Raumverkleinerung einzuhalten. Wenn für das letzte Wort oder die letzte Silbe in der Zeile mehr als die hälfte des benötigten Raumes vorhanden ift, so wird der fehlende Platz durch Verkleinerung der Wortzwischenräume beschafft. Zlusdrücklich fei bemerkt, daß bei der Raumvergrößerung und Raumverkleinerung in die Zlugen fallende Ungleichheiten zu vermeiden find. Ein ordnungsliebender Setzer wird deshalb die verschiedenen Spatien (schwache und starke) getrennt halten, den anderen Ausschluß fortieren und die Räume gleichmäßig verringern, nicht etwa nur an zwei oder drei Stellen den Raum in auffälliger Weife reduzieren oder vergrößern, wenn etwas zu verteilen ist. Die Raumverkleinerung bat in nachstehender Reihenfolge stattzufinden:

- 1. Mach den den Satz schließenden Interpunktionen;
- 2. Dor den Derfalien;
- 3. Dor Wörtern mit fleinen Unfangsbuchstaben (zuerst vor folchen mit Ober- oder Unterlänge);
- 4. Lach den im fortlaufenden Sate vorkommenden Interpunktionen:

5. Mach Kolon und Semifolon.

Um die Zwifchenräume einer ausgefchloffenen Zeile möglichst gleichmäßig erscheinen zu lassen, darf der Unterschied nicht mehr als ein Punktfpatium betragen. Der normale Wortzwifchenraum einer Zeile darf höchstens um die hälfte vergrößert oder verkleinert werden. Zeilen mit größten und kleinsten Zwischenräumen dürfen nicht direkt aufeinander folgen. Bleibt am Schluß einer Ausgangszeile weniger als ein Geviert Raum, so wird derfelbe verteilt. Zum Spatiinieren perwende man gleichmäßig die Punktspatien. Ziffern müssen ebenfalls gesperrt werden, wenn sie zu spatiinierten Worten gehören. Bei schmalen Kormaten sind Zlusnahmen von vorstehenden Satzegeln felbstverständlich gestattet, doch hat man diefelben auch hierbei so viel als möglich zur Richtschnur zu nehmen. Beim Zlusschließen gewöhne man sich daran, die Spatien stets rechts nach dem regelmäßigen Wortzwischenraum zu setzen, da solcher Satz leichter abzulegen ist.

いんか アーバットルス アーバ こうきょうしゅう しゅうしゅう しゅうしゅう こうしゅうしゅう

# Die Rubrifen.

21Ilgemeines über Schriftenwahl und Zeilenformen.

Unter Rubriken verstehen wir Überschriften, die kurz über den folgenden Text 2luffchluß geben. Eigentlich bedeutet das Wort "die mit Rot gemalte Überschrift" (lat. rubrum = rot). In den ersten Jahrhunderten der Typographie kannte man keine Zluszeichnungsfchriften; man war deshalb gezwungen, Überfchriften zur Derdeutlichung andersfarbig zu drucken, was gewöhnlich mit roter farbe gefchah. Daher diefe Bezeichnung.

Man hat bei der Wahl der Schriften Haupt-, Zwischen- und Unterrubriken zu unterscheiden und danach die Schriftgrößen zu

wählen. Einfache Überschriften nimmt man im gleichen Schriftcharafter etwa zwei Grade größer als die Grundschrift. Wenn dagegen beifpielsweife drei Rubriken dem Terte vorausgeben, so bemißt man die Größen bei Korpus=(Garmond=)Grundschrift etwa folgendermaßen: hauptrubrif Tertia (fräftiges Bild), Zwifchenrubrif Cicero (leichter), Unterrubrif Korpus (Garmond) fräftiger. 217an fann bei fraftur einzelne Zeilen spatiinieren und dadurch weitere Zwischengrade schaffen, bei Antiqua weitere Stufen durch Derfalienfats bilden.

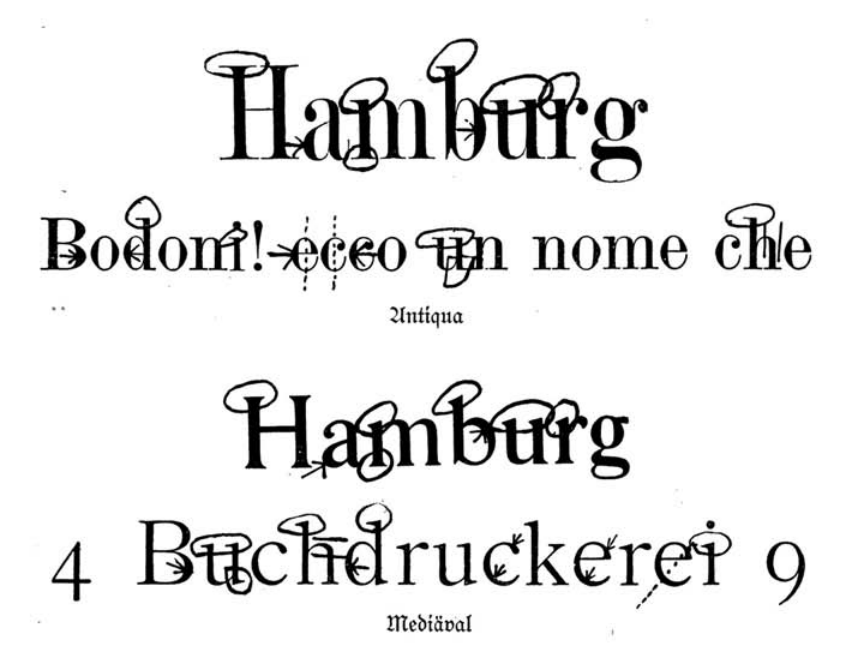

Was die Wahl der Schriften anbelangt, so fei auch hier angeführt, daß fraktur und Untiqua die größten Gegenfäße darstellen und deshalb beim Gebrauch voneinander zu halten sind. Zluch Untiqua und die Mediävalantiqua dürfen in einem Werfe nicht vermischt werden. 217it 2Intiqua bezeichnen wir die geradestehende lateinische Schrift in einfachen formen, die sich dem stehenden

Rechteck anpaffen. Die Mediäval - wie uns der Name faat, eine mittelalterliche Schrift - zeigt an den Enden Ubschrägungen; ðie Derftärfungen bei runden Buchftaben find teilweife nicht gleichmäßig wagerecht wie bei der Antiqua angeordnet. Man vergleiche die eingefetsten Beifpiele, befonders die marfierten Stellen, miteinander. In frakturwerken befchränke man fich möglichst auf eine der ein-

# Befdreibungen und Erzählungen aus Amerika

Schmale Gotifch

Aftronomil'dıe Erl'dıeinungen Naturforl'dıer-Yerein fette Gotifch

# Technilcher Perein

Gotifch mit neuer Zeichnung

Roman von Dr. Kerbert Kirsten Moderne amerifanische Gotisch

fachen modernen gotifchen Schriften. Wieder ausgegrabene gotifche Schriften mit antifem Bilde wie folgende follten vermieden werden,

# Schriften alter Aleister

# Allustricte Gedichte

Gotifche Schriften mit altertümlichem Bilde

weil die Entstehungszeit beider Schriften dann um Jahrhunderte auseinander liegt. Gegen die Derwendung der Kanzleifchriften

Verzierte Kanzlei Kanzlei Breite Kanzlei

läßt sich nichts einwenden; diese passen auch zur Schwabacher, Wenn bei letzterer Schrift etwas befonderes geleistet werden foll, fo fann man hierbei die altdeutschen Schriften für die Überschriften sehr porteilhaft verwenden. Innerhalb eines Werfes soll man fraftur und Schwabacher nicht vermischen, weil die Entstehungszeit auch dieser Schriften um Jahrhunderte auseinander liegt.

Zur Untiqua paffen in erster Cinie die halbfetten und fetten Schnitte, die Clarendon, sowie die verschiedenen Schriften im Charafter der Egyptienne.

# **Kunstgewerbe-Verein**

fette Egyptienneschrift

# Egyptienne Clarendon

Zur Mediäval dürfen die vorgenannten Schriften nie verwendet werden. Zur Derwendung mit der Antiqua sind auch geeignet die unter dem Zīamen Renaissanceschriften befannten Urten, die auch mit Mediäval zusammen verwendet werden können.

# GRAPHIA Natur KÜNSTE

#### Breite magere Renaissance Renaissanceschriften

Zur Mediäval passende Titelschriften sind

# Halbfette Mediäval

# Etienne

ferner Mediävalfurfiv, fowie die vorgenannten Renaiffancefchriften. Popiel, Anfangsgründe für Schriftseerlehrlinge.  $\overline{3}$ 

# Direktion

### **Ornamente Renaissance**

fette Grotest (Blockfchrift)

Steinschrift

bilden einen für sich abgeschlossenen Charakter. Im Werksatz ist deren Derwendung zu vermeiden; im Katalog- und Inferatenfat bilden diefelben eine schätzbare Bereicherung der Schriftauswahl, namentlich in den modernen Schnitten.

# Moderne breite magere Grotesk

Die eigenartige, fast unfertig und roh zu nennende Zeichnung dieser Schriftart, welche gewissermaßen alles Entbehrlichen entfleidet ist. fann, ausschließlich angewendet, ihres flaren Bildes wegen einer Druckfache fehr zum Dorteil gereichen.

Beim Satz von Derfalzeilen ergeben fich oft häßliche unregelmäßige Räume durch das Zusammentreffen von Derfalien mit feitlichem fleifch.

# **SCHRIFTSETZERLEHRLING**

Zwischenräume nicht ausgeglichen

# SCHRIFTSETZERLEHRLING

Zwischenräume ausgeglichen

Es ift deshalb notwendig, diefe Räume auszugleichen; es geschieht dies dadurch, daß man die engen erweitert, wozu, namentlich bei größeren Graden, verschieden starker Zlusschluß dient. Wenn bei Titelzeilen diefes Mittel wegen Raummangel undurchführbar ift, fo muß entweder das überflüssige fleisch abgeschnitten oder andere Buchstaben müssen unterschnitten, also überhängend gemacht werden, wie dies aus den beiden Beispielen ersichtlich ift.

# **FATIME WATERPROOF**

Buchstaben nicht unterschnitten

# FATIME WATERPROOF

Unterschnittene Buchstaben

Schriften, die als Zlusdruck fünftlerischer Eigenart gelten müffen, wie die "Zeudeutsch", "Reichsdeutsch" zc. verwende man nicht in einer Arbeit; auch eine Mischung mit einfachen Schriften ist unzulässig, weil eben auch dann zwei grundverschiedene Charaftere vermischt werden. Bei Rubriken find die Teilungen möglichst zu vermeiden, nur bei Kuppelwörtern fann man eine Zlusnahme machen und teilen.

2115 Grundregel betrachte man, bei längeren Rubriken eine sinngemäße Teilung in verschiedene Zeilen herbeizuführen und nicht finngemäße zu vermeiden. Titelzeilen und Rubriken, bei denen jedes Wort zum Derständnis den gleichen Wert hat, setze man aus einem Grade derfelben Schrift. Man fetze:

#### Anfangsgründe Katechismus für Schriftletzerlehrlinge der Buchdruckerkunst

nicht "Zinfangsgründe für || Schriftseterlehrlinge" oder "Katechismus der || Buchdruckerkunst", etwa, um eine bestimmte form gewaltsam zu schaffen. Je nach dem Texte werden sich die folgenden formen ergeben:

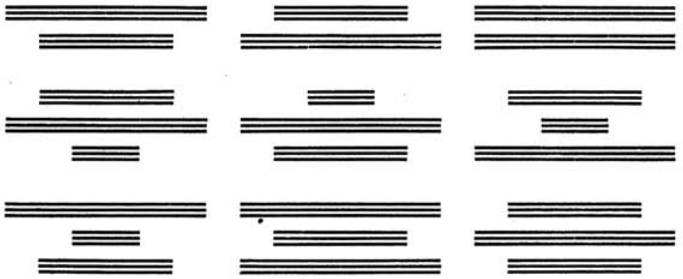

Die Zeilen follen entweder gleichbreit fein oder ein anderes gutes Derhältnis zeigen. Zeilen, die in der Breite etwa nur um die höhe ihres Kegels verschieden find, suche man zu vermeiden. Bei paffendem Texte wirfen gleichlange Zeilen der geordneten ruhigen form wegen fehr gut.

# DER CHRISTLICHEN **GOTTESVEREHRUNG**

the gas

36

Bei wortreicheren Texten fasse man erläuternde Bemerkungen aus einem kleineren Grade als Gruppe zusammen, die am besten schmaler ift als die hauptgruppe

#### STRICH- UND TONPAPIERZEICHNUNGEN FÜR DIREKTE PHOTOLITHOGRAPHISCHE UND PHOTOTYPISCHE REPRODUKTION

Von FRIEDRICH HESSE, WIEN

AN reproduziert heute auf photolithographischem und photo typischem Wege Strich- und Tonpapierzeichnungen, welche mitunter nichts weniger als entsprechend in Bezug auf die technische Ausführung bezeichnet werden können. Dem Reproduktionstechniker werden manchmal Originale überwiesen, die auf Papieren in den verschiedenartigsten Farbennuancen mit Tinten oder Tuschen, die gleichfalls alle erdenklichen Schattlerungen zeigen, ausgeführt wurden, ja bisweilen verlangt man sogar nach Bleistiftzeichnungen

Beifpiel der Gruppenbildung in längeren vielzeiligen Über. fchriften. Das Beispiel ist nach einem arößeren 21bornck hergestellt; die erste Zeile war Tertia, die zweite Cicero bei Korvus Grundschrift.

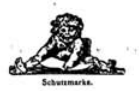

#### **KLIMS** χ FRANKFURT A. MAIN.

TELEORAMM-ADRESSE: POLYGRAPH, FRANKFURTMAIN.

Fabrik und Lager

#### Maschinen, Utensilien und Materialien

gesamte graphische Branche.

#### **B** PREISLISTE "B" für Buchdruck.

usserdem verlange man unsere Preislisten: A für Lithographie und Steindruck, D und E für photomechanische Reproduktions-Verfahren, Spezialliste über Chemikalien, Präparate etc.,

» Fachlitteratur eigenen und fremden Verlags.

Ferner wird der reichillustrierte Prospekt unserer Lehr- und Versuchs-Anstalt für photomechanische Verfahren

Interessenten gerne zugesandt,

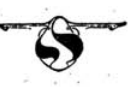

Beispiel mit titelmäßiger Anordnung der Zeilen nach feitheriger Auffaffung

Um mißverständliche Zluffassungen zu vermeiden, fei bemerk, daß die form des Rechtectes jedoch durchaus nicht durch fünstliche Mittel wie Textzerreißungen, unnatürliche füllstücke, auffällig verschiebenes Spatiinieren, herbeizuführen ist.

K. Hellmuth Buch- und . . . Steindruckerei o **Lithogr. Hnstalt** Düsseldorf.

### K. Hellmuth

 $37$ 

Buch- und Steindruckerei Lithographifche Hnstalt Düsseldorf.

Satzfünstelei

Xatürliche form

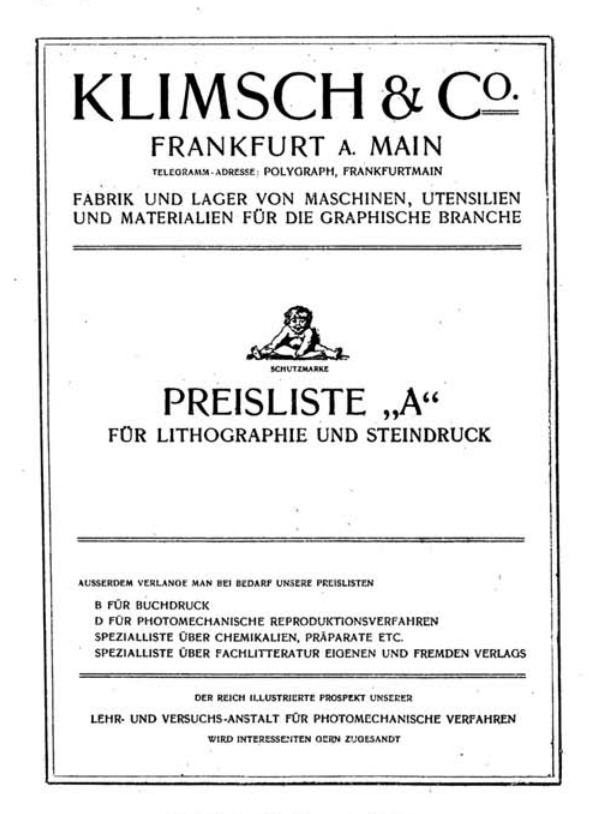

Beifpiel mit Gruppenbildung und einheitlicher Schriftenwahl

Denn es die Derhältnisse erlauben, so fetze man also die Rubriken immer aus der Schrift des Tertes, aus einem größeren oder auch fleineren Brade.: Bei Untiqua kann die ganze Überschrift oder eine einzelne Zeile aus Derfalien gefetst werden. Leider find oft von den Schriften nur einzelne planlos aus der Gießerei bezogene Grade vorhanden. In diesem falle muß man mindestens eine nahe verwandte Schrift wählen, die man möglichst für die ganze Überschrift nimmt. Man nehme bei Rubriken nie zu einer Zeile Gotisch, zur andern Kanzlei und als dritte Schrift etwa gar Schwabacher, wie man dies feither oft fah. Dermengungen verschiedener Gattungen find unstatthaft.

38

### Die Stellenlosigkeit des Kaufmannes und die Statiftik.

#### Von K. Schnauz, Leipzig.

Da die Menschen immer vorwärts streben und wenigstens von ihren Kindern erreicht fehen möchten, was fie felbst nicht

#### Beifpiel einheitlicher Schriftenwahl bei Rubriken

für die Sperrung der Rubriken und anderen Zeilenformen sei bemerkt, daß im allgemeinen nicht mehr freier Raum nötig ist, als es die Schrift verlangt oder um eine Trennung nicht zusammengehöriger Teile herbeizuführen, wie im Abschnitte Durchschießen ausgeführt wurde. Die Satzfeite macht den besten Eindruck, wenn unschöne Cücken im Bilde oder verstümmelte Seiten vermieden werden.

Um die Wirkung der Gruppenbildung und einer einheitlichen Schriftenwahl zu zeigen, wurden zwei Reproduftionen von Titeln auf den Seiten 36 und 37 eingestellt.

Der Ulineafat und Ullgemeines über den Katalogfat.

Das Minea (lat. a linea) bedeutet Abfatz und zwar verfteben wir Setzer darunter gewöhnlich die verschiedene Behandlung von Satzgruppen durch abweichendes Einziehen oder Zurückstellen gegen die auf volle Breite ausgeschlossenen Textzeilen. ZIlle Zeilen erhalten hierbei den gewöhnlichen Einzug, Unterrubriken beginnen stumpf, der Anfang wird ein Geviert mehr als der Text eingezogen.

#### Beifpiel für Alineafatz (Satzbreite 16 Cicero)

#### . Zur Rechtschreibung.

Die neue Orthographie weicht nur in weniaen Stücken von der bisherigen Schulorthographie ab und bedarf nur weniger Ergänzungen.

Über das th.

Das th wird nur noch in Fremdwörtern und in Lehnwörtern geschrieben; in allen ursprüng= lich deutschen Wörtern schreibt man nur noch t,

Die Alineasätze mit vorspringendem Zahlenanfang können sehr verschiedenartige Bezeichnungen und auch vielfache Unterordnungen haben. Sie werden 3. B. je nach ihrer Rangordnung mit I. II. A. B. 1. 2. a) b) aa) bb) ober mit griechifchen Buchftaben  $(\alpha \beta)$  bezeichnet. Immer muß der Buchstabe oder die Ziffer der Unfangszeile frei vorstehen, und der Anfang des Textes fämtlicher Zeilen irgend einer Rangordnung muß gleichmäßig eingezogen werden. Die Zeilen der zweiten, dritten und jeder weiteren Unterordnung müssen einen Einzug erhalten, welcher von demienigen der vorgestellten Rangordnung verfchieden ift, d. h. je weiter die Rangordnung nach unten geht, defto größer muß der Einzug sein.

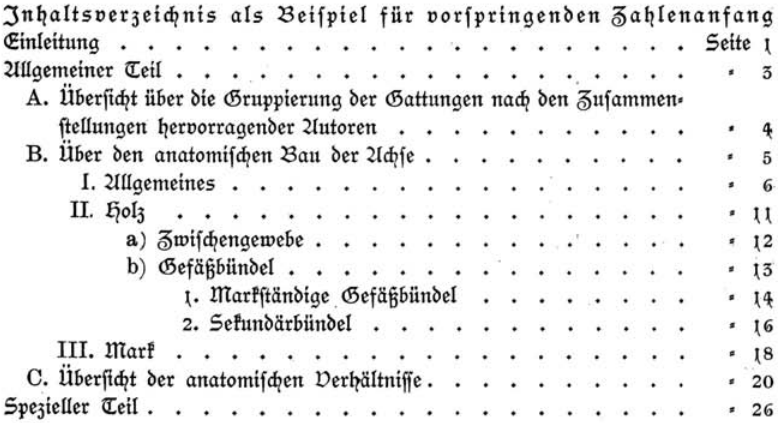

Werden Alineafätze mit römischen Ziffern (I. II. III. IV. 2c.) angeführt, so müssen die an den Ziffern stehenden Punkte genau

untereinander stèhen. Um dies auf leichtefte und genaueste Weise zu ermöglichen, nimmt man beim Setzen vorerst den Einzug der Tertzeilen in den Winkelhaken unter Weglassung der vorspringenden Buchstaben- oder Zifferbezeichnung und schließt die Zeile aus; ist dies geschehen, so nimmt man den Einzug heraus, setzt in den jetzt freien Raum die römische Ziffer oder den betreffenden Buchstaben mit einem halbgeviert 21bstand vom Text und schließt den links verbleibenden Raum aufs Neue aus; - auf diese 2Irt werden die römischen Ziffern und alle Buchstaben, ganz gleich, wie sehr sie in der Breite voneinander verschieden sind, mit leichter Mühe regelrecht ausgeschlossen. Wenn man moderne forderungen erfüllen will, fo fuche man die durch 2Ilineafätse beabsichtigte Wirfung der leichteren Übersichtlichkeit durch fein abgewogenen Wechfel in den Schriftgrößen und bei Katalogsatz auch in den Charakteren herbeizuführen, wodurch die seither beliebten verschiedenen Einzüge, die dem Satzbilde ein zerrissenes Zlussehen geben, größtenteils entbehrlich werden. Man fetse deshalb nicht nach alten Dorlagen. Bei dem folgenden Beifpiel ift eine gute Übersichtlichkeit und genügende Unterscheidung der verfchiedenen Sätze erreicht. Die Raifonnements (vernünftige Erwägungen über den Gegenstand seitens des Derlegers oder Rezensionen seitens der Zeitungen) find wieder auf volle Breite gesetzt.

# I. Für Streichorchester.

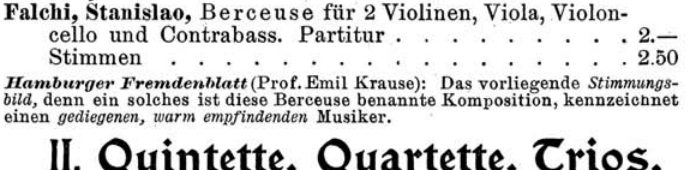

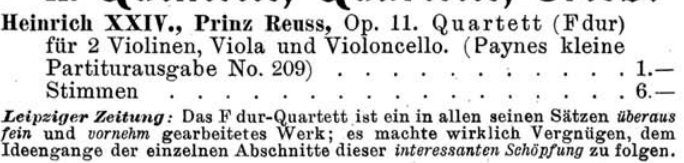

Unwendung findet der Ulineasats zumeist in Bücher= und Uus= ftellungskatalogen, Derlagsverzeichniffen. Zumeist wird der vorangestellte Zlutorname aus balbfetter Schrift gesetst und gegenüber

dem folgenden Titel bevorzugt; es ift dabei nicht immer nötig, den Titel auszuzeichnen, sondern es genügt in vielen fällen, denselben aus der Grundschrift zu setzen. Die zweite Zeile wird hierbei ein Geviert oder mehr eingezogen. 2lls 2luszeichnungsschriften sind zu wählen bei einem aus fraktur gesetzten Werke eine halbfette oder fette Schrift im aleichen Charafter oder gewöhnliche Schrift fpatiiniert. bei Untiquasatz außer der halbfetten Schrift alle im Charakter paffenden, außerdem Kapitälchen oder Kurfiv. Die 2Inlage des Manuffriptes macht meist mit den Wünschen des Zuftraggebers bekannt. Die Behandlung durch den Setzer ist nicht immer die gleiche. So bestehen manche darauf, daß der Untorname bei mehrmaligem Dorkommen stets wiederholt wird, während andere einen stumpf einzusetzenden Gedankenstrich wünschen, der anderen wieder nicht genügt; diese wünschen zwei Gedankenstriche oder Einien in doppelter Länge des Kegels der Schrift bis zu drei Cicero - fein oder halbfett, je nach der folgenden Schrift. Wenn sich ein Artikel über mehrere Seiten ausdehnt, so muß sich die Rubrik der folgenden Seite der erften unterordnen; würde man die Wiederholungen gleichgroß setzen, so könnten Jretümer beim Gebrauche entstehen. Selbstverständlich ist immer auf erakte Einzüge zu sehen; oft sind die Preife am Ende der Zeile genau untereinander zu stellen, und zwar freistehend, so daß zwei- oder mehrzeilige Terte nicht auf volle Breite gefett werden dürfen, fondern gleichmäßig abgebrochen werden müssen. Ein Blick auf das eingesetzte Beispiel wird das Gesagte verdeutlichen. Wenn vom letzten Worte bis zu dem am Ende der Zeile stehenden Preife Punkte mit Geviert 21bstand vorgeschrieben find — nur dann fetze man diefe mit — fo ift darauf zu achten, daß nur die zur Schrift gehörige Sorte Punkte verwendet werde und dieselben genau untereinander stehen. Man nennt dies interpunktieren (auch interpungieren). Schließlich sei noch ein Beispiel mit freiftehenden Mummern gegeben, wie man dies in Zlusffellungsfatalogen fieht.

1581. Reichsbersicherungsamt-Berlin-Uebersichten über die Entwickelung der atoreiterverficherungsgefetggebung bes<br>Deutscher Reiches : Tafeln zur Ber-<br>anschaufigung von Umfang, Kofen<br>und Birtungen berfelben (Krantheits-Unfalls, Invaliditätss und Altersvers

 $\sim$ 

1584. Krupp, Fried. - Effen a. d. Ruhr - Eijenbahnräber und Bandagen.

1585. Nat der Stadt Leipzig — Leipzig —<br>Technische Zeichnungen: Wafferfallung.<br>Rohrbrunnen, Betrießanlage, Dampf-<br>maschine mit Pumpe des Wafferwerts

### Etuis von lackirtem Blech mit Daumenloch

#### gefüllt mit halben Näpfchen feuchter Wasserfarben.

Etui mit 15 halben Näpfchen M 10.20. Heller Ocker, Gummi-Guttae, Terra di Sienna, Gebrannte Sienna, Zinnober, Saftgrün, Sepia, Neutral-Tinte, Carmin, Kobaltblau, Gebrannter heller Ocker,<br>Preussisch Blau, Van Dyk Braun, Indigo, Stil de grain brun.

#### Gusseiserne gehobelte Unterlagen

für Zink- und Aluminiumdruck mit verstellbarer Spannvorrichtung

#### für Hand- und Schnelipressen.

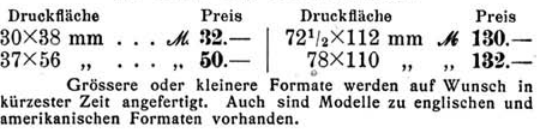

### Gouache-Farben

in Fläschchen mit Glas-Stopfen. Kasten von Mahagoniholz mit 12 Fläschchen Gouachefarben . . . per Stück #12.-

Beifpiel einer Dermengung verschiedener nicht zusammengehöriger Schriften

Die oft auftretende Sucht, jedes Stichwort auszuzeichnen, ahme man nicht gedankenlos nach. 217an fetze nicht:

#### Muster und Preislisten auf Verlangen gratis und franko.

fondern aus ein und derfelben Schrift:

#### Muster und Preislisten auf Verlangen gratis und franko.

Die Cesbarkeit wird durch das hervorheben einzelner Stichwörter in Sätzen nicht befördert, da doch alles gelesen werden muß, um verstanden zu werden. Etwas anderes ist es natürlich bei Zlufzählung von Warengattungen in Katalogen, doch muß auch hier vermieden werden, viele Schriften, schließlich gar noch fremden, nicht zur Grundschrift passenden Charakters, zusammen zu verwenden;

### Etuis von lackiertem Blech

mit Daumenloch, gefüllt mit halben Näpfchen feuchter Wasserfarben.

Etui mit 15 halben Näpfchen M. 10.20. Heller Ocker. Gummi-Guttae, Terra di Sienna, Gebrannte Sienna, Zinnober, Saftgrün, Sepia, Neutral-Tinte, Carmin, Kobaltblau, Gebrannter heller Ocker, Preussisch Blau, Van Dyk Braun, Indigo, Stil de grain brun.

### Gusseiserne gehobelte Unterlagen

für den Zink- und Aluminiumdruck, mit verstellbarer Spannvorrichtung, für Hand- und Schnellpressendruck.

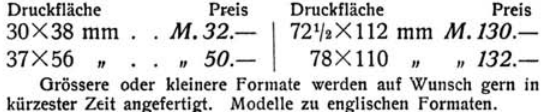

### Gouache-Farben

in Fläschchen mit Glas-Stopfen. Kasten von Mahagoniholz mit 12 Fläschchen Gouachefarben pro Stück  $M. 12$ .

Beifpiel einheitlicher Schriftenwahl

man befleißige sich vielmehr der größten Einheitlichkeit, indem man für Zeilen von gleichem Werte durch ein ganzes Werf diefelbe Schrift verwendet. Den anheimelnden Reiz, den folche Arbeiten ausüben, wird man bald empfinden lernen, wenn man durch fleißiges Zeichnen von Schrift nach den in allen fachgeschäften für Druckereibedarf fäuflichen Dorlageheften mit Ulphabeten verschiedener Schriften seinen Geschmack bildet. Es genügt vollkommen, wenn man mit hülfe einiger Bogen Pauspapier aus den einzelnen Buchstaben Worte und Zeilen formt und dabei nur auf einen für das Zluge gleichen 21bstand der Buchstaben voneinander Sorgfalt verwendet. Nach furzer Zeit wird man jede Schrift erft mit rechtem Intereffe betrachten und ihre Derwendbarkeit für den gerade vorliegenden Bedarf liebevoll und mit Derständnis erwägen.

#### Etuis von lackiertem Blech mit Daumenloch,

#### gefüllt mit halben Näpfchen feuchter Wasserfarben.

Etui mit 15 halben Näpfchen M. 10.20. Heller Ocker, Gummi-Guttae, Terra di Sienna, Gebrannte Sienna, Zinnober, Saftgrün, Sepia, Neutral-Tinte, Carmin, Kobaltblau, Gebrannter heller Ocker, Preussisch Blau, Van Dyk Braun, Indigo, Stil de grain brun.

### Gusseiserne gehobelte Unterlagen

für den Zink- und Aluminiumdruck, mit verstellbarer Spannvorrichtung. für Hand- und Schnellnressendruck.

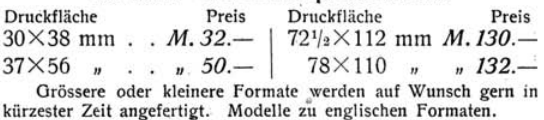

# Gouache-Farben

in Fläschchen mit Glas-Stopfen.

Kasten von Mahagoniholz mit 12 Fläschchen Gouachefarben . . . . . . . . . pro Stück  $M. 12 -$ 

Beispiel einheitlicher Schriftenwahl

#### Initialen, Kopfleisten, Schlußstücke.

**16 m die 21nwendung der Jnitialbuchftaben zu zeigen, wurde hier<br>De ein folcher eingefetzt. — Um den 21nfang eines neuen Kapitels** zu kennzeichnen, kann man außer dem Dorschlag von etwa einem Diertel der Kolumnenhöhe, höchstens einem Drittel, und neben dem gewöhnlichen Einzug noch ein Drittes tun, indem man Uncialen oder Initialen anwendet. Mamentlich die letzteren find beliebt, weil diefe oft den einzigen zuläffigen Schmuck bilden. Zur Wiederholung fei bemerkt, daß größere Zlufangsbuchstaben gewöhnlich im gleichen Charakter genommen werden, etwa zwei Grade größer, in Cinie mit der Tertschrift stehend und wie gewöhnlich eingezogen. Unfangs buchstaben in doppelter Größe läßt man stumpf beginnen und stellt diefelben den erften zwei Zeilen vor, nicht in Cinie mit der erften Zeile. fast in jeder Druckerei find aber auch größere verzierte Initialen vorhanden, entweder in Garnituren oder auch nur einzelne.

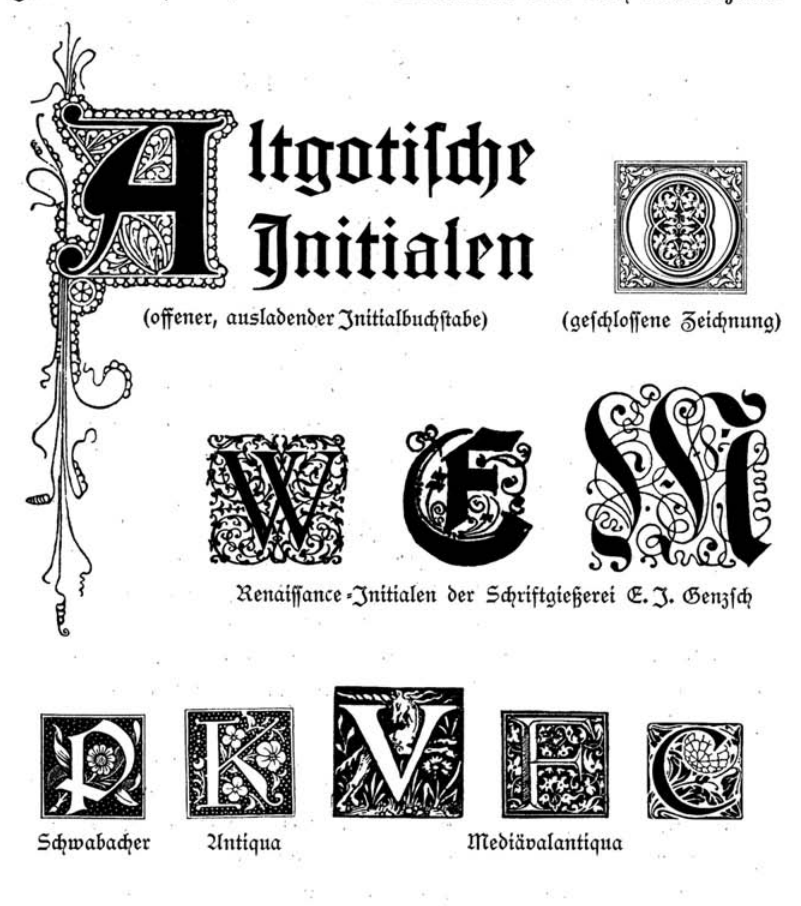

In erfter Linie ift bei beabfichtigter Derwendung auf gleichen Charafter zu achten; Schriftbilder von entgegengefetztem Charafter vermenge man nicht, sondern verzichte eher auf deren Unwendung. Was die Stellung im Sate anbetrifft, so soll ein Initialbuchstabe eigentlich ftets eine bestimmte Unzahl Zeilen umfassen, doch läßt sich dies in

46

der Typographie aus naheliegenden Gründen nicht immer ermöglichen. Man stellt deshalb den fuß in Linie mit der Tertschrift und den oberen Kand des Buchftabens, der eigentlich mit der ersten Zeile am Kopfe eine Linie bilden follte, entsprechend höher. Tiefer als die obere Cinie der ersten Zeile darf ein Initialbuchstabe nie ftehen. Man unterscheidet offene und geschlossene Initialen (f. S. 45). Die weit ausladenden Verzierungen von offenen Initialen pflegt man teilweife über das format hinausgehen zu lassen. Bei geschlossenen Initialen setze man den zugehörigen Wortteil möglichst unmittelbar an, wobei man, um eine Derbindung zu schaffen, entweder den folgenden Buchftaben oder alle zum Wort gehörigen aus Derfalien fetst. Die folgenden Zeilen erhalten einen kleinen Ubstand, der dem freien Raume am fuße gleich sein soll. Man vermeide unschöne Lücken. Einen weiteren Schmuck bilden Kopfleisten, die eigentlich auf den folgenden Text vorbereiten und deshalb finnbildlich angelegt fein follten. Zlus ebenfalls nabeliegenden Gründen muß man sich oft auch hier anders helfen. Man verwendet ornamentale Leiften, die man in allen Stilarten erhält, wobei zu beachten ift, daß die Leiften in der färbung, d. b. nach dem allgemeinen Eindruck, sich dem Satzbilde anpaffen. Zu lichter Schrift nehme man keine schweren schwarzen Zeichnungen und umgekehrt. für die Stellung auf dem Papiere fei bemerkt, daß man diefelben bei Werken mit lebenden Kolumnentiteln in aleiche höhe mit diefen stellt; tote Kolumnentitel zählen auch hierbei nur als weißer Raum, so daß entsprechender Überschlag zu machen ift. 2Im beften ift es, eine Kopfleiste in der vollen Satsbreite zu nehmen, fchmaler darf diefelbe im Yotfalle fein, breiter nicht, nur bei ausladenden Ornamenten und verlaufender Zeichnung ift eine Zusnahme erlaubt. Wie am Zinfange durch eine Kopfleiste ist es am Schluffe eines Kapitels erwünscht, wenn das folgende mit einer neuen Seite beginnen foll, durch eine paffende Schlußvignette beim Lefer Stimmung zu machen, das Ende durch einen Schmuck zu kennzeichnen oder das Satzbild abzuschließen. Ein solches Schlußstück hat meist die im beigesetzten Beispiel sichtbare form. Die auf die angegebene 2Irt gezogenen Punktlinien stellen ein gutes Bilfsmittel zur fchnellen und guten Placierung und Bestimmung der Größe nach den feitherigen Anschauungen dar. Das Schlußstück soll den oberen

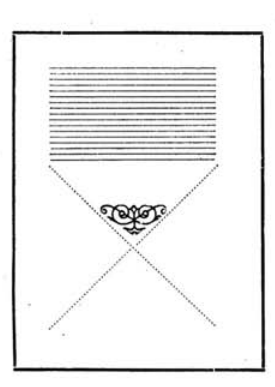

Winfel füllen. Zu Trennungslinien, die eine Ubbandlung in Ub= teilungen fcheiden, nimmt man im Werkfatz der Schrift entsprechend feine oder stumpffeine nicht zu breite Cinien, niemals verzierte, weil diese abschließen. Glatten Satz trennt man auch durch Sternchen.

Wenn diefelben nach einer Zeile mit großem Zlusgang stehen, fo lege man vor der folgenden eine Quadratenzeile ein. Einen ruhigeren Eindruck machen zweifellos drei, auch zwei oder vier Sternchen bezw. Derzierungen, die in Linie gestellt find.

×.

Einen neuen vorteilhaften 21bfchluß bilden ganze Zeilen Zierstücke, wie bei diesem Werkchen angewendet. Man unterscheidet also Trennungs- und Schlußlinien. Letztere follen sich von einem Mittelpunkt aus gleichmäßig entwickeln.

**ORXOH HOXXO** 

Wenn auf eine Schlußlinie eine neue Rubrik folgt, so soll man oberhalb der letzteren drei Diertel, nach derfelben ein Diertel des verfügbaren Raumes einlegen. Die Räume oberhalb und unterhalb der Schlußlinie verteilt man so, daß vor dieselbe ein Drittel, nach diefer zwei Drittel des Raumes eingelegt werden. In der modernen Satzart ift es oft möglich, die Schlußvignette an die form des Satzes anzuschließen, um teils eine eigenartige form, teils einen Übergang am Schlusse zu schaffen. Wenn man dies beabsichtigt, dann darf der Zwischenraum nur ganz gering sein. Eine Unweisung für deren Unwendung kann hier nicht gegeben werden. Wenn manche neuere beffere Gepflogenheiten hier trotsdem berührt werden, fo geschieht dies mit der Absicht, die Aufmerksamkeit zu erwecken und zu fleißigem Lachdenken anzuregen.

#### Der Sat von Tabellen.

Cabellen find übersichtlich geordnete Derzeichnisse. Wenn wir eine fachtechnische Einteilung diefer Satzart machen wollen, so fönnen wir "Zusammenstellungen" oder tabellarischen Satz, wenn ohne Cinien, und Cabellen, mit Cinien, unterscheiden. für die im Werksatz vorfommenden Tabellen ift feitens des Setzers eine genaue Kenntnis aller für den Tabellenfatz in Betracht kommenden Regeln und Dorteile und eine bis ins kleinste gehende Genauigkeit bei der Ausführung Hauptbedingung; denn eine nicht schon von vornherein in allen einzelnen Teilen genau übereinstimmende Werftabelle, zumal mit gefülltem Körper, wird trotz aller nachträglichen flickerei immer nur ein Pfuschwerf bleiben. Ganz befonders ift beim Setzen der einzelnen Spaltenüberschriften im Tabellenkopfe genau darauf zu achten, daß keines der einzelnen felder auch nur um Papierblattstärfe zu starf ausgeschlossen wird, weil andernfalls die fenfrecht stehenden Cinien des Kopfes niemals mit denen des Tabellenkörpers gleichstehen werden. Kommen in Zusammenstellungen oder bei tabellarischem Satze bei untereinander stehenden Wortreihen in unmittelbarer Reihenfolge gleichlautende Worte vor, so werden solche Wiederholungen mit Gänsefüßchen ausgeführt, was man unterführen nennt; lettere sind dann unter das vorhergehende Wort in die Mitte auszuschließen. Um ein "Stehen", 8. b. ein autes Untereinanderstellen zu ermöglichen, verwende man

wenn möglich nur fystematifchen Ausschluß. Werden dagegen für derartiae Wiederholungen die Bezeichnungen "do." oder "desgl." perlangt, so fann man diefe bei großen Worten gegen das dadurch angedeutete Wort um ein Geviert einziehen oder in die Mitte fchließen. Bei allen oft wiederkehrenden Unterführungen muß man pon pornherein die Anwendung kleiner Ausschlußstücke, wenn möglich aller Spatien bis hinauf zum halbgeviert, vermeiden; nötigenfalls vermindert oder vergrößert man in entsprechender Weife den Raum vor und hinter dem in längerer Reihe zu wiederholenden Wort. Bei untereinander stehenden Ziffernreihen müssen unter allen Umständen Einer unter Einer, Zehner unter Zehner zc. stehen. ebenso müssen bei allen Decimalbrüchen die Kommata genau senfrecht untereinander fteben, ganz gleich, ob die vor oder binter denfelben stehenden Ziffern ein- oder mehrstellig sind. Die über den Ziffernreihen stehenden Überschriften (Bezeichnungen von Maßen, Gewichten, Münzen, von chemischen Stoffen 2c.) werden aus einem fleineren Grade gesetst. Bevor man aber die Überschriften setzt, muß man erst eine Zeile der Zusammenstellung, welche vielleicht drei oder vier Ziffernreihen und am Zeilenanfang noch nähere Bezeichnungen enthält, absetzen und zwar so, daß man die längste der links stehenden wörtlichen Bezeichnungen mindestens um ein Geviert von der ersten Ziffernreihe abstehen läßt und den Raum zwischen den einzelnen Reihen so verteilt, daß zwischen jede etwa eine halbe Konfordanz (oder auch mehr), wenigstens jedoch volle Gevierte, als kleinstes Ausschlußstück aber neben Gevierten nur Halb. gevierte kommen. Hat man dann eine Zeile in möglichst praktischer Einteilung abgesett, so kann man an das Absetzen der Überschriften geben, welche nötigenfalls bei Raummangel in zwei oder drei Zeilen gefetst werden, mindestens aber eine von der anderen durch ein Geviert getrennt fein müssen. Bei den am Zeilenanfang stehenden Tertzeilen müssen die kurzen Zeilen mit Punkten bis an die erste Ziffernreihe herangeführt ("auspunktiert" oder "hinterführt") werden. weil dadurch die Übersicht erleichtert wird, wobei am Ende Dunft und letzte Wortbezeichnung eine Linie bilden follen. Don Wichtigfeit für das erakte Aussehen eines auspunktierten Satzes ist es. daß die Dunkte genau untereinander stehen. Dielfach werden für diesen Zweck

Dopiel, Anfangsgründe für Schriftseterlehrlinge.

 $\ddot{\textbf{r}}$ 

auf ein Geviert oder halbgeviert gegoffene Registerpunkte verwendet. die das beste Bild ergeben. Wenn gewöhnliche Punkte verwendet werden, so find diefelben vor Beginn des Setzens zu fortieren.

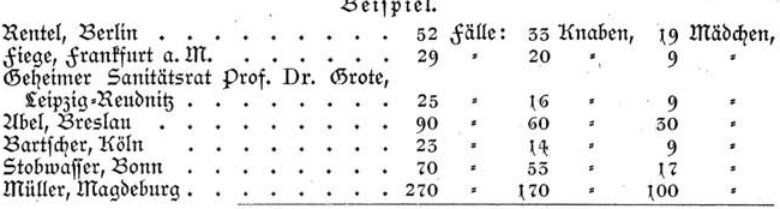

Gefamtfumme 559 fälle: 366 Knaben, 193 Mädchen.

#### Beispiel für Ziffernsatz mit Reihenüberschriften.

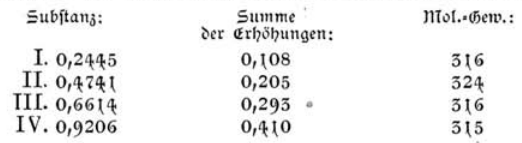

für reinen Ziffernfatz in größerer Menge follte man stets ein Ziffernkästchen zur hand haben, weil dann ein bequemeres und fchnelleres Setzen möglich ift. 217an fann fich ein folches mit Ceichtigs feit felbst herstellen. Tabellen teilt man ein in Kopf und Körper. Dor Beginn des Setzens mache man sich in dem auf das format gestellten Winkelhaken eine "Mensur" oder eine "Einteilung". Wenn die Kelder im Körper zur handschriftlichen Eintragung von Ziffern 2c. beim Satse leer bleiben, so richte man sich bezüglich der Breite möglichst genau nach der Dorlage, da diese fast immer die richtigen Derhältniffe zeigt. 217it Petit- oder Ciceroquadraten und -2Iusfchluß, sowie aleicharoßen Cinienstücken probiere man aus, welche Breite die felder am besten erhalten. Bei kleineren Köpfen lege man darauf die fettfeine Kopflinie und fetse den Kopf im Winkelhaken; bei größeren setze man diese Einteilung auf ein guterhaltenes rechtwinkeliges Schiff und den Kopf darauf (die einzelnen felder schließe man im Winfelhafen aus). Sobald die felder des Kopfes genügend groß sind, setze man die hauptrubriken hervortretend. Da Werktabellen in der Regel aus kleinerer Schrift als der eigentlichen Textfchrift genommen werden, wendet man zu den Überschriften im Kopf

auch den fleineren Schriftgrad an, ja man darf sogar ohne Bedenfen aleichartige Überschriften, von denen vielleicht einige mehr Tert enthalten als andere, aber doch in demselben Raume Platz finden follen, aus verschiedenen Schriften, felbft aus den fleinsten setzen, ebenso beim Körper der Tabelle. Bei fchmalen Spaltenüberfchriften tut man beffer, die Überschrift fenkrecht zu stellen und in die 217itte auf die höhe des Kopfes auszuschließen. Dabei muß jedoch der Zeilenanfang immer auf die den Kopf vom Körper trennende durchgehende Cinie zu stehen kommen. für die feitliche Trennung der felder dienen feine Cinien; mehrere zusammengehörige felder schließt man durch doppelfeine oder halbfette Cinien ein. Zu häufigen Wechsel in der Stärke des Bildes vermeide man, weil dadurch ein unruhiger Eindruck hervorgerufen wird. Eine feststehende Regel für allen Tabellenfatz ift: Senfrecht stehende Cinien dürfen niemals von feineren waarecht laufenden Cinien durchbrochen

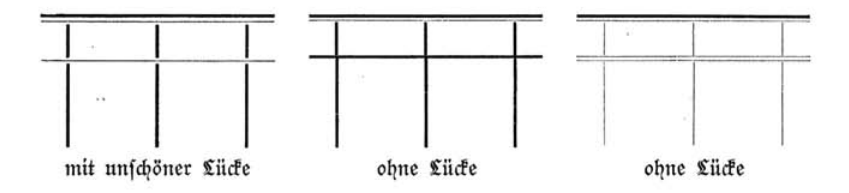

werden. Es ift alfo immer falfch, wenn zu den Spaltenlinien balbfette Cinien und zur Abtrennung des Tabellenkopfes vom Körper doppelfeine

| Durchschnitt<br>für die Periode | Einwohner=<br>3ahl | Todesfälle                         |      | Davon an Pocen |                        |                                                           |
|---------------------------------|--------------------|------------------------------------|------|----------------|------------------------|-----------------------------------------------------------|
|                                 |                    | Personen Prozent Personen Bevölfe- |      |                | Prozent<br>der<br>rung | Prozenten<br>Todesfälle<br>pocten<br>$\mathfrak{m}$<br>E. |
| $1782 - 1784$                   | 133 392            | 4865                               | 5,65 | 443            | 0,33                   | 9,11                                                      |
| $1785 - 1789$                   | 135 400            | 5214                               | 5,85 | 487            | 0,36                   | 9,34                                                      |
| $1790 - 1794$                   | 145 000            | 5263                               | 5,65 | 449            | 0,31                   | 8,53                                                      |
| $1795 - 1799$                   | 165 612            | 5984                               | 5,61 | 396            | 0,24                   | 6,52                                                      |
| $1800 - 1804$                   | 177225             | 6162                               | 3,49 | 363            | 0,26                   | 7,48                                                      |
| $1805 - 1809$                   | 152014             | 7323                               | 4,82 | 466            | 0,30                   | 6,36                                                      |
| Summe:                          | 256.508<br>ı       | 49191                              | 3,91 | 3920           | 0,51                   | 7,97                                                      |
|                                 |                    |                                    |      |                |                        |                                                           |

Tabelle mit fetten 21chtelpetitlinien für die Schlußlinien am Kopf und fuß

angewendet werden. 2115 21bfchlußlinie für den Tabellenfopf verwendet man am beften eine den Kegel füllende Linie (bei feinen Längslinien eine doppelfeine, bei halbfetten Längslinien eine fette Linie von Uchtelpetitstärke), wodurch man störende Lücken permeidet.

Der Kopf wird durch eine doppelfeine oder halbfette Einie abgeschlossen. Werden die einzelnen Spalten einer Tabelle numeriert, fo finden die betreffenden Zahlen ihren Platz dicht unter der oberen Kopflinie, müssen aber von diefer durch eine Diertelpetit getrennt werden. Ebenso dicht werden die Bezeichnungen für 2Naße, Gewichte, Münzen 2c. an die untere Kopflinie gerückt; letztere finden ihren Platz teils oberhalb, teils unterhalb der genannten Cinie.

In forgfältig auszustattenden Werfen umschließt man die Tabelle mit doppelfeinen oder fettfeinen Cinien (je nach 21rt der zur Tabelle perwendeten Cinien), namentlich wenn nicht auf das volle Satformat ausgeschlossen wurde. Man lege das Setzschiff hierbei horizontal und perwende Ecken aus einem Stück, wenn vorhanden, weil dann ein befferes 2Infchließen erzielt wird. Die Umrandungslinien müffen fräftiger sein als die zur Tabelle verwendeten Spalten- oder Kopfund Schlußlinien. Beim Cabellenfatz ift fchnellem Arbeiten förderlich, wenn man den Winkelhaken beim Setzen der verschieden breiten felder nicht immer auf die betreffende Breite einstellt, sondern die Sathreite durch Einlegen von Stegen oder Quadraten in den auf eine größere fystematifche Breite eingestellten Winkelhaken gewinnt. Selbstverständlich hat man hierbei möglichst wenig gebrauchtes füllmaterial zu verwenden und darauf zu achten, daß keine durch Anstechen mit der 21hle entstandene Erhöhungen vorhanden sind oder mit Schmutz behaftete Cinien verwendet werden. Es ist zu empfehlen, die gewünschte Satzbreite durch Einlagen von guten Nonpareilles oder Petitquadraten zu bilden und dann erft den übrigen Raum zu füllen, weil man auf diefe Weife Jrrtümer im formate vermeidet und eine Kontrolle für genaues Ausschließen hat. Bei Tabellen als selbständigen Urbeiten vermeide man im Intereffe des guten Aussehens das Einfetzen der Querlinien in den Tabellenkörper. Es ist für den Setzer und für den Drucker einfacher, die Querlinien und die Kopfabschlußlinie in befonderer form zu fetzen und zum Umdrehen oder zum Umfchlagen für den Druck auszulchießen. Die einzelnen Kopffelder fetse man ftets

auf fystematifche Breite. Um den Kopf der Tabelle auf fystematifche Breite zu bringen, schlage man den zu verteilenden Raum bei geeigneten feldern linfs und rechts an. Cinien und Ausschluß sind beim Gebrauche regelmäßig zu verschränken; verschränkte Cinien fördern das aute Zlussehen, verschränkt eingesetzte Zlusschlußstücke tragen wefentlich zum Passen bei.

#### Einige Ubbreviaturen.

Da die gebräuchlichen 21bkürzungen (21bbreviaturen) in einem Werf gleichmäßig sein sollen, die Manustripte aber fast regelmäßig Abweichungen zeigen, so soll man die Kürzungen, auch für Maßund Gewichtbezeichnungen, im Kopf haben, um unnötige Korrefturen zu umgeben. Die in Deutschland und vielen anderen Cändern geltenden Maße und Gewichte basieren auf dem metrischen System (zulässig find für Meter die Urtifel der und das). Die einfachste form wirflicher 217aße sind die Längenmaße, deshalb stehen diefe in nachfolgender übersichtlicher Zlufftellung der Zlbbreviaturen an erster Stelle.

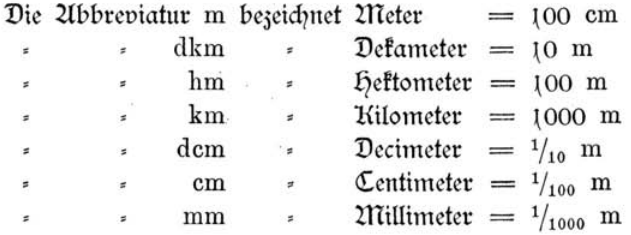

Dann folgen die flächenmaße.

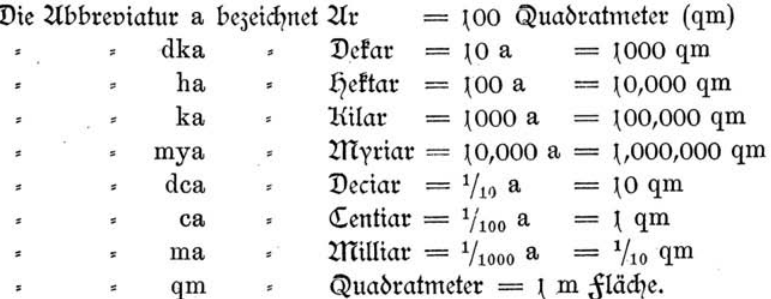

 ${\bf 54}$ 

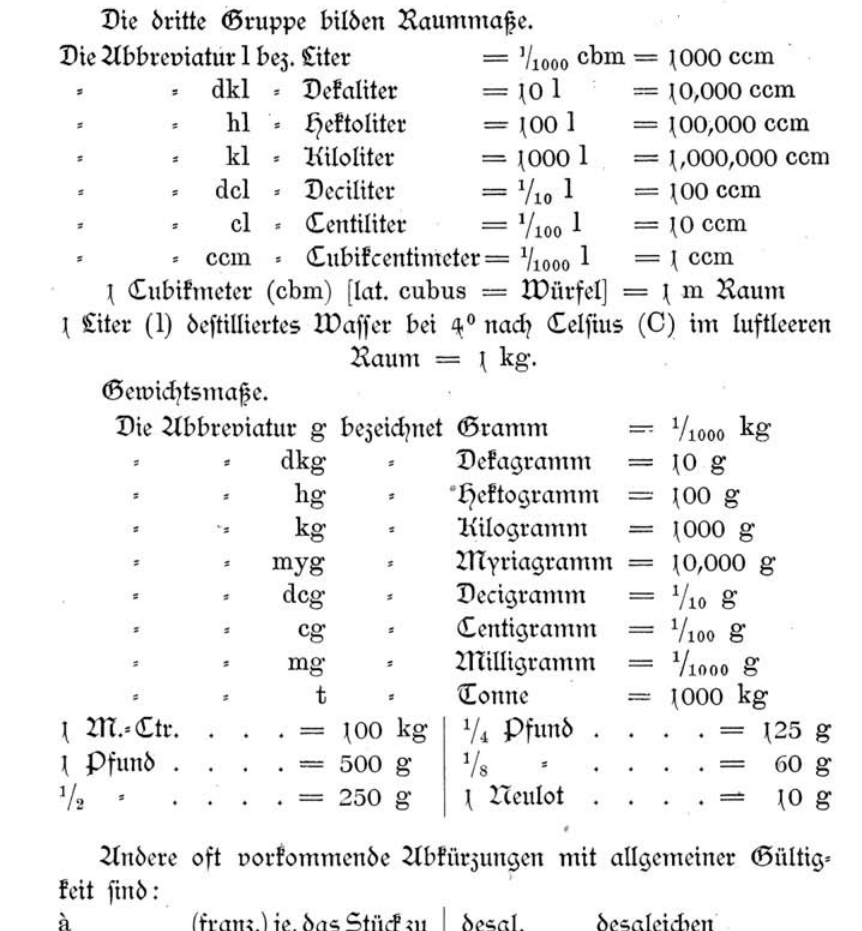

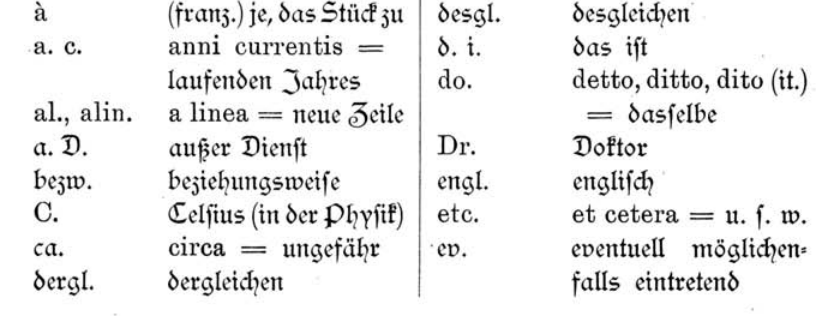

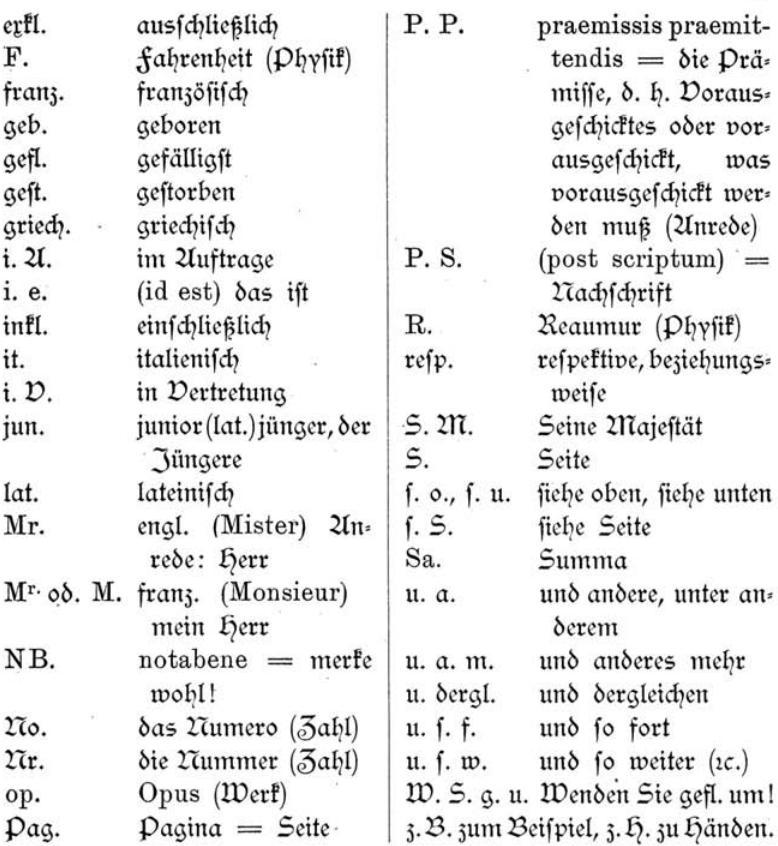

 $55.$ 

#### Der Inferatenfat.

Wenn man einen Dergleich zwischen den Unzeigenseiten einer amerikanischen oder englischen Zeitung und einer deutschen anstellt, fo wird man finden, daß die erstere einen ruhigen vornehmen Eindruck macht, während die zweite geradezu das Gegenteil darftellt. In der Beurteilung des geschäftlich Richtigen find uns die 2Imerikaner zweifellos auch heute noch voraus und können wir in diesem Punkte viel von ihnen lernen. Die einzelne Unzeige hat einen um so größeren Erfolg, je mehr von den anderen die gleiche Zlusstattung haben.

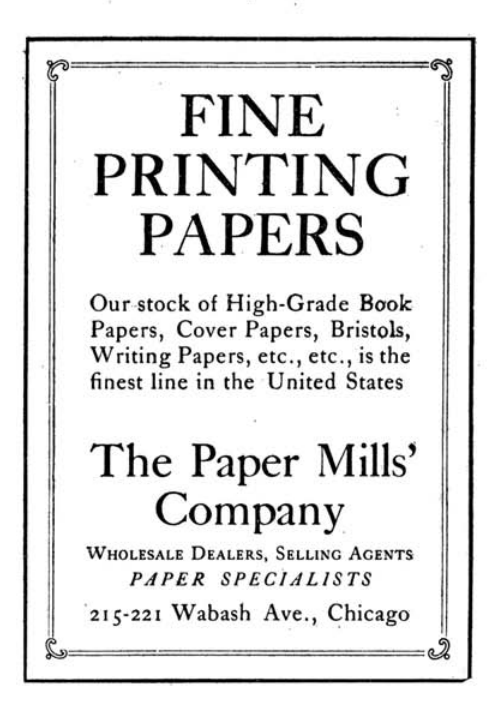

Bei uns glaubt man fast durchweg, daß eine Unzeige nur Wirkung hat, wenn die fetteften Cinien und Schriften verwendet werden, wobei alle vorhandenen Charaktere wild durcheinander kommen. Der Inferatenteil unferer Blätter gleicht einer großen gedrängten Derfammlung von Menfchen, in welcher jeder den anderen zu überschreien fucht. Um nach Kräften für eine Besserung nach diefer Seite beizutragen, verwende man in einem Inferate nie verschiedene Schriftgattungen, fondern fetze nur aus fraktur oder aus Untiqua-, bezw. nur aus Schwabacher- oder Mediävalschriften, und suche die Schriften durch entsprechenden freien Raum zwischen den Zeilen und am Rande zur Geltung zu bringen. Man vermeide, jede Zeile aus einer anderen Schrift fetzen zu wollen, fondern wähle einen Charafter in verfchiedenen Größen und suche untergeordnete Teile des Tertes fortlaufend möglichst auf schmalere formate zu setzen, um entweder für die Bauptsachen einen größeren Grad wählen zu können oder durch freien

# Chatham Bond

HIS is a first-class white plated bond paper, made from the best and strongest selected stock, prepared with great care, beaten a long time in the engines, made with pure spring water, dried slowly and carefully in the loft, finished by plating and carefully assorted. The rapidly increasing demand for this paper testifies to the fact that CHATHAM BOND is first class in every respect.

**SEND FOR SAMPLES OF Chatham Bond and Naples Linen** 

# **Keith Paper Company** TURNERS FALLS. MASS.

Raum zu wirken. Der Lefer betrachte genau das eingefetste Beifpiel und suche die charafteristischen Punfte (Raumverteilung, Behandlung des Textes, Einheitlichkeit der Schriftenwahl) durch Dergleiche mit beliebigen anderen Inferaten zu erfennen.

# Das fertigmachen des Saßes.

Das Korrigieren.

Die Hausforreftur ift das durchaus wahrheitsgemäße Zeugnis, das sich ein Setzer über seine Cüchtigkeit ausstellt. Gute Korrektur, guter Setzer, — fchlechte Korrektur, fchlechter Setzer! Es ift dabei vorausgesetst, daß die Beschaffenheit des Manuffriptes ein richtiges Lefen jedes Wortes geftattete. Bei schlecht geschriebenen, schwer leferlichen Manuffripten fann es auch einem tüchtigen Setzer unmöglich fein, einzelne Worte richtig zu lefen. Ein gewissenhafter Setzer wird in folchen fällen den Korreftor oder feine Dorgefetten fragen, ehe er sich entschließen wird, Unsinn zu setzen oder gar etwas zu blockieren. Leider aber gibt es noch Setser, die zu bequem find, fich mit dem Entziffern fchwer leferlicher Worte Mühe zu geben, sie fetzen einfach Unfinn. In Bezug auf das Korrigieren ift folgendes zu bemerken: Bei dem in Schnuren abgezogenen Satze muß zum Korrigieren jede Kolumne auf das Schiff genommen und dort aufgelöst werden. Das Uuflösen ift unnötig, wenn es sich um das Uuswechseln gleichstarker Buchstaben in der Mitte der Kolumne, oder um das Liederdrücken von Spießen handelt. (Spieße nennt man die beim Abziehen hochgekommenen oder beim Setzen nicht niedergedrückten 2Iusschließungen, welche bei der Korrektur zwischen den Worten erscheinen.) Zum Korrigieren bedient man sich einer möglichst spitzen 21hle, mit welcher man, wenn die Kolumne aufgelöft ist, einen an der Seite leicht angestochenen falschen Buchstaben ohne Mühe herausziehen fann; verwendet man eine stumpfe Uhle, so muß man jeden Buchstaben verbältnismäßig stark anstechen, verdirbt dabei die angestochenen Buchstaben, aleitet mitunter mit der 21ble ab, lädiert das Bild benachbarter Typen und kommt bei dem angewendeten starken Drucke noch in Gefahr, die ganze Kolumne zu verquirlen. Hier fommt wieder die alte Wahrheit zu ihrem Recht: Wie das handwerfszeug, so die Arbeit. Die beim Korrigieren bineingesteckten Spatien sind fofort ganz niederzudrücken, damit fie bei etwaigen weiteren Abzügen nicht als Spieße erscheinen. Zum Einbringen von "Leichen" oder Zlusbringen von "Hochzeiten" wird der Winkelhaken benutzt; niemals darf durch diese infolge der Nachlässigkeit des Setzers notwendig gewordene Arbeit der Satz ein unregelmäßiger werden, selbst wenn eine halbe oder eine ganze Kolumne umbrochen werden müßte. Bei durchschoffenem nicht zu fest ausgebundenem Satze darf zum Korrigieren einfacher Buchstabenfehler die Pincette benutzt werden. Zum Korriaieren fompreffen Sates ift diefelbe nicht zu benutzen, weil es nicht möglich ift, mit diefer einen Buchstaben sicher zu fassen, ohne dabei einen oder mehrere andere zu beschädigen. Ift die hausforreftur (erfte Korreftur) erledigt, fo werden weitere 21bzüge für den 21utor gemacht, und die Autorforrekturen sind nicht selten derart, daß noch weitere Ubzüge nötig werden, ehe ein Bogen druckfertig wird. Bei dem

wiederholten Korrefturabziehen muß jederzeit sorgfältig achtgegeben werden, ob etwa nach dem 21bziehen beim 21ufheben der einzelnen Kolumnen Buchstaben herausgefallen sind. Das Zlusschießen der Kolumnen in die Preffe zum Korrekturabziehen und auf die Schließplatte zum Schließen für die Maschine sollte am besten stets mit einem Schiff geschehen. Wird endlich vom Autor die druckfertige Revision zurückgefandt, so bleibt für den Setzer oder Metteur außer dem Zlusschießen zum Druck noch die Preßrevision zu erledigen. Diefe Revision ist eine der wichtigsten Arbeiten vor dem Druck, weil ein stehengebliebener oder hineinforrigierter fehler die ganze Zuflage eines Bogens zur Makulatur machen oder doch das Nachdrucken von Kartons (das sind einzelne Blätter, die folche mit fehlern zu erfetzen haben) zur folge haben kann. Bei der Presrevision foll es sich im allgemeinen nur um das Entfernen schlechter Buchstaben und anderer Kleinigkeiten handeln, leider aber finden fich bei derfelben manchmal felbft bei ziemlich neuer Schrift viele fchlechte Buchftaben oder falsche Interpunktionszeichen zc. 2luch dabei kann man wieder die gewissenhaften Setzer erkennen; war die hausforrektur gut und ift die Autorkorrektur von einem tüchtigen Setzer korrigiert worden, dann gibt es in der Preßrevision ganz sicher nur wenig fehler. Allerdings find oft die Korrefturabzüge nachläffig gemacht, fo daß viele fehler einfach nicht zu erkennen sind. Die verschiedenen Korrekturzeichen find auf dem am Schluffe des Büchleins angehängten Blatt ersichtlich. Die Rückfeite diefes Blattes gibt Gelegenheit zur praktischen Übung.

#### Das Umbrechen.

Unter Umbrechen verstehen wir das formieren des Spaltenfates zu gleichgroßen Seiten. Bei Beginn der Arbeit hat man den Stückfats in Reihenfolge aufzustellen und anzufeuchten. Der Satz wird griffweise auf das Schiff gesetzt, wobei immer auf richtigen Unschluß geachtet werden muß. Weiter ist der Satz auf gleichmäßiges und regelrechtes 2Iusschließen zu prüfen. Um die 2Irbeit des Umbrechens zu fördern, hat man vorher aus systematischen Bleistegen, die man am beften nach innen umlegt, damit diefelben beim Zlusbinden nicht entfernt zu werden brauchen, ein beim Werksat auf eine bestimmte Unzahl Zeilen, in der Accidenz auf fystematifche höhe ausgehendes

Kolumnenmaß zu bilden und die Kolumnentitel und Unterschläge für den ganzen Bogen abzusetzen, nicht etwa für jede Seite einzeln. Man kann diefes Kolumnenmaß auch aus Quadraten nebst kleineren Zlusschlußstücken setzen und anlegen. Die Kolumnen mit Unterbrechungen (Überschriften, Tabellen, Strophen) find genau zu justieren, weil Maschinenaufenthalt entsteht, wenn diefe Arbeit erst in der Maschine erfolgt; beim Schließen der form müssen sämtliche Kolumnen gleiche Länge haben. Dem Metteur (Seitenbildner), franz. metteur en pages, liegt auch ob, fleineren Kolumnen einen entsprechenden Überschlag zu geben, namentlich bei Querlinien von Tabellen, formen für andere farben, sowie die Dakats (leere Seiten) zu setzen. Jede Anfangskolumne eines Werkes oder jeder neue Artikel in einem Sammelwerke auf einer neuen Seite erhält nach den feitber beobachteten Regeln einen Dorschlag, (aber weder Kolumnentitel noch Seitenzahl = Pagina), der am besten den vierten Teil der Cänge beträgt, so daß also ein Diertel am Kopfe leer bleibt. Bei Derwendung von Kopfleiften fetst man gewöhnlich fehlerhafter Weife ein Diertel der Kolumne ohne Einrechnung der Leiste, so daß in solchen fällen die Kopfleiste näher am oberen Rande eines Buches steht als am zugehörigen Satse. Das ist entschieden unschön und die heutige forderung der "Moderne" in diefem Punkte trifft das Richtige, wenn Kopfleifte und Satz als ein Ganzes erscheinen follen. Der Satz eines Werfes beginnt mit dem eigentlichen Tert, während Titel, Dorrede, Inhalt (feparat mit römifchen Ziffern paginiert) erft nach fertigstellen des Textes gefetst werden. Die Kolumnenziffer wird gewöhnlich aus der Textschrift gesetzt; die zu beiden Seiten ev. anzusetzenden Gedankenftriche werden durch Gevierte getrennt, oft fett man auch eine etwa drei Cicero breite feine Linie unter die Ziffer. Die Kolumnenziffer wird bei Derwendung lebender Kolumnentitel gewöhnlich an die Seite der Kolumne gerückt. Bei Seiten mit gerader Zahl steht dieselbe links, bei ungeraden rechts. 217an kann auch die Kolumnenziffer an den fuß der Kolumne in die Mitte, aus dem nächstkleineren Grade fetzen, namentlich bei Katalogen. Bei breiteren formaten (3. B. bei acht oder zehn Konkordanzen Breite) wendet man zu Seiten der Kolumnenziffer feine Cinien von zwei oder drei Cicero Breite an, vorausgesetst, daß die letztere in die 217itte geschlossen wird. Der

lebende Kolumnentitel macht uns mit dem Inhalt einer Kolumne befannt oder zeigt uns das Kapitel an, zu dem die Seite gehört. Wenn ein Werf in verschiedene Teile oder Kapitel zerfällt, die wieder in Unterabteilungen zerlegt sein können, so setzt man auf die linke Seite (mit gerader Seitenzahl) die Bezeichnung des Teiles oder Buches, auf die rechte Seite (mit der ungeraden Ziffer) die Rubrik, oder links den Autornamen, rechts den Titel. Bei einem Sammelwerke kann zur besseren Orientierung der Kolumnentitel auf jeder Seite so lange wiederholt werden, bis ein neuer Abschnitt beginnt. Hierbei wird es sich oft nötig machen, wortreichere Kolumnentitel auf beide Seiten zu verteilen, so daß also links etwa die hälfte und rechts die andere steht. Es ift hierbei unbedingt auf eine sinngemäße Teilung des Textes Sorgfalt zu legen, selbst wenn beide Teile nicht aleicharoß fein follten. 217an teile alfo stets fo: Die Karbannahme der Druckpapiere || beim Hoch=, flach= und Tiefdruck, oder: Das nasse Kollodium= verfahren | in den Tropen. Es ist nicht unbedingt notwendig, daß man die Kapitelüberschrift wiederholt; in wissenschaftlichen Werfen über einen Gegenstand oder größeren Kapiteln kann man den Kolumnentitel aus dem Inhalt der Seite bilden. Die bei einem Werf zur Unwendung kommenden lebenden Kolumnentitel werden gewöhnlich um einen Grad kleiner als die Tertschrift gesetzt, 3. B. bei Korpus= (Garmond=) oder Cicero=Tertfchrift aus der Petit, während die Kolumnenziffern auch bier der Tertschrift entnommen werden. Der Kolumnentitel, d. b. die Inhaltsangabe der Kolumne, über welcher er steht, wird gewöhnlich in die Mitte geschlossen, während die Kolumnenziffer an die Zlußenseite (bei einer Kolumne mit gerader Ziffer an die linke, bei einer mit ungerader Ziffer an die rechte Seite) zu stehen kommt; die Ziffer selbst wird als leerer Raum behandelt, d. b. der Kolumnentitel darf durch die Ziffer nicht aus der Mitte gerückt werden. Zwischen den Kolumnentitel und die erste Zeile wird in der Regel der volle Raum einer Tertzeile als Zwischenschlag gegeben. Unter jede Kolumne kommt eine Quadratenzeile, der sogenannte Unterschlag. Dieser hat hauptsächlich die Bestimmung, die unteren Ecken der Kolumne beim Zlusbinden zu schützen und der ganzen Kolumne mehr halt zu geben; außerdem wird im Unterfchlag auf jeder ersten Kolumne eines Bogens die Norm und Signatur der

äußeren form (die Drime) und auf der dritten Kolumne die Signatur der zweiten form (die Sefunde) untergebracht. Gewöhnlich nimmt man zum Unterschlag Cicero=Quadraten bezw. - Regletten oder Korpus-(Garmond=)Quadraten, doch kann es auch eine andere Stärke sein. Beim Umbrechen hat man im allgemeinen die folgenden typos graphischen Regeln zu beobachten:

1. Eine Ausgangszeile darf nie den Anfang einer Kolumne bilden, felbst wenn es eine volle Zeile ist. Eine Anfangszeile darf nicht den Schluß einer Kolumne bilden. Teilungen auf die folgende Seite follen vermieden werden, wenn keine zu großen Unregelmäßigkeiten im Satze entstehen. Die Regeln unter Ziffer 1 treten außer Kraft, wenn die Zlusgangszeilen zugleich ZInfangszeilen find oder umgekehrt.

2. Kommen auf einer Kolumne eine Schlußlinie, sowie eine darauffolgende Überschrift oder Einschaltungen (Tabellen, Gedichte) vor, fo ift es wünschenswert, daß diese auf eine bestimmte Zeilenzahl ausgezählt werden. Es entspricht dies dem alten (aber deshalb noch nicht veralteten) Gebrauche, die Zeilen des Tertes der einen mit denen der andern Seite eines und desselben Blattes stehen (d. h. Regifter halten) zu lassen.

3. Die im Tert vorkommenden Unmerkungen, Tabellen und Gedichte werden aus einer um einige Punkte kleineren Schrift gesetzt. In die unter 2 erwähnte Zeilengrenze wird eine folche Unmerkung dadurch gebracht, daß man das fehlende ober: und unterhalb der: felben gleichmäßig mit Durchschuß ausfüllt.

4. Kommen Xoten auf einer Kolumne vor, so werden dieselben aus kleinerer Schrift gesetzt und erhalten ihren Platz am Ende der: jenigen Kolumne, auf welcher sie im Terte angeführt sind. Die Noten werden durch eine feine Cinie, in eine Quadratenzeile von der Stärfe der Grundschrift eingesetzt, vom Texte getrennt; diese Linie wird nicht in die 217itte, sondern links stumpf ausgeschlossen; die Länge richtet sich nach der Breite des formats; auf sechs Konfordanzen formatbreite nimmt man eine Konkordanzlinie, also etwa immer ein Sechstel der Breite. Ist das Notenzeichen im Text in einer der letzten Zeilen der Kolumne befindlich, die Zote aber eine größere als der vom Zeichen ab übrig gebliebene Raum aufnehmen kann, fo fann diefelbe getrennt und die fortfetzung auf die nächste Kolumne gebracht werden, woselbst am fuße wieder eine Trennungslinie zwischen Text und fortsetzung der Note zu setzen ist. Die übertragene fortfetzung der Ziote darf ebenfalls mit keiner Zlusgangszeile anfangen.

Zlußer den ZInfangs- und den vollen Kolumnen gibt es noch die Husgangs- oder sogenannten Spitsfolumnen, die immer den freien Raum auf der Unfangskolumne überschreiten follen.

Der Setzer wird feltener in die Lage kommen, das format eines Buches zu bestimmen; in den meisten fällen hat er lediglich die Größe des Satsspiegels nach dem gegebenen Papierformate zu bemeffen. Um der früher herrschenden Derwirrung in den formaten zu steuern, haben die deutschen Papierfabrikanten nachfolgende zwölf Ziormalformate geschaffen, doch machen mancherlei Gründe in der Draris eine 21bweichung nötig.

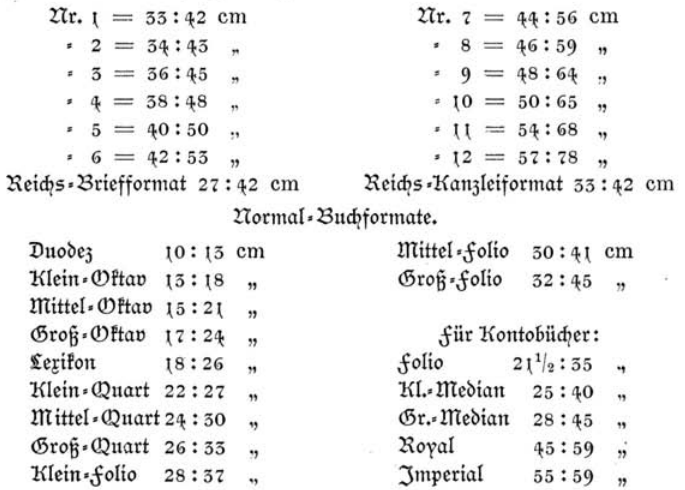

Die feststellung des Satformates regelt sich gewöhnlich nach der Bestimmung und Zlusstattung des Buches. Bei Büchern für praktische Zwecke, 3. B. Cehrbüchern, wird man im allgemeinen weniger freien Raum geben als bei Unterhaltungsliteratur; im ersteren falle etwa ein Diertel, im letzteren falle etwa ein Drittel der Papierbreite, der Satz also auf drei Diertel, bezw. zwei Drittel der Papierbreite gesetzt. Reichlicher Papierrand bildete von jeher das Kennzeichen lururiöfer Ausstattung. Der Rand am Kopfe, an der äußeren Seite

und am fuße foll in diefer Reihenfolge gegenüber dem Bundsteg fo genannt, weil das Buch beim Einbinden hier geheftet wird -; eine fleine Steigerung aufweifen, um die Satzfeite gewissermaßen auf dem Papier zu befestigen. Der auf dem Gebiete der Bibliographie feit Jahrzehnten rühmlichst bekannte Professor G. 2Nilchfack hat nach der in früheren Jahrhunderten gepflogenen 21rt für den Stand der Satzfeiten auf dem Papier ein Hauptgesets und zwei Liebengesetze fonstruiert, die als architeftonisch gelten müssen und deshalb danfbar aufgenommen werden follten, weil durch diefelben Systematif in diefe 21rbeit fommt.

1. Hauptgesetz: Der Kopfsteg ist anderthalbmal, der Seitensteg zweimal, der fußsteg dreimal fo breit wie der halbe Bundsteg (der Raum von beiden Seiten).

1. Zlebenform. Der Kopfsteg ist anderthalbmal, der Seitensteg zweiundeinhalbmal, der fußsteg dreimal so breit wie der halbe Bundsteg (breiter Rand, für größere formate bei reicherer 2Insstattung).

2. Zebenform. Der Kopfsteg ist anderthalbmal, der Seitensteg zweimal, der fußftea zweinndeinhalbmal fo breit wie der halbe Bundsteg (für kompresse [eng zufammengedrängte] 2Iusstattungen).

Das Derhältnis der bedruckten fläche zum Papierformate foll möglichst nach dem Goldenen Schnitt bemessen werden. Der Goldene Schnitt ift die Teilung einer Strecke in zwei Teile, deren kleiner zum großen in demfelben Verhältnis steht wie der große zur ganzen Strecke.

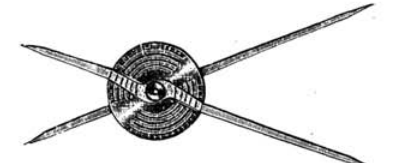

Zirfel zur Bestimmung von Derhältniffen nach dem Goldenen Schnitt

Um die Berechnung nach dem Goldenen Schnitt nicht in jedem falle ausführen zu müssen, benutzt man vielfach einen Zirkel nach beigesetzter Ubbildung oder legt eine Tabelle zu Grunde, die das richtige Derhältnis ziffernmäßig wiedergibt. Es fann jedem Setzer

nur angelegentlich empfohlen werden, das Zluge an diefes Derhältnis zu gewöhnen, da dasselbe fast bei allen vorkommenden Arbeiten, (bei formatbestimmungen, sowie auch beim Satz der Rubriken und bei Raumverteilungen) einen angenehmen Eindruck macht. Die 2Inwendung ift also nicht nur bei Bestimmung der formate nütslich, fondern auch beim Satz der Accidenzen von Lutzen, so daß das Studium der über diese frage geschriebenen Werfe (in jeder größeren
Bibliothef erhältlich) zu empfehlen ist. Wenn es sich um zwei nebeneinanderliegende Räume handelt, darf man nicht vergeffen, daß auch aleiche Derhältnisse volle Berechtigung haben. Zwei nebeneinanderliegende Räume follen alfo entweder gleich fein oder ein Derhältnis nach dem Goldenen Schnitt zeigen, wobei Abweichungen gestattet sind. Um eine leichte formel zu haben, kann man fagen, daß zwei nebeneinanderliegende Räume entweder gleich fein oder fo bemeffen fein follen, daß das Zluge das genaue Derhältnis nicht fogleich entdectt. Ein Derhältnis von 1:2 ift deshalb immer zu vermeiden. Das vorliegende Werkchen zeigt ein Verhältnis des Druckbildes (Satsfvieael) zum Papierformat von 3:4. Bei feftftellung des Satzformates ift zu berücksichtigen, daß oben, außen und unten je ein halber Centimeter für das Beschneiden einzurechnen ist. (Tabelle für den Gold. Schnitt 5.77.)

#### Marginalien, Noten, Signatur und Norm.

Marginalien (Randbemerkungen) bezeichnen kurz den Inhalt des Tertes und stehen an der äußeren Seite, auf Kolumnen mit gerader Pagina (Seitenzahl) also linfs, mit ungerader rechts. Man perwendet hierzu die zuläffig kleinste Schrift und nimmt nach Bedarf als Breite bei Oftavformat zwei oder drei Cicero, bei Quartformat ev. vier Cicero an; zu beachten ist, daß die Marginalien an die betreffende Zeile des Certes gerückt werden. 217an kann so ausschließen, daß man alle Zeilen in die 217itte stellt, oder man fängt stumpf an und setst fortlaufend, die letzte Zeile mit Zlusgang oder in die 217itte geschlossen. Bei vollen Zeilen hat man die angesetzten Marginalien durch einen Zwischenschlag von zwei oder vier Punkt vom Tert zu trennen: bei durchschoßenem Satz erhalten diese auch einen im Derhältnis zur Schriftgröße stehenden Durchschuß. Hierher gehören die Zeilenund Derszähler. Da man die Breite der Marginalien nach dem Raumbedarf bemißt, so wird man im letzteren falle nur auf ein Geviert oder auf eine Cicero ausschließen. Die ersten Zeilen der Marginalien müssen entweder mit den ersten Zeilen der betreffenden 21bfchnitte oder mit den Zeilen des Textes, in welchen sich die Stichworte befinden. Linie halten. Der Stand der Kolumnentitel oder Kolumnenziffern wird durch das Dorhandenfein von Marginalien in keiner Weise beeinflußt.

Popiel, Anfangsgründe für Schriftseterlehrlinge.

Noten und Anmerkungen. Die Ausdrücke Note und Anmerkung baben sprachlich die gleiche Bedeutung, aber der Buchdrucker macht einen Unterschied in der typographischen Behandlung. 2Inmerkungen im typographischen Sinne beziehen sich im allgemeinen auf den vorstehenden Tert und haben ihren Plats bei dem ersten Musgange oder auch am fuße der Seite, während Noten sich auf einen bestimmten kenntlich gemachten Teil beziehen und stets am unteren Teile der Kolumne placiert werden. Das erwähnte Notenzeichen am Worte bildet in der Regel ein Stern \* oder Stern mit Darenthesis \*). Bei mehreren Noten nimmt man zur zweiten zwei, zur dritten drei Sternchen, zur vierten ein Kreuz, dann zwei Kreuze 2c., wobei man die letzten Zeichen untereinander stellt und die Ziotenzeilen gleichmäßig beginnen läßt. Nach einem anderen Brauche bezeichnet man die zu ergänzenden Wörter bei öfterem Dorkommen mit fortlaufenden hochstehenden Ziffern und Darenthefen und fetst fämtliche Zoten fortlaufend, ebenso zahlreiche kleine Zoten auf einer Seite. Ziotenzeichen werden von langen vollen Buchstaben durch ein Spatium getrennt; etwa zum Wort gehörige Interpunktionen (., :;) ftehen nach dem Notenzeichen, nur ! ? fett man an das Wort und läßt das Ziotenzeichen folgen. Selbstverständlich müssen die zugehörigen Zioten am fuße das gleiche Zeichen erhalten; die Trennung vom Text erfolgt mit einer Quadratenzeile konform mit dem Kegel der Tertschrift, was dem franzofen genügt; bei uns wird außerdem eine feine Cinie, etwa ein Sechstel des Satsformates breit, eingefetst, stumpf nach vorn ausgeschlossen, mit gleichen Räumen oberhalb und unterhalb. Größere Yoten verteile man gleichmäßig auf zwei gegenüberstehende Seiten, sofern dies möglich ist, im übrigen berücksichtige man das im Ubschnitte Umbrechen über Unfangs, und Uusgangs, zeilen Gesagte. Bei Trennung einer größeren 270te müssen also wenigstens zwei Zeilen auf der ersten Seite bleiben. Sollten Noten den Raum einer Seite überschreiten, so haben am Unfange der neuen Seite wenigstens drei Textzeilen zu stehen; die Note ist auch hier in der üblichen Weife abzutrennen. Die zu den Noten verwendete Schrift soll mindestens einen Grad kleiner sein, besser noch zwei Grade, weil diese nicht von aleicher Bedeutung wie der Tert find, sondern nur Erläuterungen bilden. Der Ubstand der Zeilen auf dem Papier

foll im Derhältnis derfelbe fein wie beim Cert, fo daß man alfo bei durchschossenem Texte die Noten gleichfalls durchschießt. Da nur wenige Schriftbilder einen normalen Raum auf dem Typenförper einnehmen, so läßt sich ein Derhältnis nicht für alle fälle geben.

Die Signatur dient zur Bezeichnung der Reihenfolge der Bogen. Man nimmt dazu in der Reael die gewöhnlichen Ziffern aus einem fleineren Grade oder auch (befonders in fremdsprachlichen Werfen) die großen Buchstaben des Alphabetes; ihr Platz ist in dem Unterschlage der ersten und dritten Kolumne eines jeden Bogens. Zluf die erste Kolumne (niemals auf den Titel, weil dort störend und ganz unnötig) fommt die einfache Ziffer (3. B. 1), auf die dritte Kolumne die Ziffer mit einem Sternchen (3. B. 1\*); jedesmal wird die Ziffer (je nach der Breite der Kolumne) zwei bis vier Cicero vom Ende der Zeile (also rechts) ausgeschlossen, mit einem 21bstand von mindestens halbpetit vom Sate. Wenn von einem Werke mehrere Bände erscheinen, so pflegt man zur Unterscheidung römische Ziffern zu verwenden. Diele Druckschriften erhalten neben der Signatur noch die Norm. Diefelbe besteht zumeist aus dem Zamen des Derfassers oder Berausgebers nebst kurzem Titel. Der Platz ist immer links (am Zeilenanfang) im Unterschlage der ersten Kolumne eines Bogens, mit einem fleinen Einzug, niemals mit dem gleichen wie beim Werf. Der Lame des Derfassers muß immer spatiiniert werden. Zur Norm verwendet man eine gegenüber der Textschrift um etwa zwei Grade fleinere Schrift; es ist darauf zu achten, daß die Norm einen der Entfernung der Tertzeilen entsprechenden Ubstand von der letzten Zeile erhalte. Mit der Signatur und Norm bezweckt man, Derwechselungen der Druckbogen äußerlich gleichartiger Werfe beim fertigmachen in der Druckerei oder in der Buchbinderei auszuschließen.

### Das Ausschießen.

Zładydem das Jmprimatur, imprimatur (lat.) = es werde gedructt, also die Druckerlaubnis erteilt worden ist, wird der Bogen zum Druck ausgeschoffen, d. b. man gibt den Kolumnen auf dem Setzbrett oder der Schließplatte die Stellung, daß die Seiten nach dem Ubdruck auf dem gefalzten Bogen in der richtigen Reihenfolge ftehen. Da ein Bogen meist zweifeitig bedruckt wird, so muß er die Maschine wiederholt durchlaufen oder durchgehen. Der erste Druck auf den Bogen heißt der Schöndruck, der zweite der Widerdruck (Gegendruck). Die äußere form (Prime) wird bei einem Bogen von 16 Seiten gebildet aus den Seiten 1, 4, 5, 8, 9, 12, 13, 16, die innere (Sefunde) aus 2, 3, 6, 7, 10, 11, 14, 15. Dor dem Widerdruck wird der Bogen umfchlagen, d. b. von links nach rechts umgelegt oder umstülpt, d. h.

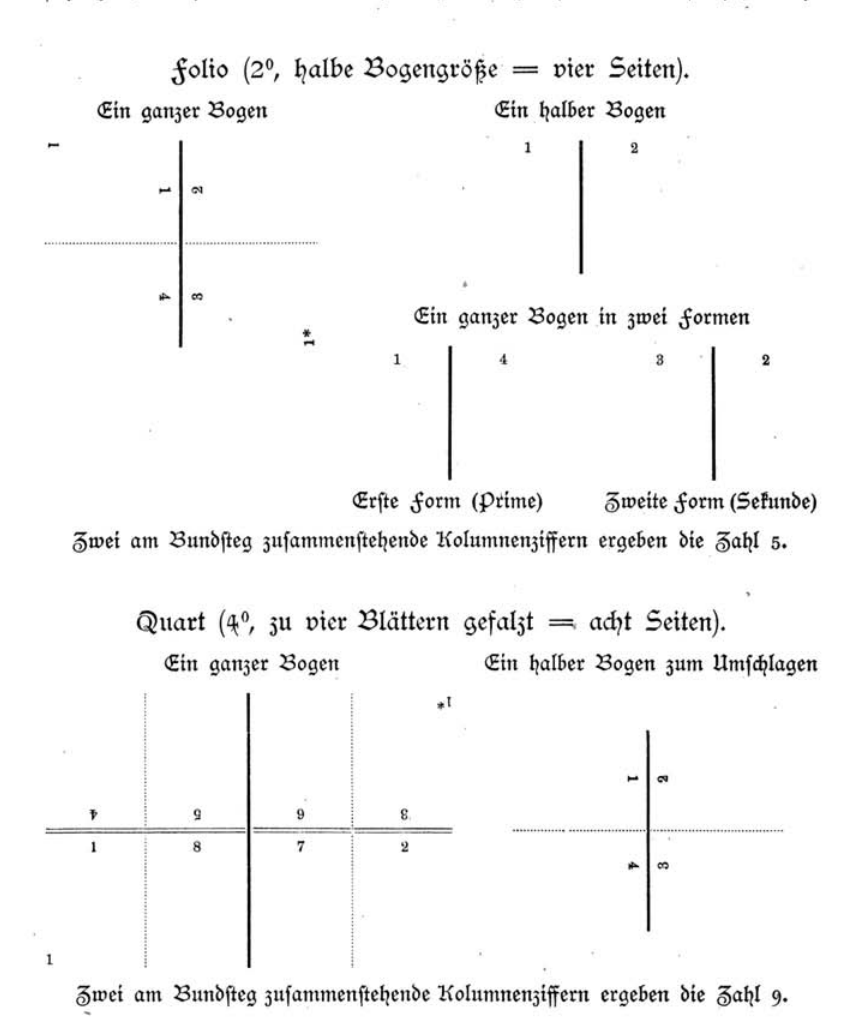

er wird von vorn nach hinten umgelegt; ein Bogen wird umdreht, wenn die andere hälfte der gleichen Seite bedruckt wird, also feine Umlegung auf die andere entgegengesetste Seite stattfindet. Die am meisten vorkommenden formate find folio, Quart, als hoch- und Querformat, Oftav, ebenfalls hoch und quer vorfommend, Duodez (Zwölftelformat), Sedez (Sechzehntel=), Oftodez (21chtzehntelformat) und das format zu 24 Seiten. Das Wort format findet im Buchdruck vielfache Unwendung; man wendet es an auf die höhe und Breite eines Buches oder einer anderen Drucksache, eines flachliegenden oder gefalsten Bogens, die Zlusdehnung des Satsfpiegels; mit "formatmachen" bezeichnet man auch das Zluslegen der Kolumnen-Zwischenräume mit Blei- oder fystematischen Eifenstegen beim Schließen der form mit Rahmen und Schließzeug. Unter folio verfteht man im allgemeinen ein großes format, beim Zusschießen die halbe Bogengröße, also den einmal gebrochenen (gefalzten) Bogen mit zwei Blättern oder vier Seiten. Quart ift ein format, bei dem der Bogen in vier Blätter = acht Seiten geteilt ift; wenn der Bogen in acht Blätter (16 Seiten) gebrochen wurde, so ist das Oftav. In den eingefügten Schemata zum Zlusschießen zeigt die fette Linie den Mittelsteg an und damit zugleich die Lage der geschlossenen form in der Maschine. Der Kreuzsteg wird durch die doppelfeinen Cinien bezeichnet, der Bundfteg durch die punktierte, um anzudeuten, daß an diefer Stelle das

69

Quart quer.

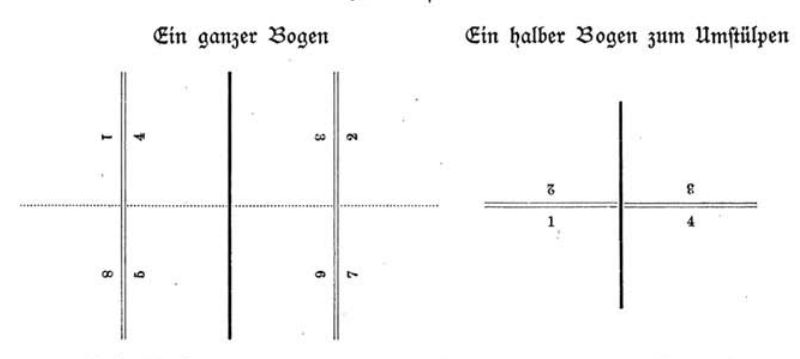

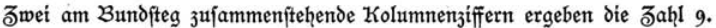

Buch nach dem falzen geheftet wird. Um die Stellung der Kolumnen bei den verschiedenen formaten dem Gedächtnisse besser einzuprägen. mache man praktische Dersuche mit einem unbedruckten Bogen Davier in Rechteckform, der zuerst nach der Regel zu falzen ift. 2Nan bitte

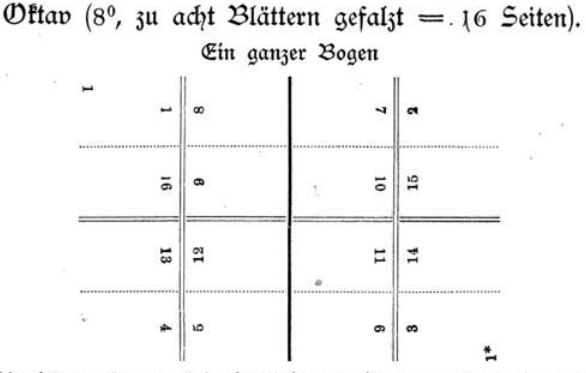

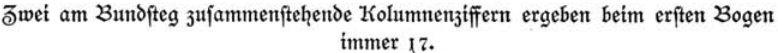

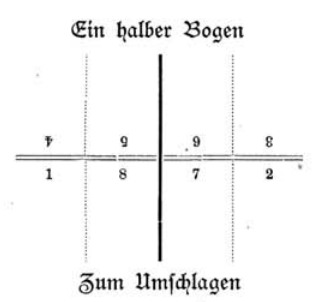

darum zu gelegener Zeit den Unführgespan, oder, wenn man nicht die Wohltat einer fystematischen Anleitung genießt, was leider oft der fall zu fein pflegt, einen Gehülfen, ev. auch einen Cehrkollegen aus dem Maschinensaal, weil dort im Ausschießen eher Erfahrungen gefammelt werden können. Einen folchen richtig gefalsten Bogen beschreibe man mit den Seitenzahlen, lege denselben auseinander und

flach auf den Tisch, die zu bedruckende Seite nach unten. Man denke sich nun die Tischplatte oder einen untergelegten zweiten ebenso gefalzten Bogen in gleicher Größe als Druckform und notiere an der gegenüberliegenden Stelle die auf dem aufgehobenen Bogen stehende Seiten-

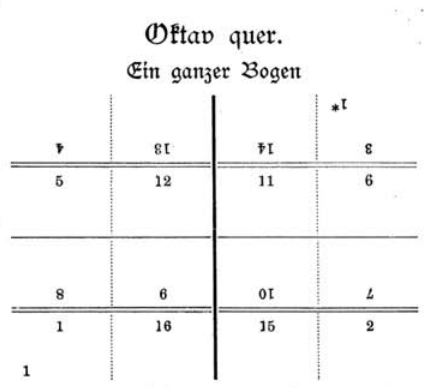

Zwei am Bundsteg zusammenstehende Kolumnenziffern ergeben beim ersten Bogen immer 17.

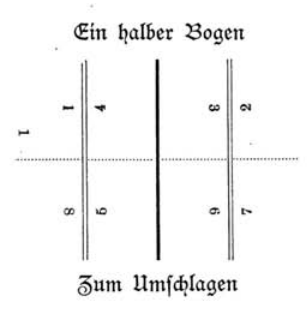

zahl. Die eingefetzten Schemata zeigen die formen, wie diese auf der Schließplatte stehen müssen. Einige Dersuche mit fleißigem Lachdenken werden bald auf den richtigen Weg führen. 217an beachte, daß die Kolumnen mit ungerader Seitenzahl linfs neben denen mit gerader stehen, sowie, daß die Köpfe bei mehreren Seiten zusammenstehen. Einzelne oder doppelte Kolumnen schieße man stets mit dem Kopfe zuerft aus, nicht fo, wie diefelben beim Korrigieren auf dem Schiffe stehen. Es ist das nötig, weil man fonst beispielsweise ein Programm oder jede andere aus einer Seite bestehende Druckfache mit der fußfeite anlegen müßte. Beim Uusschießen zum Drahtheften muß der erste Bogenteil mit dem letzten verbunden werden, da eine durch die Mitte gehende Klammer alle Teile verbinden foll. Wenn 3. B. zwei Bogen 8° zum Drahtheften ausgeschoffen werden follen fo druckt man als erften äußeren Bogen die Seiten 1 bis 8 und 25 bis 32, als zweiten 9 bis 24 zum Einstecten.

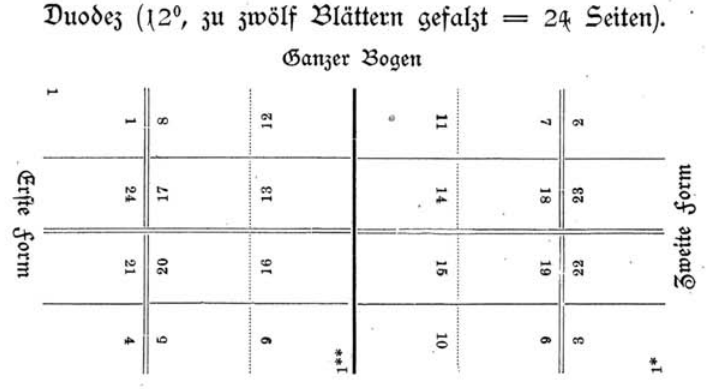

Zum Umfchlagen (Streifen zum Einlegen)

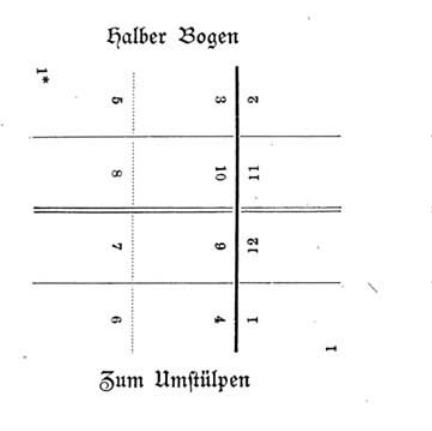

8 Kol. Tert, 4 Kol. Titel

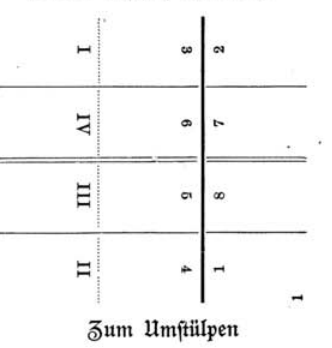

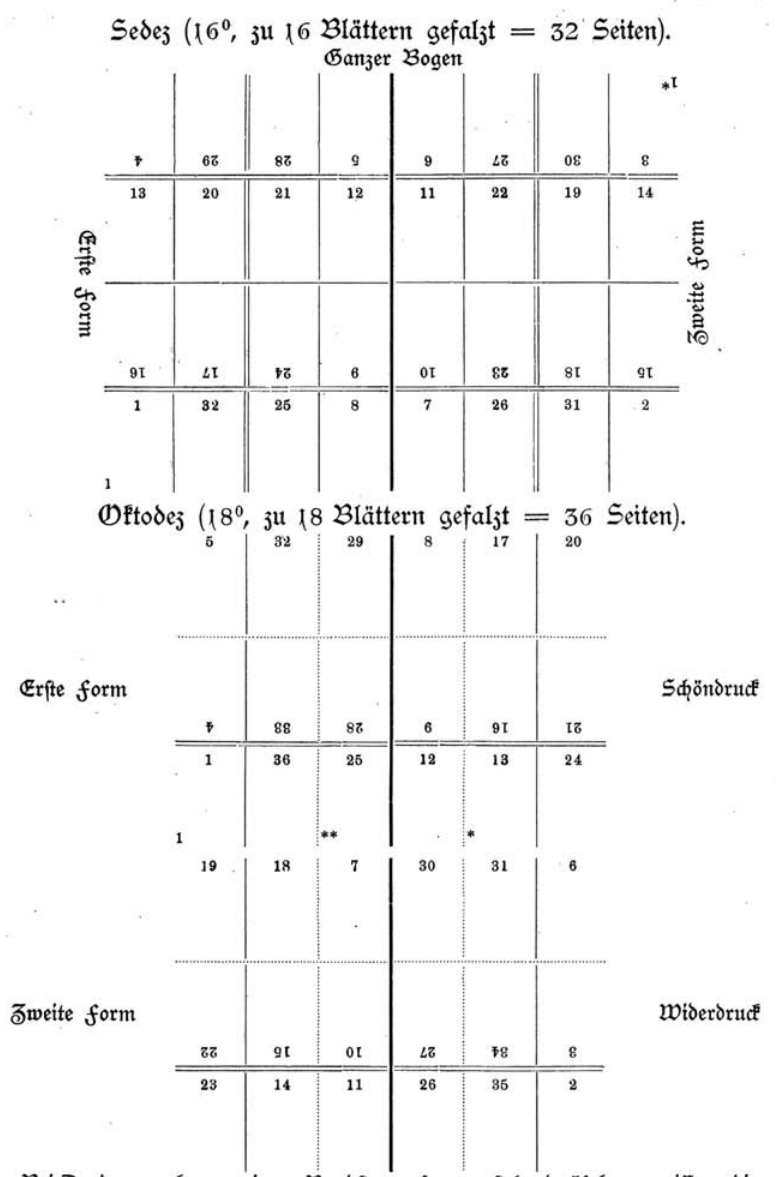

Bei Duodez ergeben zwei am Bundsteg zusammenstehende Kolumnenziffern die Sahl 25, bei Sedez 33, bei Oftodez 37.

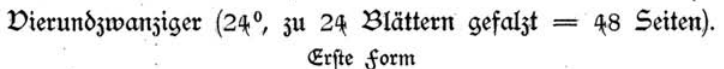

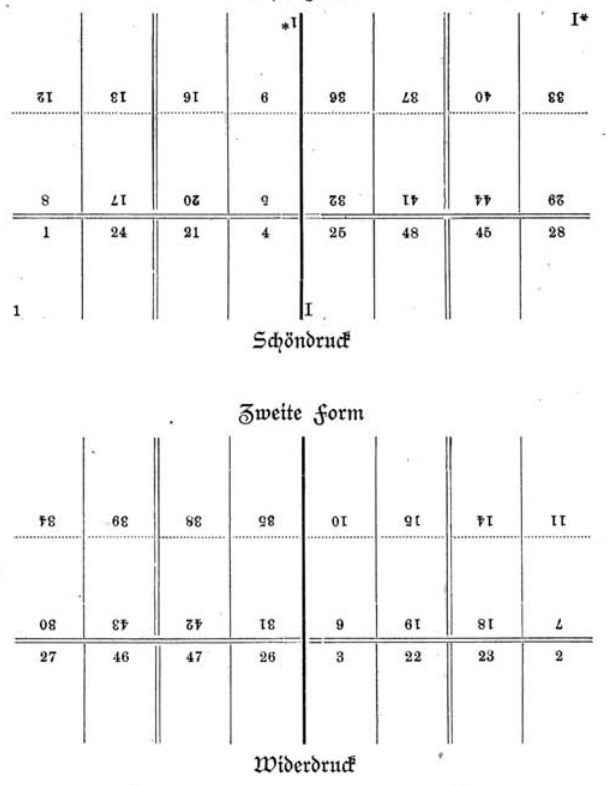

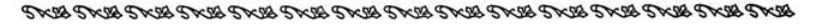

## Das Ablegen und Zlufräumen.

Wenn eine form ausgedruckt und gereinigt (gewaschen) wurde, fo fann mit dem Wblegen und Aufräumen begonnen werden. Man versteht darunter das Zurückbringen der Schriften und des Uusschlußmaterials an den richtigen Platz. Selbstverständlich muß zuerst die Rahme (der Schließrahmen), das Schließzeug und das format (die formatstege) abgenommen werden. Der abzulegende glatte Satz muß einen gewissen Grad von feuchtigkeit erhalten, da der Griff, d. i. die

abgehobene 2Inzahl von Zeilen, fonft keinen halt hat, einzelne Buchstaben leicht abfallen und das Ablegen weit mehr Mühe macht. Zu reichliches Unfeuchten zieht andere Mißstände nach sich. Befanntlich wohnt dem holz die mißliche Eigenschaft der fortwährenden formveränderung unter Cemveratur- und feuchtigfeitseinflüssen inne. fo daß Setzbrett, Kastenrand, der Kasten selbst oder das zum Zluslegen benützte Material Schaden nehmen, abgesehen davon, daß zu naß abgelegte Schrift langsam trocknet und schwer zu setzen ist. Die befte Beschaffenheit zum Ablegen zeigt eine form unmittelbar nach dem Waschen, weil hier nur wenig Wasser eindringen kann. Bei einiger Aufmerksamkeit wird man bald das richtige Maß zu treffen vermögen. Das Ublegen geschieht am besten vor einer längeren Paufe, entweder vor der frühftücks- bezw. Mittagspaufe oder abends, weil dann ein Trocknen der vor dem Ablegen befeuchteten Schrift ohne Zeitverluft erfolgen kann. Sofortiger Beginn des Setzens nach dem Ublegen ift nicht zu empfehlen. Die in einer form befindlichen Kolumnentitel, Unterschläge, Cinien 2c., überhaupt alles, was zum weiteren Satz eines Werkes noch gebraucht werden kann, wird auf ein Dorteilfchiff gebracht; was nicht mehr gebraucht wird, muß fofort abgelegt werden. Ganz befonders find Tabellen, formeln, gemifchter Satz u. dergl., falls nicht das eine oder andere in gleicher oder ähnlicher Weise noch benut werden kann, sofort aufzuräumen; das Stellen folcher Sachen auf andere Bretter ift unter feinen Umständen gestattet. Bei schwer zu zergliederndem Satz, bei dem das Aufstoßen nicht genügt, um die einzelnen Buchstaben zu trennen (neue Schrift und stereotypierte, längere Zeit stehengebliebene Sätze), werden vor= teilhaft mit warmem Waffer angefeuchtet, dem man etwas 211aun, Soda oder Seife zufügte. Um ein Wundwerden der finger bei neuer geschliffener Schrift zu vermeiden, bestreiche man die fingerspitzen öfter mit Glycerin oder einem anderen fettstoffe. Zluch über das Ablegen und Aufräumen von Zwiebelfischen dürfte es nötig sein, einiges zu bemerken. Bei dem Aufräumen von Zwiebelfischen, befonders von Kehricht=Zwiebelfischen, hat man vorerst alle Typen nach Kegelstärken zu sortieren, dann sucht man die Ausschlußstücke heraus und zulett werden die einzelnen Kegelstärfen nach der Signatur gefondert. Sind einzelne Schriftgattungen stärfer vertreten, dann fann

man sie erst aufsetzen und nachher ablegen, kleinere Partien werden aber am fchnellsten direkt aus der hand erledigt. Ift irgend ein Werf vollendet worden, und der vorhandene Satz wird nicht mehr gebraucht, fo muß die freigewordene Zurichtung, d. h. die Schrift, der Durchschuß, die Quadraten zc., aufgeräumt werden. Darunter ift zu verstehen, daß die Werkschrift, nachdem man alle spatiinierten Worte, alle Zlusgangszeilen, Zluszeichnungsschriften, befonderen Zeichen 2c. entfernt hat, in aleichmäßige Schriftstücke zusammengestellt wird, letztere, wenn sie trocken geworden, in Papier eingefchlagen, signiert und in das Magazin gebracht werden. Dabei hat man alle Kolumnentitel, Citelzeilen zc. abzulegen und die Quadraten und den Durchschuß in die Dorratskäften zu bringen. Rubriken lege man nicht einzeln ab, fondern stelle diefelben zurück, ebenfo lege man das Zlusschluß= material, nach dem Kegel geordnet, beifeite. Das Zlusschlachten, wie man diefe Tätigkeit nennt, befördert außerordentlich die Schnelligfeit beim Ablegen. 2115 Ablegefpan benut man eine etwa 5 mm ftarke Holzleiste, so breit wie der Text, oder eine ausrangierte Bleioder Messinglinie von etwa halbpetit oder Nonpareille Stärfe. Schwächere Bleilinien haben zu geringe Widerstandsfraft und dünne Messinalinien schneiden leicht in das fleisch der linken hand ein. Den Ablegefpan lege man an und trenne eine mäßige Unzahl Zeilen mit den Zeigefingern beider hände ab. Beim Ablegen ruht der Griff in der linken hand, gestütst vom Ballen, dem Daumen und dem eingebogenen Mittelfinger. Mit dem Zeigefinger, Mittelfinger und Daumen faßt man ein längeres Wort oder mehrere kleine aber immer nur soviel, als man bequem balten fann — lieft genau und legt die Buchstaben in das richtige fach, wobei die hand dem letzteren möglichst nahefommen foll. 2Nan vermeide, die abzulegenden Buchstaben in die fächer zu werfen, weil fonft leicht fifche entstehen und Buchstaben größerer Grade lädiert werden. Das Stellen einzelner Worte oder Buchftaben auf den Kaftenrand während des Ublegens wird bei einem ordentlichen Setzer wohl felten vorkommen, weil diefe leicht in den Kasten oder auf den Boden fallen; der Lehrling foll deshalb alle einzelnen Worte, Zeichen 2c., welche in feinen Kaften nicht gehören und die er vielleicht nicht fogleich an Ort und Stelle bringen fann, einstweilen auf das Dorteilschiff stellen, muß aber alles

Zurückgestellte vor Beendigung des Ublegens am rechten Platze unterbringen. fällt beim 21blegen ein Buchstabe in ein falsches fach, so muß derfelbe fofort herausgefucht werden, weil dadurch eine Korrekturzeichnung erspart wird. Befondere Aufmerksamkeit beim Ablegen erfordern die teueren Meffinglinien. Schriftfätze mit Cinien räume man möglichst bald auf und reinige die letteren vor dem 21blegen mit einem in Petroleum oder Salmiakgeist getauchten wollenen Cäppchen von den anhaftenden ätzenden Caugerückständen und farberesten. Zur mit fauberen Cinien ift eine Tabelle gut und schnell zu liefern.

うびん ラマズラ バアル シーズ かた ウェイト ディー ディー ディー ビー ディーディー ディーディー ディーディー

## Verbältnisse nach dem "Goldenen Schnitt".

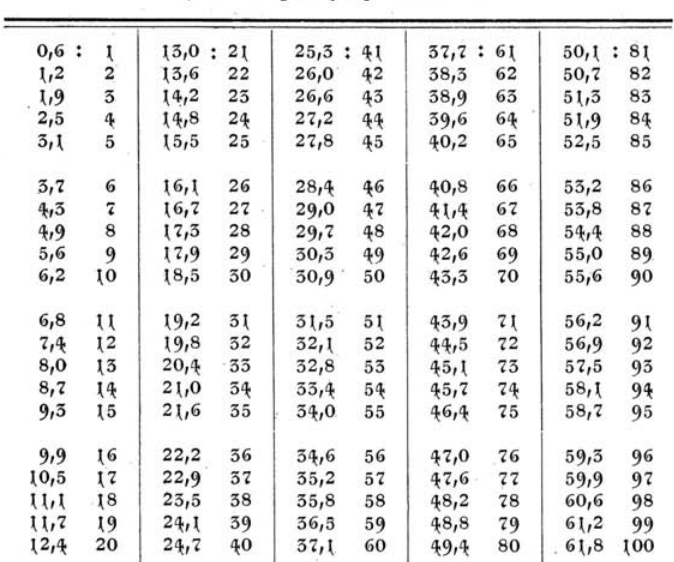

Die angegebenen Siffern können auf jedes beliebige Mak angewendet werden

## VERZEICHNIS NÜTZLICHER BÜCHER

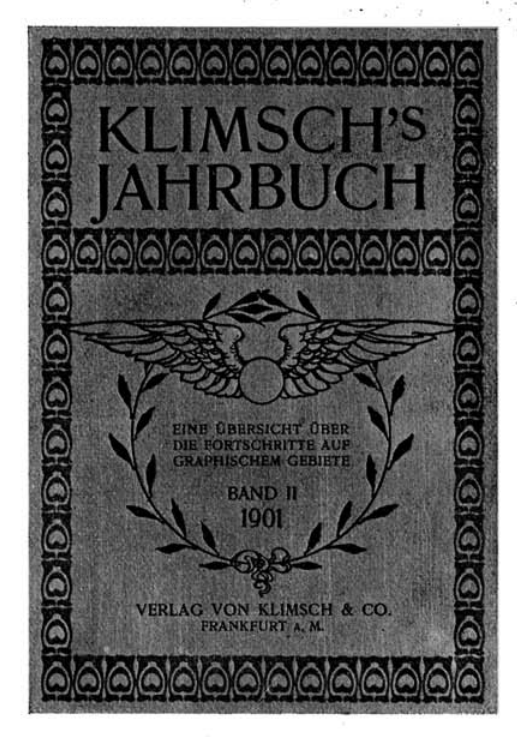

Klimechs Jahrbuch. Eine Übersicht über die Fortschritte auf graphischem Gebiete. - Band I 1900. Mit 21 wertvollen Originalbeiträgen aus den. verschiedenen Zweigen der Graphik und <sup>33</sup> kostbaren Kunstbeilagen. Preis  $M.5$ — zuzüglich Packetporto.

. Band II 1901. Umfang <sup>250</sup> Seiten mit <sup>25</sup> wertvollen Kunstbeilagen verschiedenen Charakters, Von grossem Interesse fürjeden Angehörigen und Freund der graphischen Künste. Preis M.5. - zuzügl. Packetporto.

- Gutenberg und seine berühmtesten Nachfolger im ersten Jahrhundert.' der Typographie. Von Alfred Börckel, Mit <sup>50</sup> Abbildungen, <sup>230</sup> Seiten. Preis geb. M. 3.-. Ein Buch von dauerndem Wert für jeden Angehörigen und Freund der Kunst Gutenbergs.
- Farbe und Papier im Druckqeioerbe. Von Dr. R. Rübencamp und Dr. Paul Klemm. 270 Seiten. Preis geb. M. 3.-. Vollständiges Lehrbuch auf beiden konnexen Gebieten mit zahlreichen wertvollen Belehrungen für die Praxis des Graphikers.

#### VERZEICHNIS NÜTZLICHER BÜCHER

Der Satz und die Behandlung fremder Sprachen. Ein HüIfsbuch für Schrift- . setzer und Korrektoren. 2. Auflage. Preis geb.  $M. 3.$ ...

Systematische Farbenlehre. Für die Technik, insbesondere für den Gebrauch in Buchdruckereien bearbeitet von Hoffmann. Mit 40 Farben

� tafeln und Demonstrationsbeilagen in Farbendruck. Preis M. 23.-

Die Lehre vom Accidenzsatz von Alex. Waldow. (Neubearbeitet von F. Bauer.) Brosch. M. 8.40, geb. M. 10.-

Handlexikon der graphischen Künste, Geb. M. 12.-

Katechismus der Buchdruckerkunst. Von J. J. Weber. Preis geb. M. 4.50. Anleitung zum Musiknotensatz. Preis M. 1.20.

Der Titelsatz und seine Entwickelung bis zur Gegenwart. Preis M.1.-

Das Ausschiessen der Formen. Preis M. 1.-

Die Lehre vom Accidenzsatz. Von Heinr. Fischer. Preis geb. M. 10.-

Die Graphischen Künste. Von C. Kampmann. Mit 3 Beilagen und 39 Abbildungen. Preis geb.  $M. = 80$ .

Stilkunde. Von Hartmann. Mit zahlreichen Abbildungen und Tafeln. Preis geb.  $M. -80$ .

Initialen und Zierschriften. Heft 1 bis 23 à M. 1.-, Heft 1 bis 12 elegant geb. M. 14.60.

Die Grundformen der gebräuchlichsten Schriften. Kompl. in 5 Heften à M.1.--, elegant geb.  $M, 7, -$ .

Musteralphabete verschiedener Schriften in den neuesten Formen. <sup>12</sup> Hefte à 12 Blatt, pro Heft  $M. -0.60$ .

Die Praxis der modernen Reproduktions - Verfahren. Von Eugen Klimsch. Mit <sup>3</sup> Kunstbeilagen und <sup>32</sup> Illustrationen im Text. Preis geb. M. 3.-.

Kurzgefasstes Lehrbuch über das Gesamtgebiet der wichtigsten in 'der Praxis verwendeten photomechanischen Verfahren.

Rezept-Sammlung aus dem photomechanischen Betriebe der Technischen Lehr- $-$  und Versuchsanstalt von Klimsch & Co., Frankfurt a. M. Preis M. 2.-

Von grossem Interesse für den Reproduktions-Techniker, unentbehrlich für Anfänger.

Duden, Orthographisches Wörterbuch. VII. Auflage. In Leinwand M. 1.65. Heyse, Fremdwörterbuch. M. 7.50. - Kleine Ausgabe M. 1.80.

Das Fremdwort im Deutschen. Von Dr. Rud. Kleinpaul. Preis geb. M. - 80. Deutsche Sprach- und Stillehre. Von Prof. Dr. O. Weise. Preis geb. M. 2.-

. Unsere Muttersprache, ihr Werden und ihr Wesen. Von Prof. Dr. O. Weise. Preis geb. M. 2.60.

Vom papierenen Stil. Von Prof. Dr. O. Schröder. Preis geb. M. 3.-.

Gegen Voreinsendung des Betrages zuzüglich Porto zu beziehen von

KLIMSCH & CO., FRANKFURT A. M.

Thiemesche Druckereien G. m. b. H., Kaiferslautern.

# TAFEL ZUR VEHANSCHAULICHUNG DER KORREKTURZEICHEN<br>
3um Wrtitel "Das Gorrigieren".× flacht für: mung !

Um sowohl das Zeichnen, als auch das Verbessern von Fehlern zu erleichtern, ist es für beide Teile förderlich, die als gültig anerkannten Regeln zu beachten und nach denselben die Fehler anzuzeichnen. Bei der ersten Korrektur ist ein Satz auf die Korrektheit in typographischer Hinsicht, aber auch auf einheitliche Schreibung und nach der Satzlehre zu prüfen. Ein fatscher Buchstuhe wind derrehtrichen, der Strich um Rande wiederholt und daneben der richtige Buchstabe geschrieben. Feschädigte Buchstaben und solche aus enderer Schrift zeichnet man in gleicher Weise, nur wird der an den Rand zu schreibende Buchstabe unterstrichen. Nicht zur Schrift gehörige Punkte oder oft vorkommende Buchstaben aus einer falschen Schrift werden einfach unterstrichen. Bei muhrerfn Feblern in einer Zetle wendet man die sog. Fahnen an, um Zweifel auszuschliessen und Verwechslungen zu vermeiden. Wenn ein überflüssiger Buchstabe im Worte enthalteen ist, so wird derselbe durchstrichen und neben den Strich am Rande das Deleaturzeichen (deleatur = es werden getilgt) gemacht, ebenso werden/ebenso werden doppelt gesetzte Wörter behandelt, auch doppelt gesetzte Satzteile (Hochzeiten genannt). Fehlt im Worte ein Buchstabe, so wird gewönlich der vorhergehende durchstrichen und beide neben einen Strch an den Rand geschrieben; der Platz für ein fehlendes Wort wird im Satze durch einen kleinen Strich bezeichnet und Strich und Wort werden an den/ geschrieben; in gleichen Wörter. Oftusteht an Stelle des Wortzwischenraumes ein Buchstabe, oder der Ausschluss wurde leicht niedergedrückt und druckt infolgedessen mit ab, in diesem Falle macht man den Fehler auch durch einen Strich kenntlich und zeichnes am Rande das nebenstehende Doppelkreuzchen. Wenn einzelne Buchstaben fehlen, so blockiert man dieselben, d. h. man stellt einen gleichstarken Buchstsben mit dem Kopf auf den Boden des Winkelhakens, so dass die Fussseite abgedruckt wird (liegenköpfe), man Allen auch schwer leserliche Wörter, oder stellt dieselben / 449/8104/ mit der Signatur nach oben, doch vermeide man dies möglichst, da dies fast immer ein Armutszeugnis für den /ein Armutszeugnis für den betreffenden Setzer bildet. Das Usmtellen von Gder Buchstaben

Wörtern zeichnet man in Weise folgender, grössere Umstellungen so, dass man die Ziffern durch untergesetzte Reihenfolge bezeichnet. Ist eine Zeile verhoben, so macht man dies alter Fehler, der aber unnachsichtlich angezeichnet werden am Rande durch das vorgeschriebene Zeichen sichtbar. Ein sollte, um solche Zeichen verständnisloser Setzertätigkeit zu vermindern, ist der zu grosse Zwischenraum nach den Abbreviaturgn bei Namen wie Dr. Herzog oder Prof, Meyer, auch Nr. 43, wenn also der gewöhnliche Wortzwischenraum eingesetzt wird. Man macht den Fehler durch dieses Zeichen kenntlich., Das entgegengesetzte Zeichenoderdieses wendet man an, um zu trennen (Wörter, Zeilen ohne Durchschuss in durchschossenem Satze). Hervorzuhebende Wörter werden im Manuskript unterstrichen. Wurde nicht spatimiert oder macht sich nachträglich Spatiinieren nötig, so unter-, streicht man das Wort und macht das nebenstehende Zeichen an den Rand. Falls eine Auszeichnungsschrift gewünscht wird, so muss der betreffende Teil unterstrichen werden und am Rande ist der Schriftcharakter zu bemerken. Wenn die Spatien herauszunehmen sind, so zeichnet man wie aus diesem Beispiel ersichtlich ist. Unstatthafte Teilungen sind(na) türlich anzuzeichnen; falsch abgetrennte Silben werden einfach umgezogen. Wie wir gesehen Kaben, dient der Einzug dazu, den Anfang eines neuen Abschnittes zu bezeichnen; ein Einzug wird, wie am Anfang dieses Satzes gezeigt, vorgeschrieben.

/Im Anschluss an vorstehende Bemerkungen sei gezeigt, wie man zeichnet, wenn ein Einzug unerwünschter Weise gemacht ist. Wenn ein Buchstabe oder ein Cliché auf dem  $\frac{1}{2}$  popfe steht, wird dieses Zeichen gemacht (v von vertatur = man wende um)

Bei einem Klisches mit einer beliebigen Darstellung müssen immer die Vertikalen, das sind die senkrechten Linien, auch tatsächlich so stehen, andernfalls die Clichées mit einem senkrechten Strich versehen werden, so dass ein Geraderichten auf der Holzunterlage erfolgen muss. Wenn Zeilen schief stehen, weil die Clichées nicht winkelig bearbeitet si<sup>nd, oder</sup> weil der Durchschuss in Unordnung gekommen ist, so zeichnet man dies durch gleichlaufende Linien. Bei einzelnen Spalten sollen die Corrigenda nur an einer Seite gemacht werden, nur bei mehrspaltigem Satze benutzen.  $l_{\cdot}$ ,  $l_{\cdot}$ ,  $l_{\cdot}$ ,

## TAFEL ZUR VEHANSCHAULICHUNG DER KORREKTURZEICHEN

Bum Artifel "Das Korrigieren".

Um sowohl das Zeichnen, als auch das Verbessern von Fehlern zu erleichtern, ist es für beide Teile förderlich, die als gültig anerkannten Regeln zu beachten und nach denselben die Fehler anzuzeichnen. Bei der ersten Korrektur ist ein Satz auf die Korrektheit in typographischer Hinsicht, aber auch auf einheitliche Schreibung und nach der Satzlehre zu prüfen. Ein fatscher Buchstuhe wind dorchstrichen, der Strich um Rande wiederholt und daneben der richtige Buchstabe geschrieben. Peschädigte Buchstaben und solche aus anderer Schrift zeichnet man in gleicher Weise, nur wird der an den Rand zu schreibende Buchstabe unterstrichen. Nicht zur Schrift gehörige Punkte oder oft vorkommende Buchstaben aus einer falschen Schrift werden einfach unterstrichen. Bei mrhrerrn Feblern in einer Zetle wendet man die sog. Fahnen an, um Zweifel auszuschliessen und Verwechslungen zu vermeiden. Wenn ein überflüssiger Buchstabe im Worte enthalteen ist, so wird derselbe durchstrichen und neben den Strich am Rande das Deleaturzeichen (deleatur = es werden getilgt) gemacht, ebenso werden ebenso werden doppelt gesetzte Wörter behandelt, auch doppelt gesetzte Satzteile (Hochzeiten genannt). Fehlt im Worte ein Buchstabe, so wird gewönlich der vorhergehende durchstrichen und beide neben einen Strch an den Rand geschrieben; der Platz für ein fehlendes Wort wird im Satze durch einen kleinen Strich bezeichnet und Strich und Wort werden an den geschrieben; in gleicher Wörter. Oftnsteht an Stelle des Wortzwischenraumes ein Buchstabe, oder der Ausschluss wurde leicht niedergedrückt und druckt infolgedessen mitlab, in diesem Falle macht man den Fehler auch durch einen Strich kenntlich und zeichne am Rande das nebenstehende Doppelkreuzchen. Wenn einzelne Buchstaben fehlen, so blockiert man dieselben, d. h. man stellt einen gleichstarken Buchstsben mit dem Kopf auf den Boden des Winkelhakens, so dass die Fussseite abgedruckt wird (liegenköpfe), man **Statt auch** schwer leserliche Wörter, oder stellt dieselben '4qo4sxoA mit der Signatur nach oben, doch vermeide man dies möglichst, da dies fast immer ein Armutszeugnis für den ein Armutszeugnis für den betreffenden Setzer bildet. Das Usmtellen von oder Buchstaben

Wörtern zeichnet man' in Weise folgender, grössere Umstellungen so, dass man die Ziffern durch untergesetzte Reihenfolge bezeichnet. Ist eine Zeile verhoben, so macht man dies sollte, um solche Zeichen verständnisloser Setzertätigkeit zu alter Fehler, der aber unnachsichtlich angezeichnet werden am Rande durch das vorgeschriebene Zeichen sichtbar. Ein vermindern, ist der zu grosse Zwischenraum nach den Abbreviaturen bei Namen wie Dr. Herzog oder Prof. Mever, auch Nr. 43, wenn also der gewöhnliche Wortzwischenraum eingesetzt wird. Man, macht den Fehler durch dieses Zeichen kenntlich. Das entgegengesetzte Zeichenoderdieses wendet man an, um zu trennen (Wörter, Zeilen ohne Durchschuss in durchschossenem Satze). Hervorzuhebende Wörter werden im Manuskript unterstrichen. Wurde nicht spatiiniert oder macht �ich nachträglich Spatiinieren nötig, so unterstreicht man das Wort und macht das nebenstehende Zeichen an den Rand. Falls eine Auszeichnungsschrift gewünscht wird, so muss der betreffende Teil unterstrichen werden und am Rande ist der Schriftcharakter zu bemerken. Wenn die türlich anzuzeicl Spatien herauszunehmen sind, so zeichnet man wie aus diesem Beispiel ersichtlich ist. Unstatthafte Teilungen sind natürlich anzuzeichnen; falsch abgetrennte Silben werden ein-<br>fach umgezogen. Wie wir gesehen kaben, dient der Einzug dazu, den Anfang eines neuen Abschnittes zu bezeichnen; ein Einzug wird, wie am Anfang dieses Satzes gezeigt, vorgeschrieben.

Im Anschluss an vorstehende Bemerkungen sei gezeigt, wie man zeichnet, wenn ein Einzug unerwünschter Weise gemacht' ist. Wenn ein Buchstabe oder ein Cliche auf dem  $\chi$ opfe steht, wird dieses Zeichen gemacht (v von vertatur = man wende um).

Bei einem Klischee mit einer beliebigen Darstellung müssen. immer die Vertikalen, das sind die senkrechten Linien, auch tatsächlich so stehen, andernfalls die Clichées mit einem senkrechten Strich versehen werden, so dass ein Geraderichten auf der Holzunterlage erfolgen muss. Wenn Zeilen schief stehen, weil die Clichées nicht winkelig bearbeitet sind, oder weil der Durchschu<sub>ss</sub> in Unordnung gekommen ist, so zeichnet man dies durch gleichlaufende Linien. Bei einzelnen Spalten sollen die Corrigenda nur an einer Seite gemacht werden, nur bei mehrspaltigem Satze benutzen.

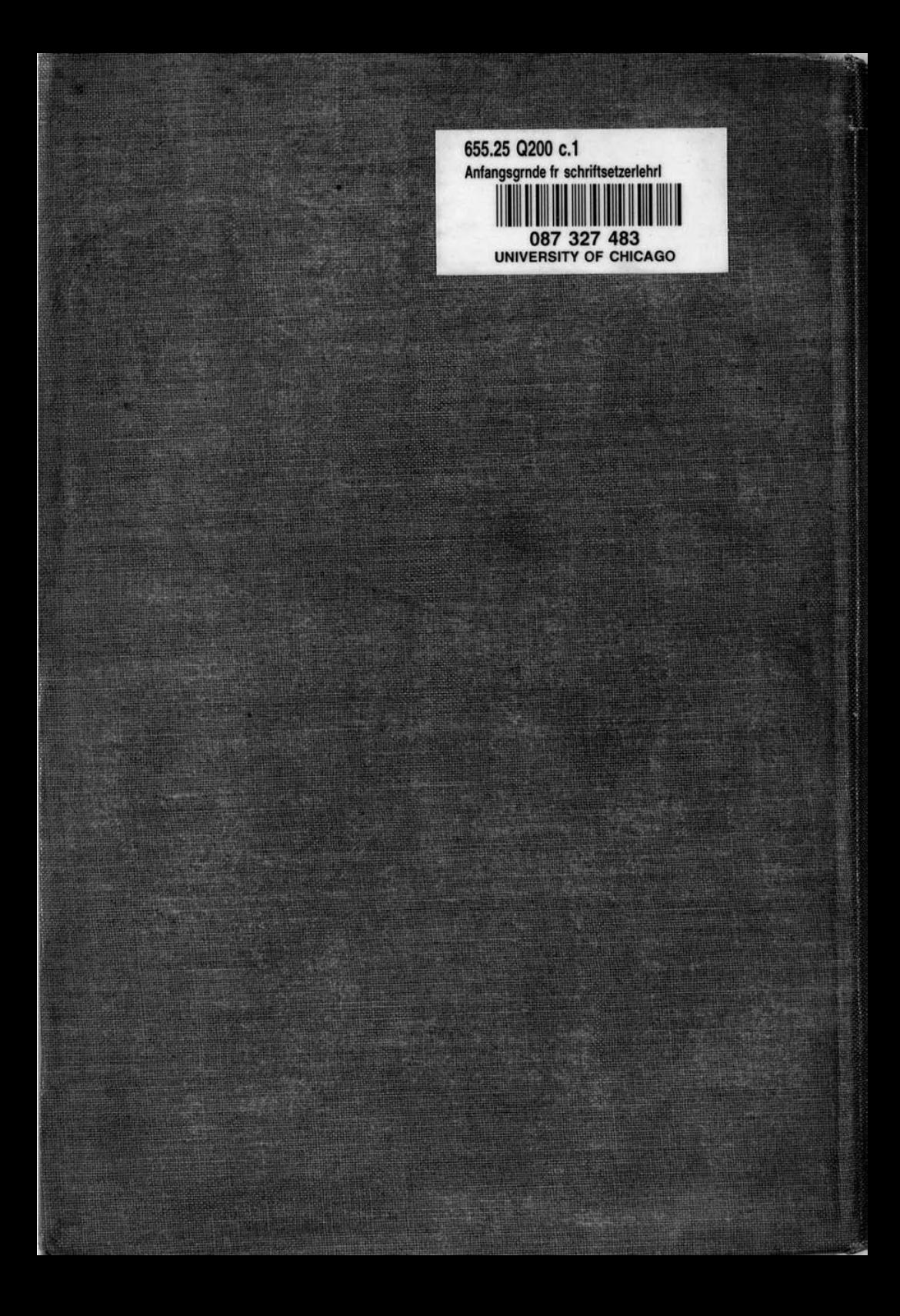